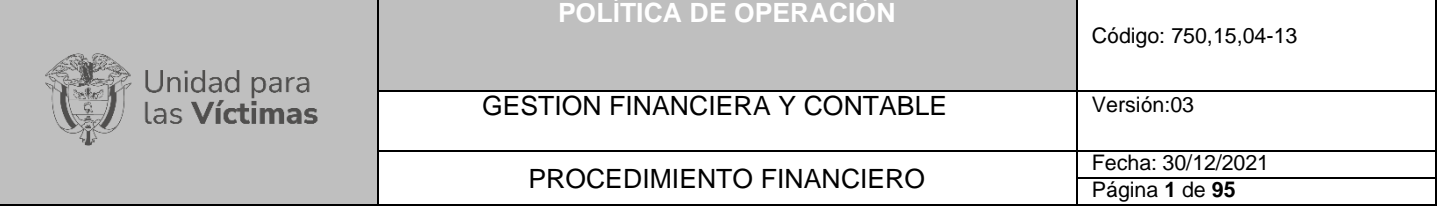

# **POLÍTICA DE OPERACIÓN PROCESO GESTIÓN FINANCIERA Y CONTABLE**

# **UNIDAD PARA VICTIMAS**

GESTION FINANCIERA Y CONTABLE

PROCEDIMIENTO FINANCIERO FECha: 30/12/2021

Página **2** de **95**

Versión:03

# **INTRODUCCIÓN**

En concordancia con los objetivos de la Ley 1314 de 2009, la Contaduría General de la Nación, en el marco de sus competencias constitucionales y legales, definió los marcos normativos de contabilidad para las entidades que conforman el sector público colombiano, entre ellas el Marco Normativo para Entidades de Gobierno, expedido mediante Resolución 533 de 2015; modificada por la Resolución 167 de 2020; por la cual se modifica el Marco Conceptual para la Preparación y Presentación de Información Financiera del Marco Normativo para Entidades de Gobierno"; y la Resolución 425 de 2019, expedida por la CGN, se modificaron las Normas para el Reconocimiento, Medición, Revelación y Presentación de los Hechos Económicos del Marco Normativo para Entidades de Gobierno. Que producto de la revisión integral propia de los procesos de regulación se contrastaron los Marcos Conceptuales para la Preparación y Presentación de Información Financiera del Marco Normativo para Entidades de Gobierno y se identificaron los aspectos que deben ser divergentes y aquellos que deben ser coincidentes, atendiendo la caracterización y los hechos económicos de las entidades bajo el ámbito de cada Marco Normativo y unificando, de manera transversal, los criterios que aportan a una mejor comprensión y aplicación de los preceptos establecidos en los Marcos Conceptuales; para ayudar a quienes preparan y presentan información financiera y que esta sirva para los evaluadores de la información financiera de propósito general.

Del mismo modo lo establecido en el numeral 2.1.2 del anexo de la **Resolución 193 de 2016**, las políticas de operación se definen como "Aquellas que facilitan la ejecución del proceso contable y deberán ser definidas por cada entidad para asegurar el flujo de información hacia el área contable, la incorporación de todos los hechos económicos realizados por la entidad, y la presentación oportuna de todos los estados financieros a los diferentes usuarios", teniendo en cuenta lo anterior estas políticas definen las guías de acción para la implementación de las estrategias de ejecución de la Entidad Pública; definen los límites y parámetros necesarios para ejecutar los procesos y actividades en cumplimiento de la función, los planes, los programas, proyectos y políticas de administración del riesgo previamente definidos por la Entidad, además constituyen los lineamientos que instauran los marcos de acción necesarios para hacer eficiente, eficaz y efectiva la operación de los procesos definidos en la normatividad de la Entidad, también establece los criterios para definir los flujos de trabajo establecidos por el modelo de Operación de Procesos, lo que instaura una base fundamental para lograr definir los controles e indicadores necesarios para el sistema de Control Interno.

La presente Política de operación, se estructura tomando como base la actualización del Nuevo Marco Normativo para las Entidades de Gobierno, definido por la Contaduría General de la Nación, mediante **la Resolución 167 de 2020**, por la cual se incorpora el Régimen de Contabilidad Pública, el marco normativo aplicable a entidades del Gobierno y otras disposiciones, además **la Resolución 193 de 2016** en la cuas se especifica el Marco Conceptual, las Normas específicas para cada uno de los elementos de los estados contables del Proceso evaluativo del Control Interno Contable.

La Política de Operación, contiene la información necesaria para llevar a cabo de manera precisa y secuencial, las tareas y actividades operativas que garantizan el flujo de información y que son asignadas a cada uno de los procedimientos del Grupo de Gestión Financiera para el proceso de la información contable, del mismo modo determina la responsabilidad e identifica los mecanismos básicos para el adecuado desarrollo de los procedimientos y su efectiva ejecución.

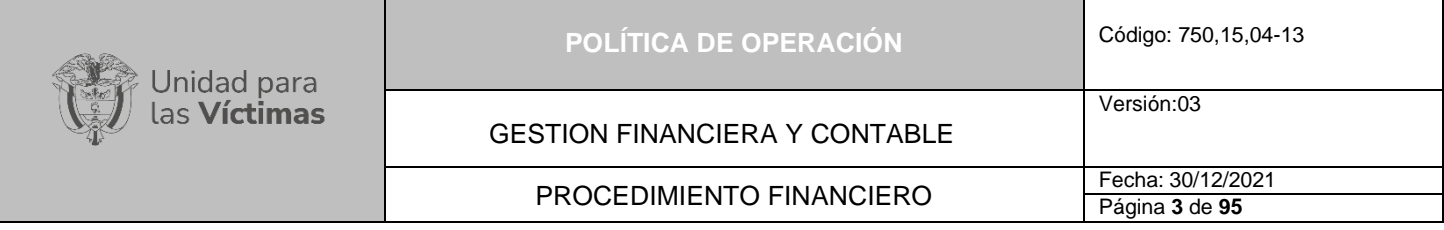

Se debe destacar la importancia de la Política Operativa para que el desarrollo de los ordenamientos y estrategias se realicen conforme al plan previamente establecido en el proceso de Gestión financiera y contable, desarrollando de una manera efectiva y eficaz, las labores de cada integrante del área. Estos lineamientos definen elementos necesarios para todos los miembros del grupo y su interrelación con las diferentes actividades operativas.

## **1. OBJETIVO GENERAL**

La presente política tiene como objetivo específico orientar al Grupo de Gestión Financiera y Contable de la Unidad para la Atención y Reparación Integral a las Victimas (UARIV) y del Fondo de Reparación para las Victimas (FRV), en la correcta aplicación del Régimen de Contabilidad Pública y facilitar la ejecución de las actividades que realiza el proceso financiero y contable que se define en el flujo de información, la incorporación de todos los hechos económicos realizados por la entidad y la presentación oportuna de los Estados Financieros, teniendo en cuenta las acciones de Control Interno Contable para garantizar una información financiera relevante y consistente.

# **1.1 OBJETIVOS ESPECIFICOS**

- Definir el flujo de información contable de los hechos económicos que generan y no generan pago en la Coordinación financiera.
- − Aplicar los principios contables, implementando prácticas para reconocer y revelar las características y requisitos de los hechos contables con sus respectivos soportes
- − Garantizar la presentación oportuna de los Estados financieros y contribuir al ejercicio de la rendición de cuentas, desarrollando el cumplimiento legal, administrativo y disciplinario sobre la gestión eficiente, la destinación, uso, mantenimiento y salvaguarda de los recursos públicos con el cual cuenta la Gestión Financiera y Contable para regular la actividad de la Entidad.

# **2. ALCANCE**

Aplica en todas las actividades asignadas a los subprocesos del Grupo de Gestión Financiera y Contable y sus diferentes componentes incluidos en el Manual de Procedimientos financieros de la cadena presupuestal, el cual otorga un panorama de la buena ejecución de los procesos ligados al área financiera con base a las normas establecidas en dichos procesos.

Inicia con la definición de entradas y flujo de información del área contable para el procesamiento, registro y reconocimiento de los hechos económicos para la generación de los Estados Financieros; y termina con la presentación de estos ante la Contaduría General de la Nación, la Contraloría General de la Republica y demás usuarios de la información contable y financiera.

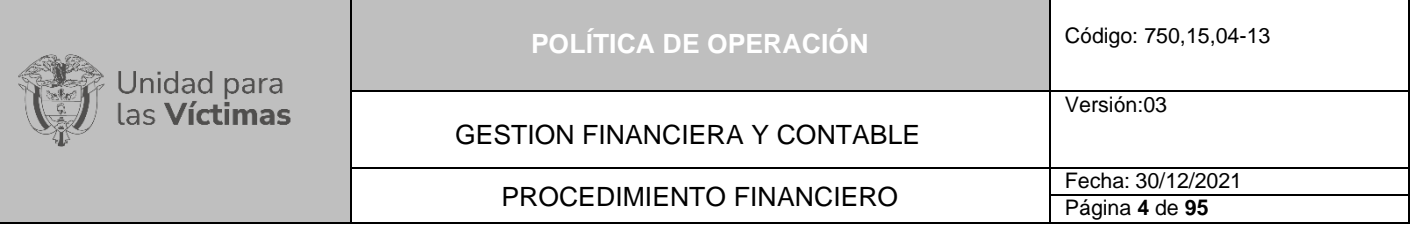

### **3. DEFINICIONES**

La descripción de los conceptos incorporadas en el presente documento facilitará la comprensión de términos contables, los cuales han sido tomados del Procedimiento para la Evaluación del Control Interno Contable - Contaduría General de la Nación incorporado por la **Resolución 193 del 2016**.

#### **3.1. Definiciones Generales**

- − **Beneficiario:** Persona natural o jurídica que tiene derecho a percibir ciertas prestaciones económicas (funcionario) o al reconocimiento del derecho en función de la ejecución (entrega de bienes y/o servicios) de un contrato suscrito (contratista o proveedor).
- − **Base de Datos de Acreedores:** Esta base contiene el listado de víctimas las cuales fueron constituidas como acreedores varios sujetos a devolución por no contar en su momento con un trámite de reprogramación.
- − **Base de Datos de Terceros:** Esta base contiene el listado de víctimas a las cuales se les asigno medida de indemnización y que por novedades de tramite o de fondo no realizaron el cobro y se encuentran disponibles en la cuenta centralizadora para ser reprogramados o constituidos como acreedores varios en la Dirección del Tesoro Nacional.
- − **Caja Menor:** Fondo en efectivo, fijo y renovable, cuyo manejo se confía a un funcionario con fines establecidos por la entidad.
- − **CDP:** Certificado de Disponibilidad Presupuestal.
- − **Código GENTIEXT:** Código que asigna el Banco Agrario a una entidad, mediante el cual se identifican los procesos de pago que se van a ordenar asociados a un contrato.
- − **Comité De Cartera – OAJ:** La OAJ convoca este comité con el objetivo de realizar seguimiento a los casos reportados que requieran este seguimiento y está conformado por la coordinación de defensa judicial de la OAJ, y los líderes de los equipos de administración, jurídico y financiero del FRV.
- − **Contratista:** Persona o entidad que ejecuta una obra material o está encargada de proveer un servicio requerido por la Unidad.
- − **Colombia Compra Eficiente:** creada mediante el [Decreto Ley 4170](http://sintesis.colombiacompra.gov.co/normatividad/documento/14208) de noviembre 3 de 2011, el cual reconoce la necesidad de: (a) crear políticas unificadas que sirvan de guía a los administradores de compras y que permitan monitorear y evaluar el desempeño del Sistema y generar mayor transparencia en las compras; y (b) tener una Entidad rectora que provea un soporte adecuado para ejecutar el Plan de Desarrollo.
- − **Diagrama de Flujo:** Representación gráfica de los hechos, situaciones o movimientos relacionados con diferentes tipos de símbolos que clarifican la interrelación entre los factores que intervienen en las unidades administrativas; así como la relación de causaefecto que interactúa entre ellas

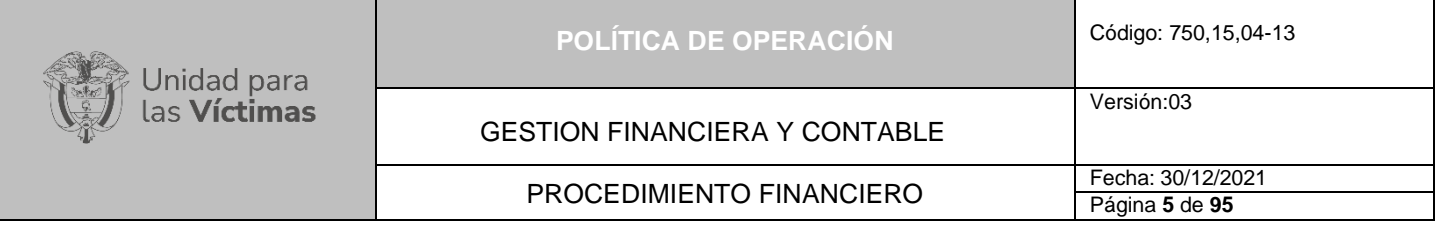

- − **Distribución Presupuestal**: Asignación o desagregación de la apropiación (presupuesto) de acuerdo con las necesidades de la Unidad. A nivel del presupuesto de funcionamiento ser hace con base en la Resolución 069 de 2011 y en el presupuesto de inversión de acuerdo con las necesidades propias de la Unidad o por instrucciones del Ministerio de Hacienda.
- − **DTN:** Dirección del Tesoro Nacional. Dependencia del Ministerio de Hacienda y Crédito Público que se encarga de la asignación de recursos de PAC, trámite de autorización de apertura y cancelación cuentas bancarias. Verifica saldos de cuentas bancarias a fin de detectar recursos ociosos (que no están en uso)
- − **Factura Electrónica:** Factura para efectos legales es el documento que soporta el cobro de una cuenta, la FE tiene la misma validez que la factura en papel. Sin embargo; se genera, valida, expide, recibe, rechaza y conserva electrónicamente, lo que representa mayores ventajas. Tributariamente es un soporte de transacciones de venta de bienes y/o servicios.
- − **Fondo Para La Reparación De Las Víctimas – FRV. -** Cuenta especial sin personería jurídica, creada por el artículo 54 de la Ley 975 del 2005 y administrada por la Unidad para la Atención y Reparación Integral a las Víctimas, de régimen privado. El FRV está compuesto por los bienes y recursos que a cualquier título entreguen los postulados con destino a la reparación de las víctimas, Presupuesto General de la Nación, donaciones, en dinero o en especie, nacionales o extranjeras y fuentes de financiación adicionadas por el artículo 177 de la Ley 1448 del 2011.
- − **Gastos de Funcionamiento**: Recursos asignados en el Presupuesto General de la Nación que permiten atender las necesidades de la Entidad, relacionadas con gastos de personal, gastos generales y transferencias. Son gastos que se consumen por su uso (fungibles)
- − **Honorarios:** Cantidad de recursos que corresponde a una persona natural o jurídica por la prestación de servicios profesionales realizados.
- − **Indemnización:** Compensación económica que recibe una persona como consecuencia de haber recibido un perjuicio de índole laboral, moral, económica, entre otras.
- − **Impuestos:** Deducciones que, por norma del Estatuto Tributario, departamental y sus modificaciones, se deben hacer en cada uno de los pagos a beneficiarios con destino a la DTN. No se debe confundir con los descuentos, los cuales corresponden a autorizaciones otorgadas por el beneficiario de cada pago (AFC, APV, etc.).
- − **Orden de No Pago:** Solicitud por parte de la UARIV al operador bancario de devolución de los recursos que presentan novedad de fondo o de trámite y se encuentran disponibles para el cobro durante los 35 días calendario de vigencia del proceso correspondiente, para que se reintegren a la cuenta centralizadora. La cual puede ser manual o masiva.
- − **Orden de compra:** Es la manifestación de la voluntad de la Entidad Compradora de vincularse a un instrumento de agregación de demanda, obligarse a sus términos y condiciones, y es el soporte documental de la relación entre el Proveedor y la Entidad Compradora.

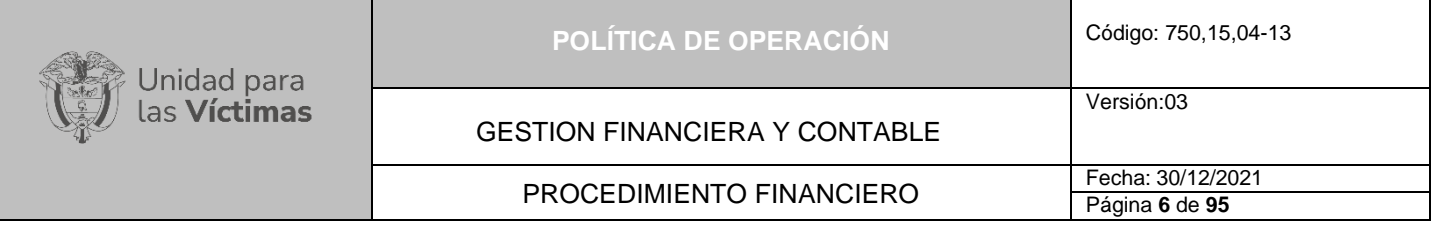

- − **Orden de Pago Extensiva:** Son órdenes de pago derivadas de Órdenes de Pago Egresos, Orden de Pago de deducciones y Orden de Pago de Ingresos que tienen tipo de beneficiario Traspaso a Pagaduría.
- − **NNA:** Niños, Niñas y Adolescentes.
- − **PAC:** Plan Anual de Caja.
- − **Pago o Abono en Cuenta:** Es el monto de los recursos consignados al Beneficiario a través de la DTN una vez realizado los trámites internos y aplicados las deducciones de Ley y descuentos autorizados.
- **Pago Parafiscales:** Son los aportes que por ley deben realizar mensualmente los empleadores. Estos recursos, que en su totalidad representan el 9% sobre el valor completo de la nómina que pagan mensualmente los empresarios, se discriminan en 3% con destino al ICBF, 2% para el Servicio Nacional de Aprendizaje (SENA) y 4% para las Cajas de Compensación Familiar.
- − **Postulado:** Miembros del grupo armado organizado al margen de la ley cuyos nombres haya sometido o someta el Gobierno Nacional a consideración de la Fiscalía General de la Nación y que en versión libre se hayan acogido al procedimiento y beneficios de la Ley de Justicia y Paz (975/2005).
- − **Prestaciones Sociales:** Son los recursos que el empleador debe reconocer al trabajador que se desvincula de la entidad correspondiente a la liquidación por los servicios prestados que no alcanzaron a ser pagados (Primas, indemnización por vacaciones, cesantías, etc).
- − **Resolución:** Acto administrativo.
- − **Reparación Integral:** Las víctimas tienen derecho a ser reparadas de manera adecuada, diferenciada, transformadora y efectiva por el daño que han sufrido como consecuencia de las violaciones de que trata el artículo 3° de la Ley 1448 de 2011 (Ley de Víctimas y Restitución de Tierras). La reparación comprende las medidas de restitución, indemnización, rehabilitación, satisfacción y garantías de no repetición, en sus dimensiones individual, colectiva, material, moral y simbólica. Cada una de estas medidas será implementada a favor de la víctima dependiendo de la vulneración en sus derechos y las características del hecho victimizante y en razón al enfoque diferencial y de género.
- − **Reprogramación:** Gestión realizada para volver a programar la colocación de recursos que se encuentran reintegrados.
- − **Rubro Presupuestal:** Identificación, en el Decreto que liquida el Presupuesto General de la Nación, de la clasificación del tipo de gasto que permite una afectación específica y única para atender las necesidades que tenga la Unidad, dentro de cada vigencia.

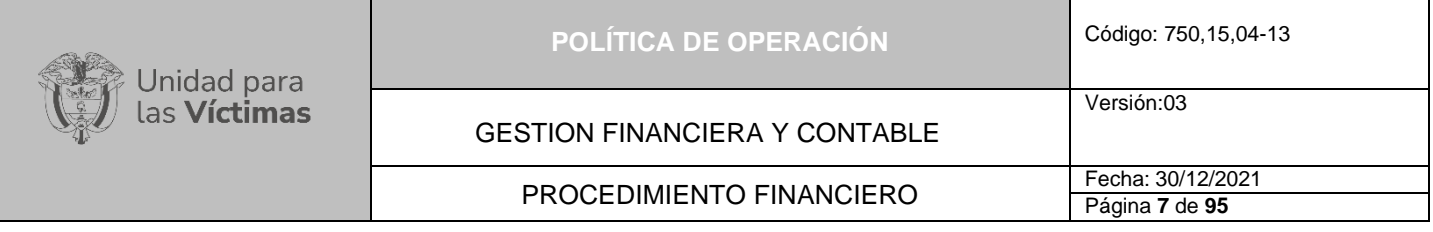

− **SIIF:** Sistema Integrado de Información Financiera, reglamentado mediante Decreto 2789 de 2004, administrado por el Ministerio de Hacienda para el manejo y administración del Presupuesto Público Nacional. Es el sistema oficial que coordina, integra, centraliza y estandariza la gestión financiera pública nacional.

# **4. CRITERIOS DE OPERACIÓN:**

- − Las cuentas de cobro correspondientes a honorarios o proveedores deben ser radicados en ventanilla única de correspondencia, para documentos en físico. Para el caso de emergencia Covid-19 o demás que declare el Gobierno Nacional será a través de envío al correo de [centraldecuentas@unidadvictimas.gov.co,](mailto:centraldecuentas@unidadvictimas.gov.co) de acuerdo a lo establecido en la Circular 015 del 21 de abril de 2020, firmada por la secretaria general de la UARIV, y todas las modificaciones que se consideren necesarias en época de Trabajo en casa.
- − El trámite de pagos será adelantado en orden de llegada de acuerdo con la fecha y hora de radicación de cada una de las solicitudes que ingresen al correo de Central de Cuentas del Grupo de Gestión Financiera y Contable.
- − Para adelantar el trámite de pago por concepto de servicios públicos y caja menor se deben entregar los documentos soporte con los formatos definidos en físico para cada uno de los casos, indicando fecha y hora en que se recibe por parte del grupo financiero. Para época de emergencia Covid-19 se enviarán los soportes vía correo electrónico, y para el trámite de pagos de servicios públicos se deben enviar al correo: [serviciospublicos@unidadvictimas.gov.co.](mailto:serviciospublicos@unidadvictimas.gov.co)
- − para el caso de Viáticos de acuerdo al memorando 20217500019963 del 14 de mayo 2021, el cual determina lineamientos de austeridad para comisiones y gastos de viaje, las solicitudes y legalización de comisión y autorizaciones de desplazamiento de funcionarios y contratistas deben ser tramitadas en la plataforma asignada para la respectiva aprobación, para el caso de las legalizaciones de estas comisiones deben ser tramitadas a través del aplicativo con las respectivas aprobaciones por parte del jefe inmediato o supervisor, a partir de la fecha no se reciben los documentos de forma física en el Grupo de Gestión Financiera y Contable, para solicitud de información se debe enviar al correo [viaticos@unidadvictimas.gov.co](mailto:viaticos@unidadvictimas.gov.co)
- − Para el debido trámite de pagos se debe tener en cuenta lo establecido en la circular 015 de 2020 y las modificaciones vigentes, que emitida el grupo de Gestión Financiera o la Secretaría General de la UARIV.
- − Para realizar cualquier tipo de trámite de pagos, se debe consultar los requerimientos establecidos y documentos soporte en el instructivo de pagos.
- − Órdenes de compra Colombia Compra Eficiente, para este tipo de pagos, el ordenador del gasto de la Entidad Compradora es el encargado de "Aprobar o Rechazar" la solicitud de compra; una vez realizada la aprobación de solicitud de compra, el sistema verifica en SIIF Nación el CDP registrado, así la entidad compradora deberá expedir el Registro Presupuestal Correspondiente, necesario para el pago y liquidación dentro de las vigencias.
- − En caso de que se requieran correcciones al Informe de actividades y supervisión y documentos soporte, se deberá radicar en ventanilla indicando en el asunto el alcance del número de radicado inicial.
- − Para trámite de correcciones el turno asignado para pago será generado a partir de la fecha del último radicado recibido.

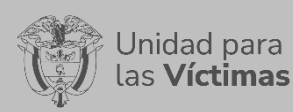

PROCEDIMIENTO FINANCIERO FECha: 30/12/2021

GESTION FINANCIERA Y CONTABLE

#### **IMPUESTOS:**

- − Mensualmente el encargado de impuestos debe hacer la conciliación, descargando el reporte de SIIF, (CEN de deducciones, el archivo de Excel con la relación de los impuestos practicados y compararlos con el libro diario del mes a conciliar).
- − Se deben elaborar los formularios de impuestos nacionales y municipales y presentarlos a través de la página correspondiente de la DIAN o de cada municipio según las indicaciones de las entidades municipales.
- − Para tramitar los impuestos el coordinador del proceso debe recibir los impuestos con los soportes para verificar y autorizar el pago.

#### **EMBARGOS:**

- − Para la creación de embargos en SIIF, es necesario que los oficios remitidos por los juzgados especifiquen la siguiente información:
	- Tipo y número de identificación del demandante.
	- Número del juzgado.
	- Número de oficio, fecha oficio y fecha de radicación oficio embargo.
	- Valor del embargo: Corresponde al valor total del embargo informado por la autoridad competente.
	- Saldo inicial del embargo: Corresponde al saldo vigente al momento de crear el embargo en SIIF.
	- Saldo actual del embargo: Corresponde al saldo vigente a la fecha en que se consulte el embargo en el SIIF Nación. Este valor se afecta por cada pago de deducciones realizado al tercero demandado.
	- Código de deducción: corresponde a la identificación de la deducción de embargos parametrizada.
	- Tipo de embargo: corresponde a la descripción del tipo de embargo que la autoridad competente profirió. La lista desplegable permite seleccionar embargo: Ejecutivo, Laboral, Alimentos, Cobro Coactivo, Multa o Sanción.
	- Tipo y número de identificación del beneficiario del pago.
	- Justificación del embargo.
	- Controles a embargos.

#### **5. MARCO DE REFERENCIA DEL PROCESO CONTABLE**

- − **Control Interno Contable:** Según la **Resolución 193 de 2016;** es el proceso que bajo la responsabilidad del representante legal o máximo directivo de la entidad, así como de los responsables de las áreas financieras y contables, se adelanta en las entidades, con el fin de lograr la existencia y efectividad de los procedimientos de control y verificación de las actividades propias del proceso contable, de modo que garanticen razonablemente que la información financiera cumpla con las características fundamentales de relevancia y representación fiel de que trata el Régimen de Contabilidad Pública.
- − **Marco Normativo del Proceso Contable:** En la actualización del Marco Normativo se establece la **Resolución 167 de 2020**, con su respectivo anexo, El desarrollo del

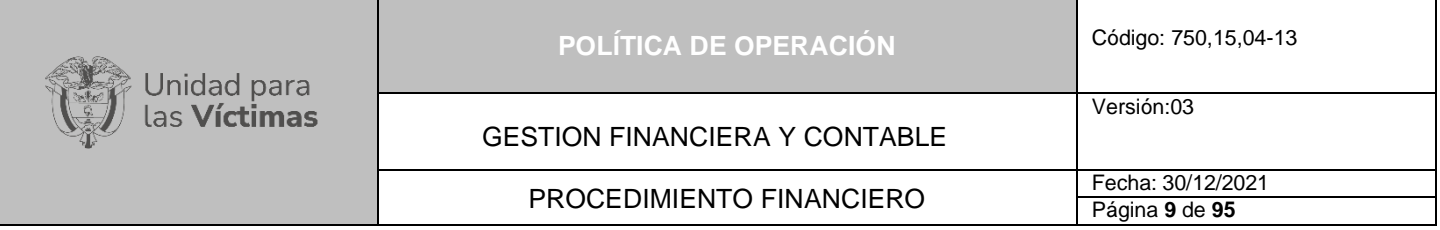

proceso contable de una entidad se rige por la Normatividad establecida por la Contaduría General de la Nación, a partir de dicho marco normativo, la entidad establece las políticas contables que direccionarán el proceso contable para la preparación y presentación de los estados financieros, teniendo en cuenta que, en el caso de las empresas que no cotizan en el mercado de valores, y que no captan ni administran ahorro del público y de las entidades de gobierno, la mayoría se definen en los marcos normativos respectivos. Las políticas contables se formalizarán mediante documento emitido por el representante legal o la máxima instancia administrativa de la entidad.

- − **Resolución 425 de 2019**; emitida por la Contaduría General de la Nación, por la cual se modifica la Norma para el Reconocimiento, Medición, Revelación y presentación de los hechos económicos del Marco Normativo para Entidades de Gobierno; a partir de juicios profesionales, selecciona y aplica políticas contables particulares para el reconocimiento de hechos económicos que permitan mostrar la situación financiera, con el fin de dar cumplimiento a las características cualitativas de la información financiera y los atributos que debe tener para que sea útil a los usuarios contribuyendo con la rendición de cuentas, la toma de decisiones y el Control Interno Contable.
- − **Resolución 193 de 2020: Presentación notas y revelaciones:** emitida por la Contaduría General de la Nación, por la cual al corte de la vigencia 2020, las entidades públicas incluidas en el ámbito del Régimen de Contabilidad Pública deberán presentar sus notas a los estados financieros, cumpliendo con la estructura uniforme detallada en el documento anexo denominado "Plantilla para la preparación y presentación uniforme de las notas a los Estados Financieros". Las entidades y empresas en la preparación de sus notas podrán complementar o ampliar el detalle sobre las propuestas por la CGN, pero conservando la denominación y numeración establecidos en la plantilla y garantizando el cumplimiento mínimo de las revelaciones requeridas en cada marco normativo.

#### **5.1. Etapas del Proceso Contable**

**5.1.1. Reconocimiento:** Es la etapa en la cual se incorpora, en el estado de situación financiera o en el estado de resultados (estado de resultado integral en el caso de las empresas), un hecho económico que cumpla la definición de los elementos de los estados financieros (activo, pasivo, patrimonio, ingreso, costo o gasto); que sea probable que genere flujos de entrada o salida de recursos que incorporen beneficios económicos o potencial de servicio; y que sea susceptible de medición monetaria fiable. El reconocimiento de un hecho económico implica identificación, clasificación, medición y registro.

**5.1.2. Identificación:** Es la subetapa en la que la entidad identifica los sucesos que han ocurrido, que son de carácter económico y que son susceptibles de ser reconocidos.

**5.1.3. Clasificación:** Es la subetapa en la que, de acuerdo con las características del hecho económico, se determina el elemento de los estados financieros y las partidas específicas a afectar, según el marco normativo aplicable a la entidad.

**5.1.4 Medición Inicial:** Es la subetapa en la que, de acuerdo con los criterios establecidos en el marco normativo aplicable a la entidad, se asigna un valor monetario

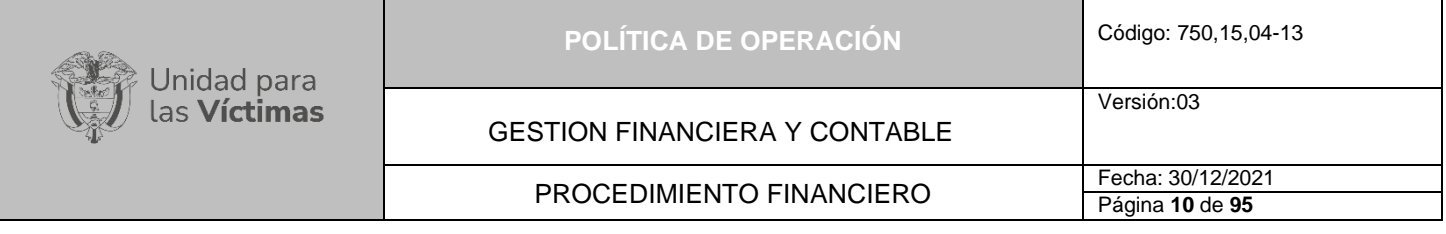

a las partidas específicas de los elementos de los estados financieros determinadas en la subetapa de clasificación.

**5.1.5 Registro:** Es la subetapa en la que se elaboran los comprobantes de contabilidad y se efectúan los asientos en los libros respectivos, utilizando el Catálogo General de Cuentas aplicable a la entidad.

**5.1.6 Medición Posterior:** Es la etapa en la que se actualiza la medición de los elementos de los estados financieros conforme al marco normativo aplicable a la entidad. Esta etapa incluye la valuación y registro de los ajustes al valor de la partida específica del elemento correspondiente.

**5.1.7 Valuación:** Es la subetapa en la que se determina el nuevo valor de la partida específica de los elementos de los estados financieros conforme al marco normativo aplicable a la entidad.

**5.1.8 Registro de ajustes Contables:** Es la subetapa en la que se elaboran los comprobantes de contabilidad y se efectúan los asientos de los ajustes en los libros respectivos utilizando el Catálogo General de Cuentas aplicable a la entidad.

**5.1.9 Revelación:** Es la etapa en la que la entidad sintetiza y representa la situación financiera, los resultados de la actividad y la capacidad de prestación de servicios o generación de flujos de recursos, en estados financieros. Incluye los estados financieros y las notas a los estados financieros.

- **5.2 Presentación de Estados Financieros:** Subetapa en la que se estructuran los estados financieros, conforme al marco normativo aplicable a la entidad, los cuales constituyen una representación de la situación financiera, del rendimiento financiero y de los flujos de efectivo de la entidad.
- **5.3 Presentación de Notas a los Estados financieros:** Subetapa en la que se integra información cuantitativa y cualitativa que explica los hechos económicos presentados en la estructura de los estados financieros, con el fin de proporcionar información relevante para un mejor entendimiento e interpretación de la posición financiera y el desempeño de la entidad.

Versión:03

GESTION FINANCIERA Y CONTABLE

PROCEDIMIENTO FINANCIERO Fecha: 30/12/2021

# **6 MAPA DE PROCESOS DE GRUPO DE GESTIÒN FINANCIERA Y CONTABLE**

La Unidad para las Victimas mediante la **Resolución 00236 de 5 marzo de 2020**, establece los Grupos internos de trabajo para la gestión y operación de la Entidad, que intervienen en las funciones para el Grupo de Gestión Financiera y Contable, atendiendo las necesidades del servicio, cumpliendo con eficacia, eficiencia de los objetivos y políticas del sector. Conforme a las actividades ejecutadas las cuales se fundamentan en:

- − Planear, coordinar y controlar las actividades relacionadas con los asuntos financieros de la entidad.
- Registrar, hacer el seguimiento y desarrollar los procesos presupuestales, contables y tesorería de la Unidad.
- − Participar en la preparación y análisis del anteproyecto de presupuesto de la Unidad.
- − Elaborar el presupuesto de funcionamiento y el Programa Anual de caja que deba adoptar la Unidad de acuerdo con las directrices del Ministerio de Hacienda y Crédito Público y del Departamento Nacional de Planeación.
- Expedir los certificados de disponibilidad presupuestal y efectuar su registro.
- − Realizar los trámites necesarios para llevar a cabo las modificaciones presupuestales que sean requeridas por las diferentes dependencias de la Unidad
- − Dirigir, consolidar y controlar la elaboración de ejecución del Plan Anual de Adquisiciones de la Unidad.
- − Consolidar el programa anual de caja mensualizado de la Unidad y del fondo, de acuerdo con las programaciones presentadas por las dependencias.
- − Realizar el pago de las obligaciones de la Unidad.
- − Registrar, verificar y controlar los registros contables de las operaciones de la Unidad.
- Recibir, tramitar y pagar las solicitudes de comisión de servicios de los servidores públicos de la Unidad.
- Recibir, tramitar y pagar las solicitudes de autorizaciones desplazamiento de los contratistas de la Unidad.
- − Elaborar, analizar, firmar y entregar los estados financieros, informes presupuestales, de Tesorería y demás en materia financiera y contable.
- − Presentar informes y dar cumplimiento a la normatividad vigente correspondiente a la ejecución presupuestal, sistema contable y valoración del portafolio de inversiones, compra y venta de inversiones.
- − Elaborar y presentar las declaraciones de impuestos nacionales y territoriales de la Unidad para la Atención y Reparación Integral a las Víctimas y del Fondo para la Reparación.
- − -Asesorar a las dependencias de la Unidad en los temas presupuestales, contables y de tesorería.

Por lo anterior se ha establecido un mapa de procesos que contribuye a la elaboración del plan estratégico del proceso y el funcionamiento efectivo donde se definen los Grupos de trabajo de Gestión Financiera y Contable.

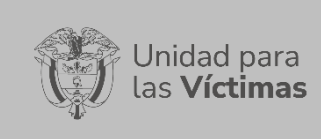

# PROCEDIMIENTO FINANCIERO FECHA: 30/12/2021

# Página **12** de **95**

# **6.1 Procesos Estratégicos o de Planeación**

Son aquellos procesos que cumplen la función dentro del grupo de Gestión Financiera y Contable de realizar un conjunto de actividades que ayudan a la proyección futura y el cumplimiento de estas, estableciendo sistemas de alerta de gran importancia, de esta manera es posible monitorear los cambios en el entorno; se reconocen como procesos estratégicos:

- − Gestión Presupuestal
- − Presupuesto Anual de Caja (PAC)
- − Sistema Integrado de Gestión MIPG
- − Control Interno Contable

## **6.2 Procesos Claves u Operativos**

Son aquellos procesos que cumplen la función de añadir valor al cliente o inciden directamente en su satisfacción, componen la cadena de valor de GGFC, persiguiendo como fin principal la satisfacción de las necesidades de cada parte interesada que interviene con el proceso Financiero:

- − Central de Cuentas
- − Contabilidad y Liquidación de Impuestos
- − Tesorería

# **6.3 Procesos de Apoyo**

Complementan a los procesos definidos anteriormente. Aunque sean procesos menores se debe ofrecer un punto de vista estratégico, contribuyendo con los trámites internos y el desempeño de procesos superiores (Claves u Operativos) determinando el éxito o el fracaso de toda la operación soportada en el Proceso Financiero.

- − Viáticos
- − Servicios Públicos
- − Acreedores varios
- − Fiducia
- − Gestión Documental (Archivo)
- − Asesoría y seguimiento contable para el Fondo de Reparación para las Victimas (FRV)

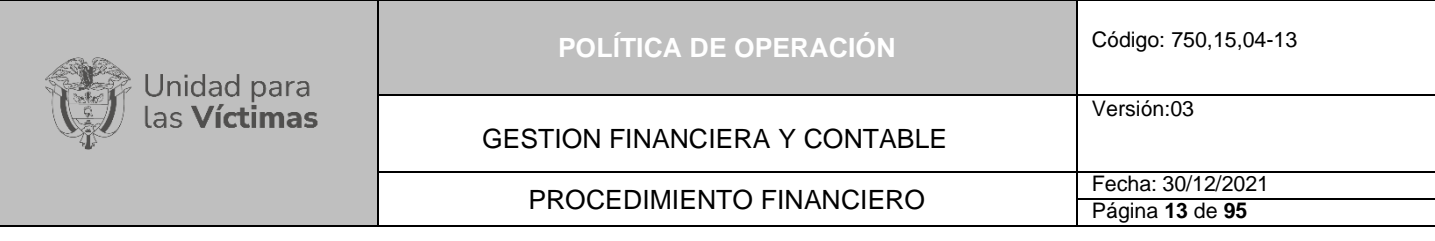

# **MAPA DE PROCESOS GESTIÓN FINANCIERA Y CONTABLE**

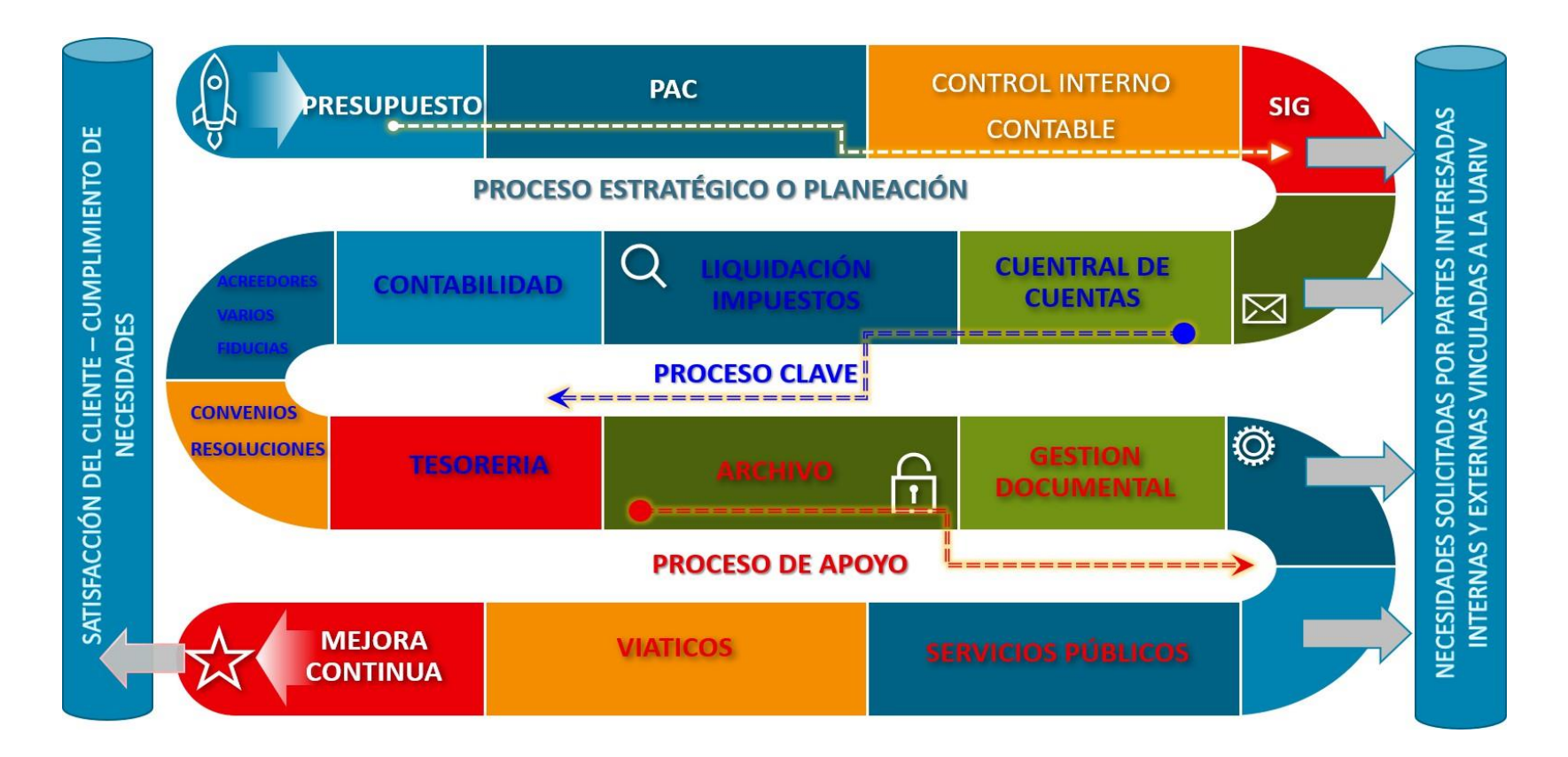

Página **14** de **95**

# **7 DESARROLLO DE LA POLÍTICA DE OPERACIÓN PARA EL PROCESO DE GESTIÓN FINANCIERA Y CONTABLE**

Es necesario definir los criterios y prácticas en el proceso de Gestión Financiera y Contable, a través de las pautas estipuladas requeridas en el desarrollo de las actividades financieras para la construcción de las políticas operacionales del reconocimiento contable del proceso de Gestión financiera de la Unidad para la Atención y Reparación Integral a las Victimas (UARIV). La presente Política está conformada por los procedimientos financieros y contables que se ejecutan durante los procesos de reconocimiento y revelación, así como su interacción con los procedimientos presupuestales, de tesorería y externos, los cuales desarrollan y estructuran la descripción contable de cada hecho económico objeto de registro, reconociendo procesos que generan pago y aquellos hechos contables que no generan pago.

De acuerdo con la **Resolución 193 de 2016**, el procesamiento de la información contable debe cumplir con las políticas, principios y normas que establece la Contaduría General de la Nación y lo determinado en el instructivo de Control Interno Contable para Entidades de Gobierno en el Marco Normativo actualizado en la **Resolución 167 de 2020** y su anexo.

La información contable debe revelar de manera confiable la realidad financiera de la Unidad para la Atención y Reparación de Victimas (UARIV) y el Fondo de Reparación para las Victimas (FRV), y el cumplimiento de los entes de control estipulados durante el proceso contable, o de las normas que las modifiquen, sustituyan o aquellas que se adicionen y deben ser presentadas de manera oportuna a los entes de control y usuarios de la información contable.

La Política de Operación presente para el proceso financiero y contable, será de obligatorio cumplimiento por todos los servidores públicos vinculados al proceso de Gestión financiera y Contable, y quienes presentan o suministran información financiera necesaria para dar cumplimiento a la normatividad contable vigente.

Versión:03

GESTION FINANCIERA Y CONTABLE

PROCEDIMIENTO FINANCIERO FECha: 30/12/2021

#### **7.1 Requerimientos para pagos:**

Cualquier pago, desembolso o abono en cuenta que se pretenda realizar debe estar previamente programado de acuerdo con el procedimiento de pagos vigente para el PAC mensual que deben presentar las dependencias ejecutoras.

#### **7.2 Elementos del Proceso Financiero y Contable**

En cualquier sistema contable se identifican tres elementos: Las entradas, el proceso y las salidas del flujo de información, bajo un enfoque sistemático, su ejecución a partir de la planeación, verificación y retroalimentación encaminadas a la mejora continua. Las entradas proveen al sistema los insumos para ser procesadas y generar un producto; el proceso es la acción de transformación del insumo; y las salidas son el producto final.

El producto principal del proceso contable es la información que genera gracias al flujo constante que se encamina en cada una de las áreas del proceso. Cuando se trata de contabilidad financiera de las Entidades, dicha información se materializa en los estados financieros, los cuales se obtienen al procesar los datos provenientes de los hechos económicos que deben ser reconocidos.

**Entradas en el Flujo de Información Financiera:** Todo documento, informe, Factura Electrónica, cuenta de cobro, acto administrativo, relación y demás procesos que generen información contable y financiera, son clasificados en:

- − **Actividades que Generan Pago:** Derivados de las obligaciones adquiridas por la Entidad con terceros, en el cumplimiento de la ejecución de un contrato o por la misionalidad de la entidad en el proceso de pago y reconocimiento a las víctimas del conflicto armado por las medidas de atención, ayuda humanitaria e indemnización por vía administrativa, judiciales, así como los demás generados en actos administrativos y la administración de los bienes a cargo del FRV.
- − **Actividades que no Generan Pago:** Derivados de información contable generada por las diferentes áreas de la Unidad para el reconocimiento contable de provisiones, pasivos contingentes, pasivos potenciales, activos contingentes, así como depreciaciones y deterioro de propiedad, planta y equipo; así como los generados en la recepción para la administración de los bienes con y sin extinción de dominio del FRV; Legalización de Recursos entregados con Administración.

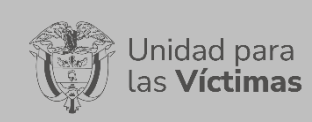

Versión:03

GESTION FINANCIERA Y CONTABLE

## **8 INFORMACIÓN QUE GENERA PAGO**

#### **8.1 Actividades del proceso de pagos para proveedores:**

- − Remitir al Grupo de Gestión financiera y Contable las cuentas para trámite de pagos de proveedores.
- Realizar la revisión pertinente de los documentos necesarios y los respectivos soportes.
- − Entregar a grupo de Contabilidad los formatos de pago para que sean liquidados, aplicando las deducciones de impuestos requeridos.
- − Organizar el archivo plano para cargar masivamente en el Sistema de Información Financiera SIIF NACION II, o generar las obligaciones manualmente en caso de que sea necesario.
- − Remitir al grupo de Tesorería las cuentas con los soportes en físico, para tramitar y generar orden de pago.

#### **Descripción actividades previas al pago de proveedores**

- − La información registrada en el informe de actividades de Gestión contractual debe corresponder a lo descrito en las condiciones proporcionadas por el contrato y con la Factura Electrónica o cuenta de cobro.
- − Al revisar los documentos por el Grupo de Gestión Financiera se debe verificar que cumplan con todos los requisitos necesarios para seguir el procedimiento de pago, de lo contrario se le comunicara al enlace con copia al supervisor por medio de correo electrónico, indicando la causa de devolución para que se generen los ajustes necesarios, (Para lo anterior se aplica la lista de Chequeo convenio Proveedores)
- − Una vez el Grupo de Gestión Financiera y Contable, recibe toda la documentación necesaria, realiza los trámites pertinentes y ejecuta el proceso de pago, cuenta con seis (6) días hábiles para que se haga efectivo.

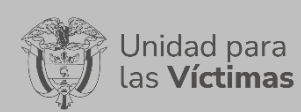

GESTION FINANCIERA Y CONTABLE

Versión:03

# PROCEDIMIENTO FINANCIERO FECha: 30/12/2021

Página **17** de **95**

# **FLUJO DE INFORMACIÓN PAGO A PROVEEDORES**

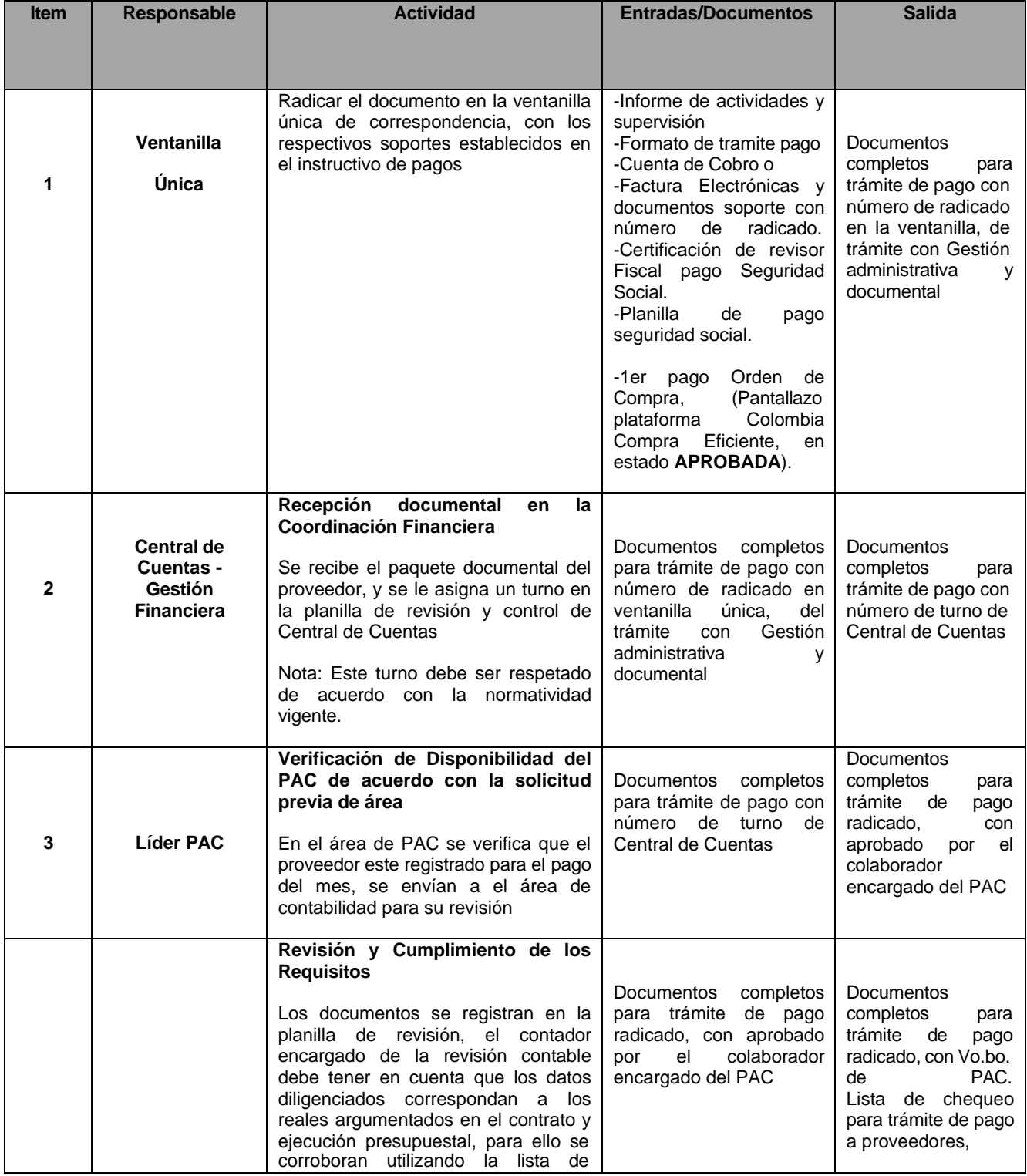

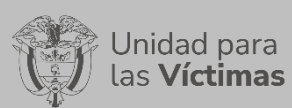

#### GESTION FINANCIERA Y CONTABLE

#### PROCEDIMIENTO FINANCIERO

Página **18** de **95**

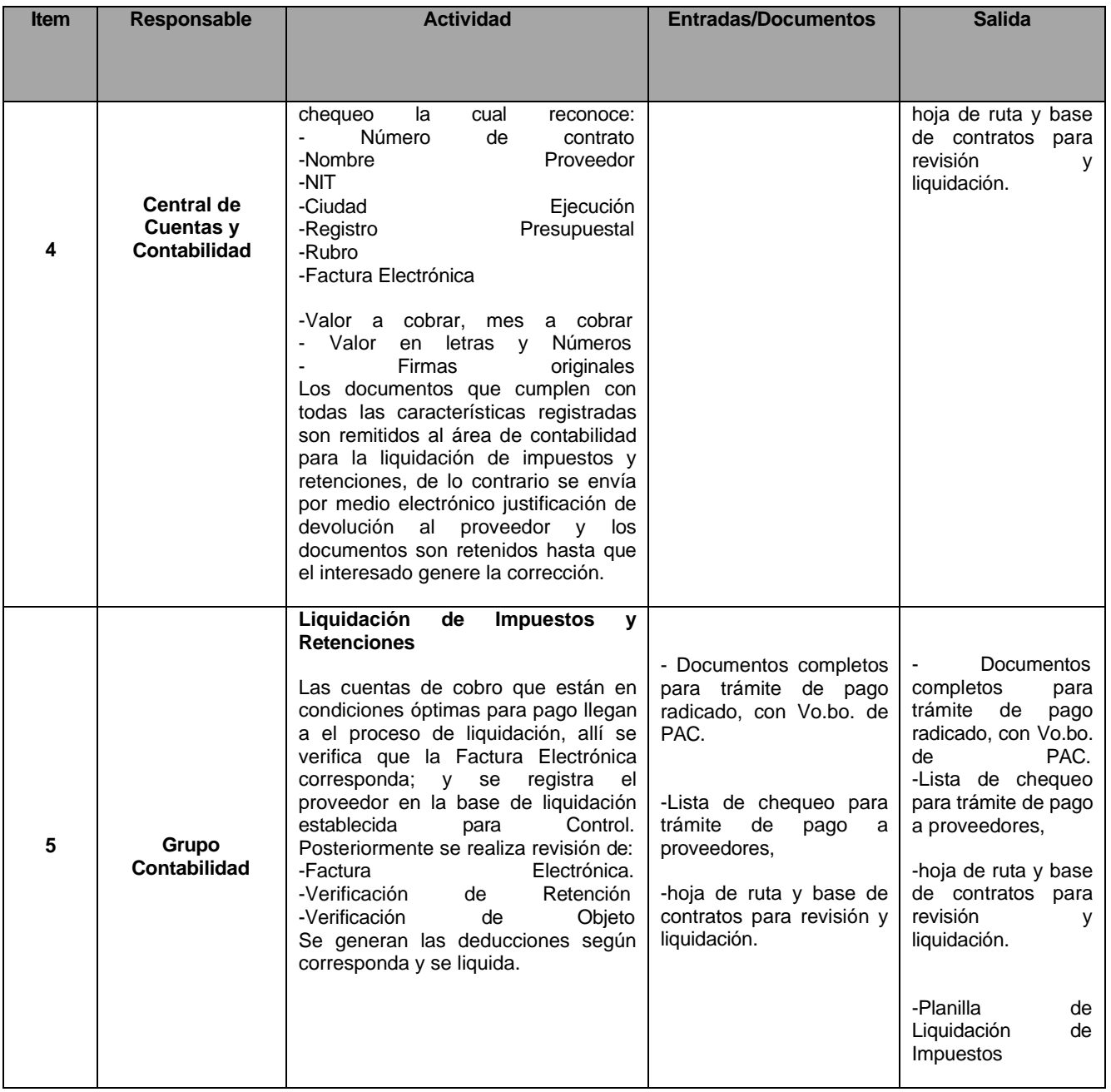

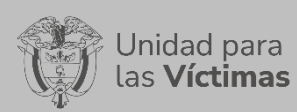

#### GESTION FINANCIERA Y CONTABLE

#### PROCEDIMIENTO FINANCIERO

Página **19** de **95**

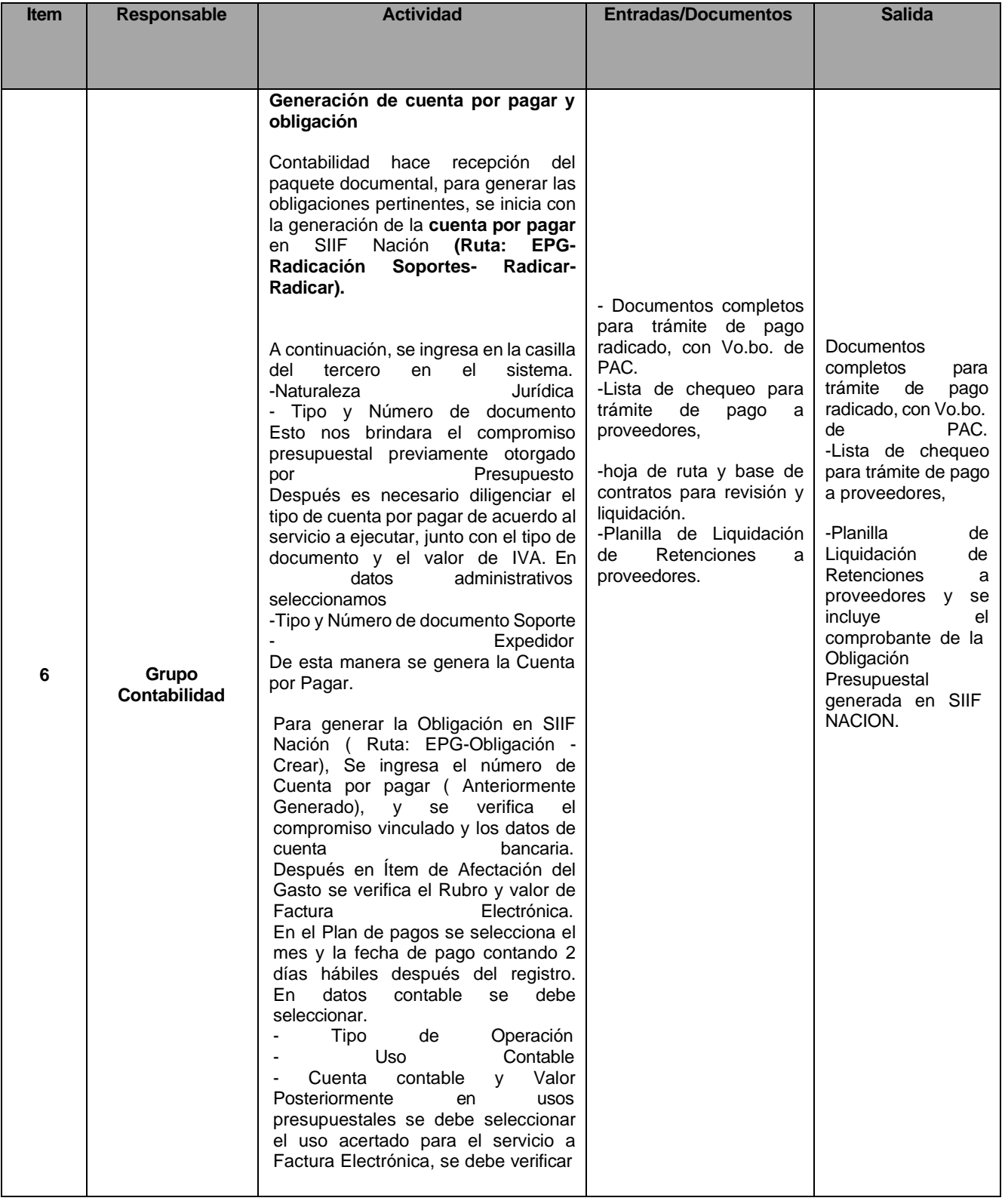

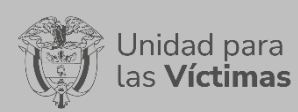

#### GESTION FINANCIERA Y CONTABLE

#### PROCEDIMIENTO FINANCIERO

Página **20** de **95**

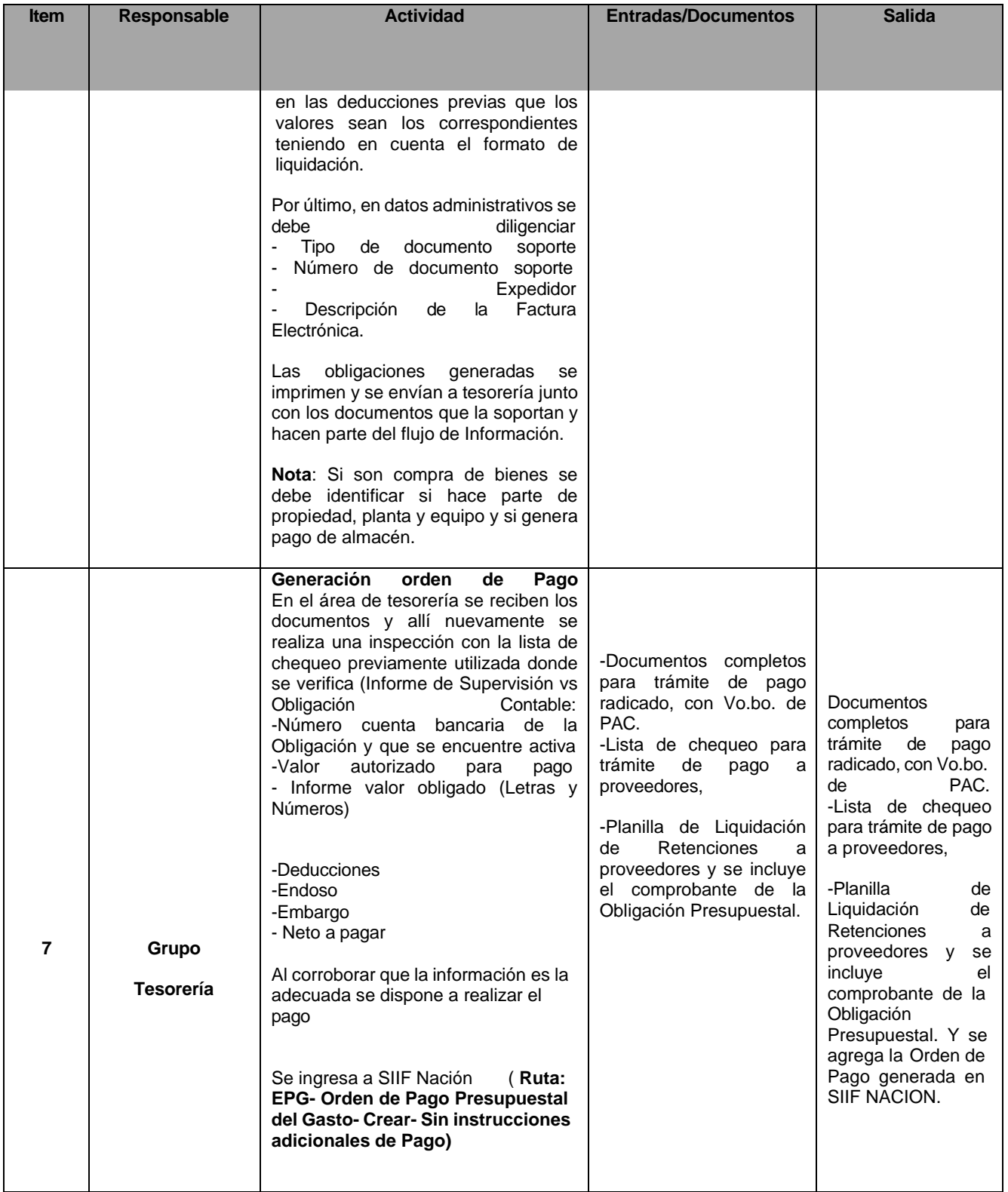

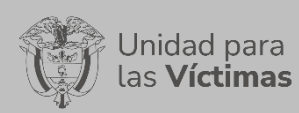

#### GESTION FINANCIERA Y CONTABLE

#### PROCEDIMIENTO FINANCIERO

Página **21** de **95**

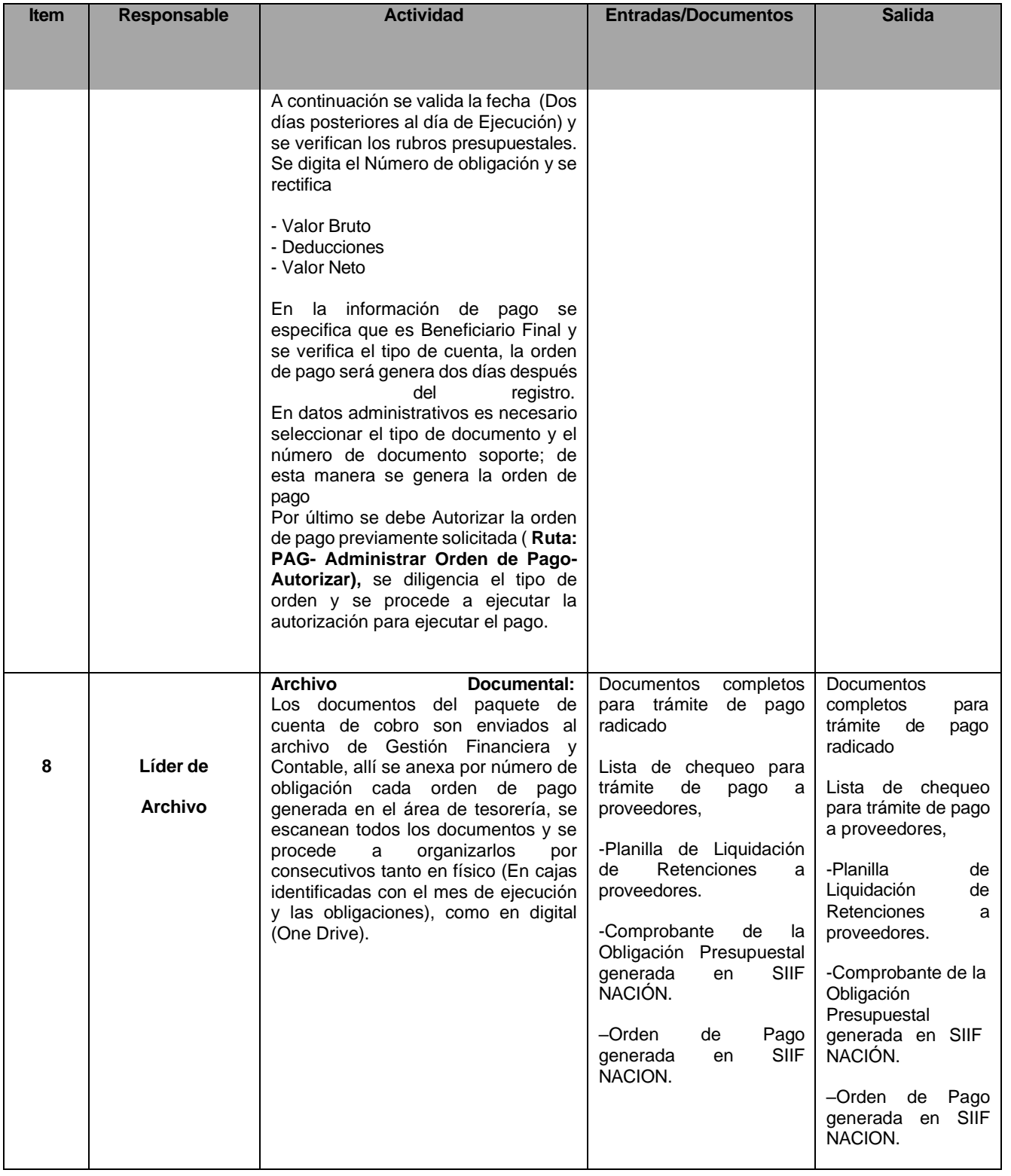

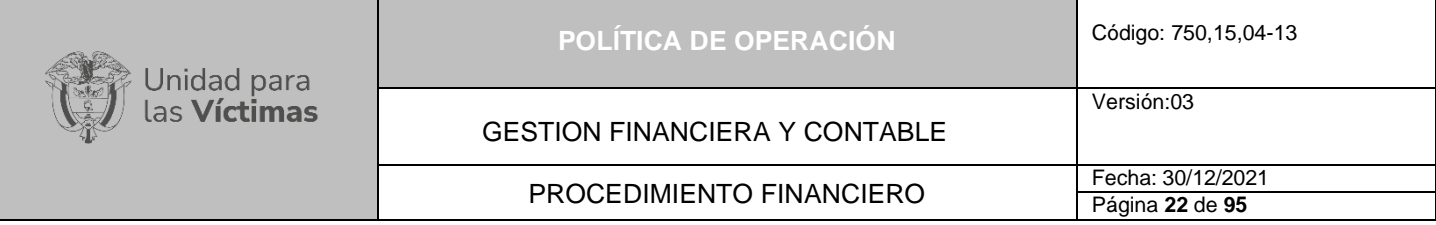

#### **Planillas de control, flujo y monitoreo para la gestión de pago a proveedores**

Para la optimización del proceso de pago de Proveedores y garantizar el cumplimiento de los tiempos y turnos asignados en la Coordinación Financiera y Contable se han realizado instrumentos de monitoreo que intervengan durante toda la gestión, sintetizando de manera estructurada y homogénea la información clave de todos los programas que interactúan para la culminación de la necesidad de la gestión de pago a Proveedores.

- **1. Planilla de Control de revisión, liquidación, obligación de documentos que generan pago:** En este documento se diligencia la información inicial de la recibido en el área de contabilidad, registrando la fecha y hora de recibido, número de turno, tercero o descripción del pago a realizar, el valor, continua con la persona que liquida las deducciones, con fecha y hora de recibido. Seguidamente se verifica por el responsable generar la obligación contable, con su firma, fecha y hora. Por último, se registra la entrega a Tesorería para la orden de pago, o en caso contrario de devolución se registra la firma, fecha y hora del responsable de Central de Cuentas.
- **2. Planilla Control Documentos Recibidos Gestión Financiera y Contable:** Se implementa la planilla para el control de documentos recibidos en el Grupo de Gestión Financiera y Contable, para dar cumplimiento al flujo de información que requiere trámite en los diferentes subgrupos y así asegurar la trazabilidad de los documentos recibidos de otras áreas y de entes de control externo.
- **3. Lista de Chequeo Convenios y/o proveedores:** La lista de chequeo, sirve para registrar todos los datos de pagos a terceros como son: Convenios Interadministrativos, Proveedores y Órdenes de Compra; el formato incluye Nro. De Contrato u Orden de Compra, la fecha de recibido, La Revisión y aprobación de PAC, con los valores exactos, nombre de quien revisa y la firma. La revisión del informe de actividades en su nombre periodo de ejecución, registro presupuestal, las fechas de inicio y terminación, el ítem de revisión del informe de supervisión incluye la cuenta bancaria, si existe endoso, el registro presupuestal, los rubros presupuestales, el valor cobrado, la entrega de Pago de Aportes a Seguridad Social con el Certificado del Revisor Fiscal, Verificación de la Factura DIAN, el código CIIU, y firma del Supervisor. Seguidamente, se incluye la tabla de retenciones, deducciones por conceptos de impuestos, las bases, tarifas y retenciones. El ítem de obligación incluye la verificación de los registros presupuestales frente al SIIF Nación, la línea de pagos, los rubros, las deducciones e impuestos, los endosos, en este punto se registra la obligación generada y el responsable de esta. El ítem de pago contiene el número de la cuenta bancaria frente al registrado en SIIF Nación, verificación del pago del Informe de Supervisión contra el valor obligado, verificación de las deducciones para pago de impuestos, el endoso, si existe embargo, y el valor negó pagado frente a la obligación generada, la firma del responsable del pago del área de tesorería.

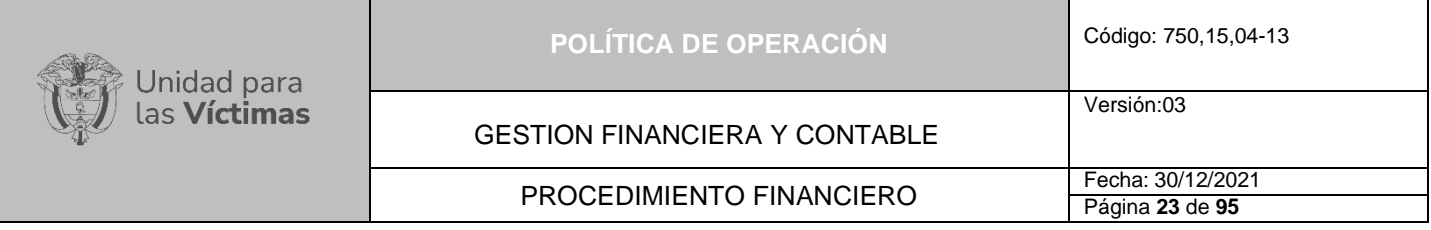

#### **DIAGRAMA DE FLUJO DEL PROCESO DE PAGO DE PROVEEDORES**

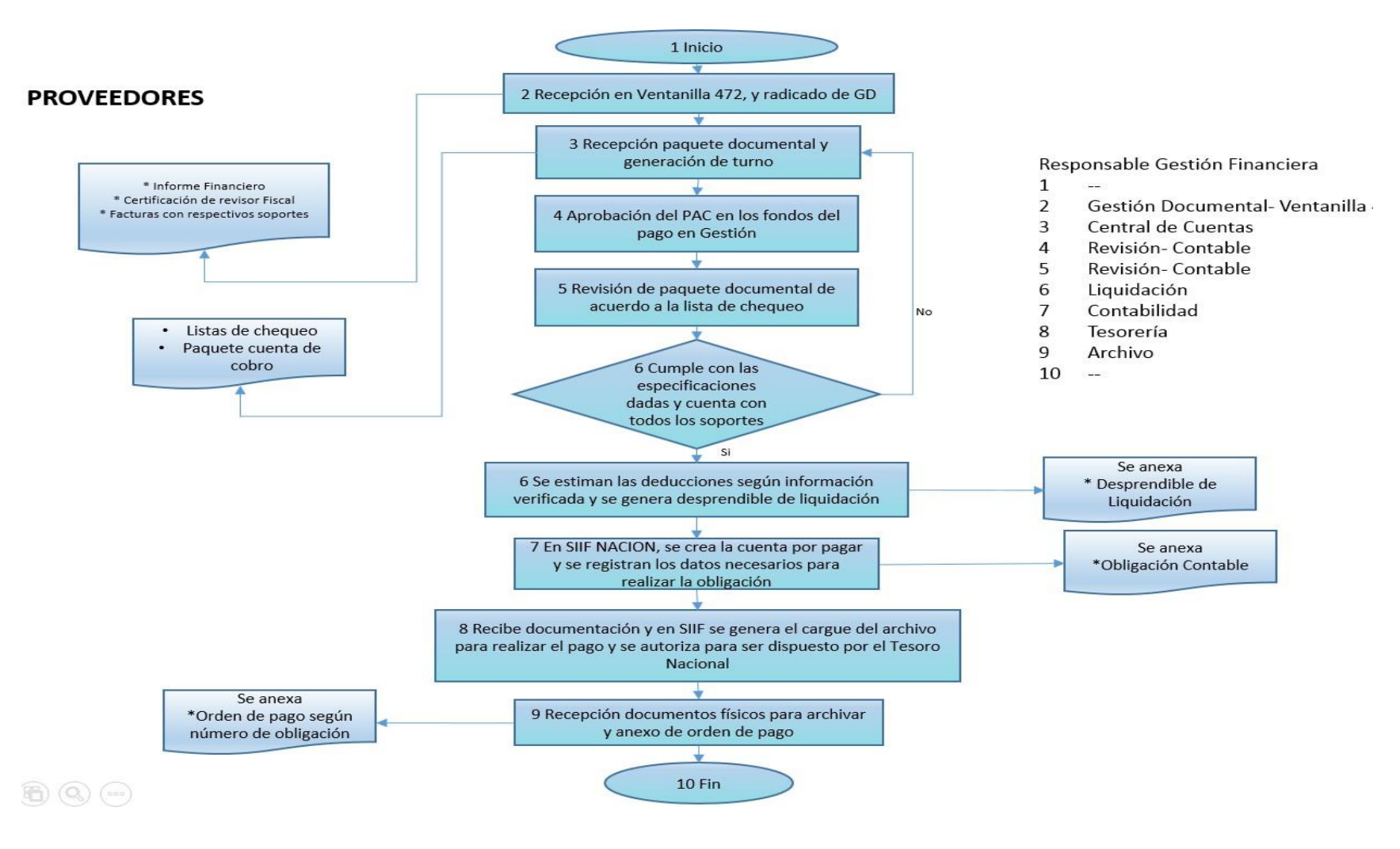

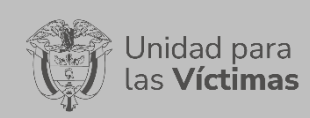

Versión:03

#### GESTION FINANCIERA Y CONTABLE

# PROCEDIMIENTO FINANCIERO FECha: 30/12/2021

#### **8.2 Actividades asociadas para los pagos de contratistas por concepto de prestación de servicios:**

- − Remitir al Grupo de Gestión Financiera y Contable, las cuentas para trámite de pagos de contratistas desde la Ventanilla Única.
- Realizar la revisión pertinente de los documentos necesarios y sus respectivos soportes.
- − Entregar a contabilidad las cuentas para que sean liquidadas teniendo en cuenta las deducciones.
- − Organizar el archivo plano para cargar masivamente en el SIIF o generar las obligaciones manualmente en caso de que sea necesario.
- Remitir a tesorería las cuentas con los soportes en físico, para generar orden de pago.

#### **Descripción actividades para el pago de Contratistas**

- − Verificar que, para el trámite de pagos de contratos por prestación de servicios profesionales y personal de apoyo a la Gestión, la información registrada en el informe de actividades de Gestión contractual sea correcta de acuerdo con las condiciones de pago estipulados en el contrato y el periodo a cobrar.
- − Comprobar que el pago por concepto de seguridad social (EPS, AFP, ARL) debe estar acorde con el porcentaje que por Ley se debe cotizar (en la actualidad el valor mínimo a aportar es sobre el 40% el ingreso mensual).
- − Verificar que los documentos tramitados cumplan con todos los requisitos necesarios relacionados en la lista de chequeo para seguir el procedimiento de pago, de lo contrario se le comunicara al contratista con copia al supervisor por medio electrónico, la causa de devolución para que se generen los ajustes necesarios. La devolución implica que inicia nuevamente el proceso de radicación de turno.
- − Certificado de Intereses de Vivienda (del año inmediatamente anterior y por única vez).
- − Certificado de Medicina Prepagada. (del año inmediatamente anterior y por única vez).
- − Dependientes, (por única vez).
- − AFC, (Carta de autorización firmada por el contratista, donde relacione el banco, NIT del banco, número de cuenta, tipo de cuenta, valor y copia del certificado de la cuenta AFC emitida por el banco).

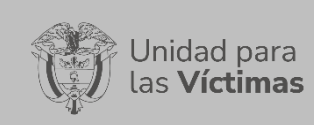

GESTION FINANCIERA Y CONTABLE

Versión:03

PROCEDIMIENTO FINANCIERO FECha: 30/12/2021

Página **25** de **95**

# **FLUJO DE INFORMACIÓN PAGO A CONTRATISTAS POR PRESTACIÓN DE SERVICIOS**

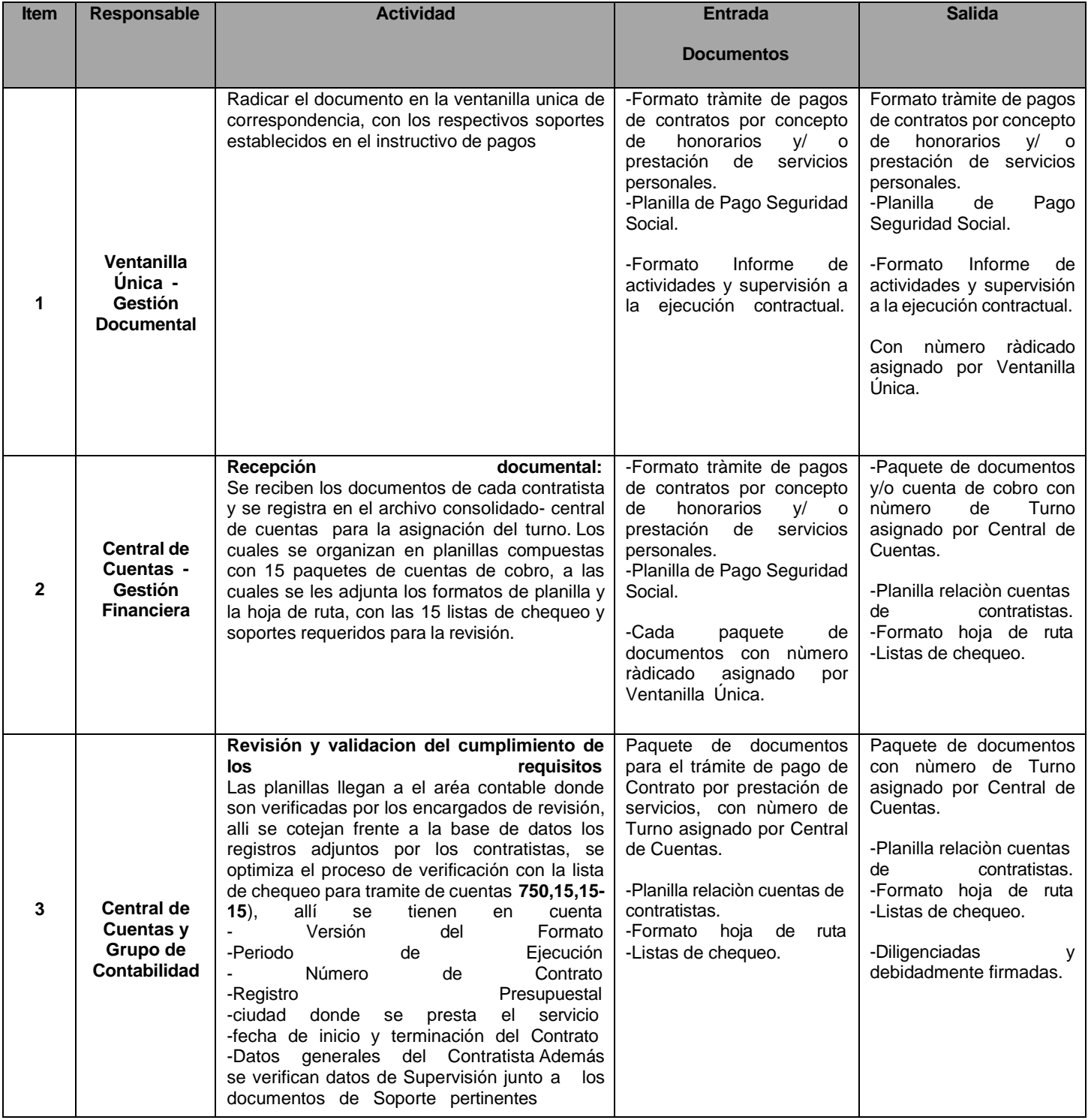

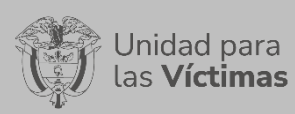

#### GESTION FINANCIERA Y CONTABLE

#### PROCEDIMIENTO FINANCIERO

Página **26** de **95**

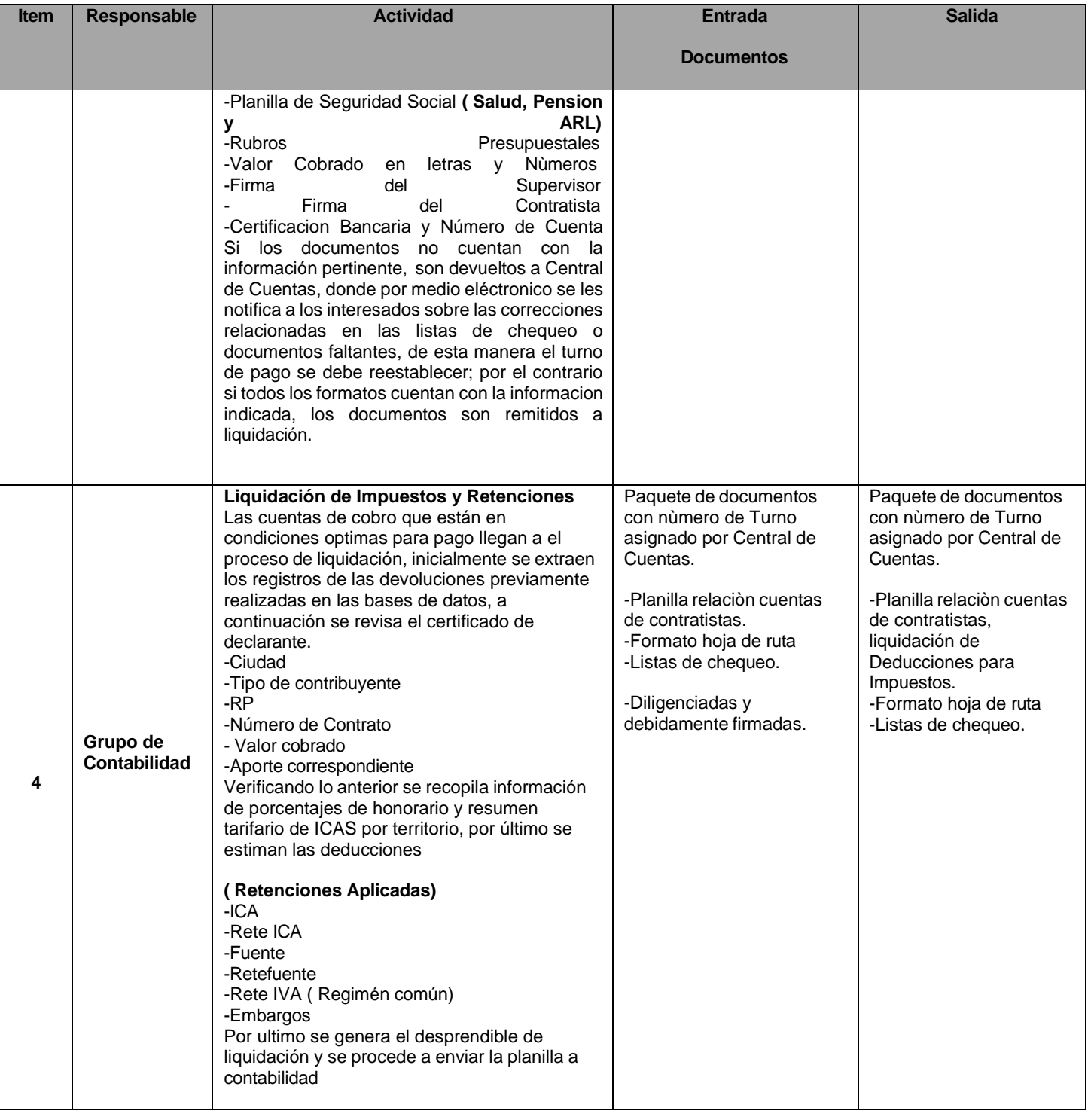

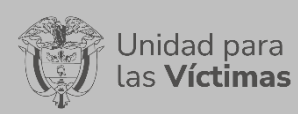

#### GESTION FINANCIERA Y CONTABLE

#### PROCEDIMIENTO FINANCIERO

Página **27** de **95**

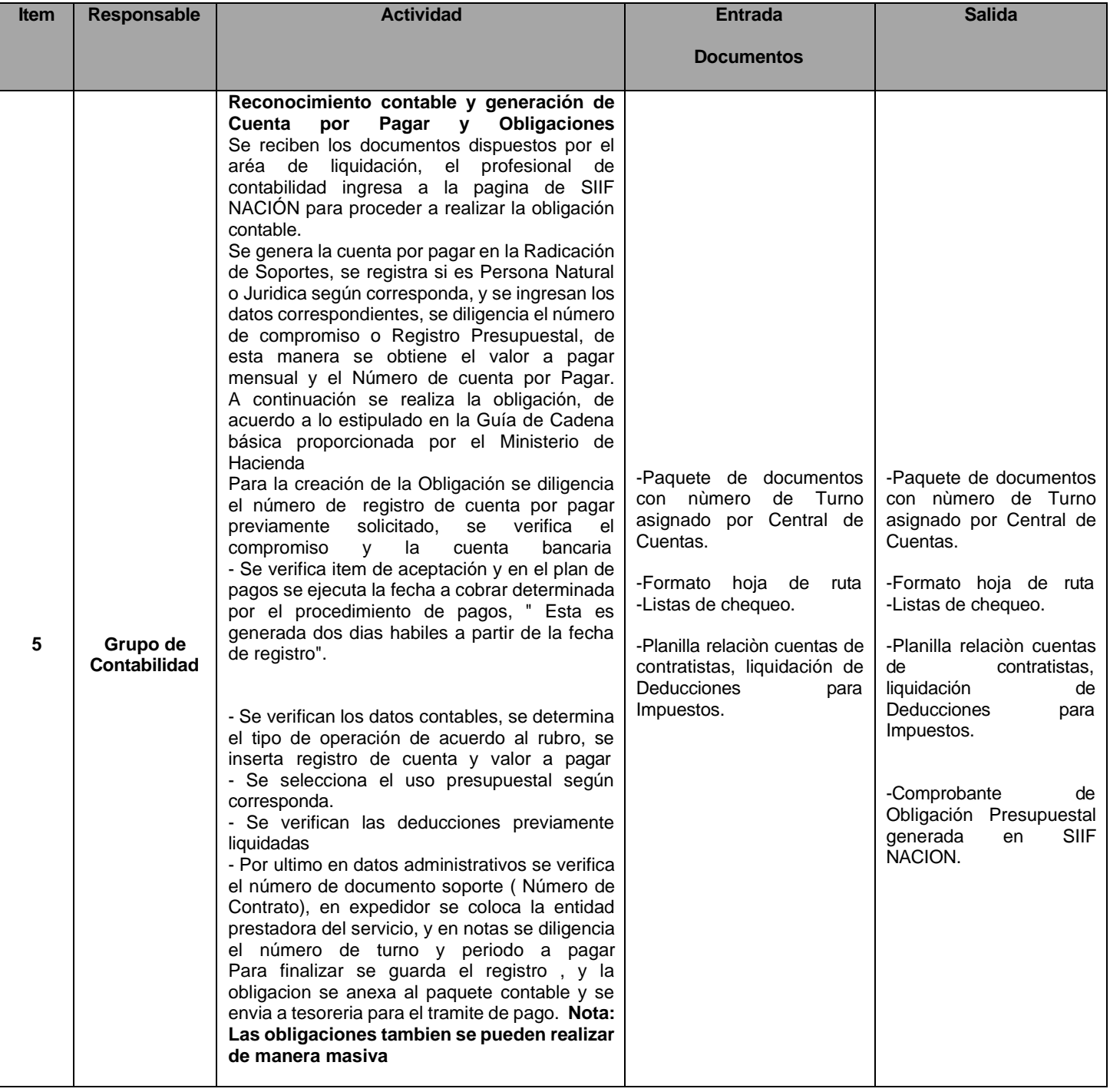

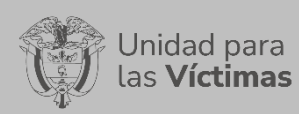

#### GESTION FINANCIERA Y CONTABLE

PROCEDIMIENTO FINANCIERO

# Página **28** de **95**

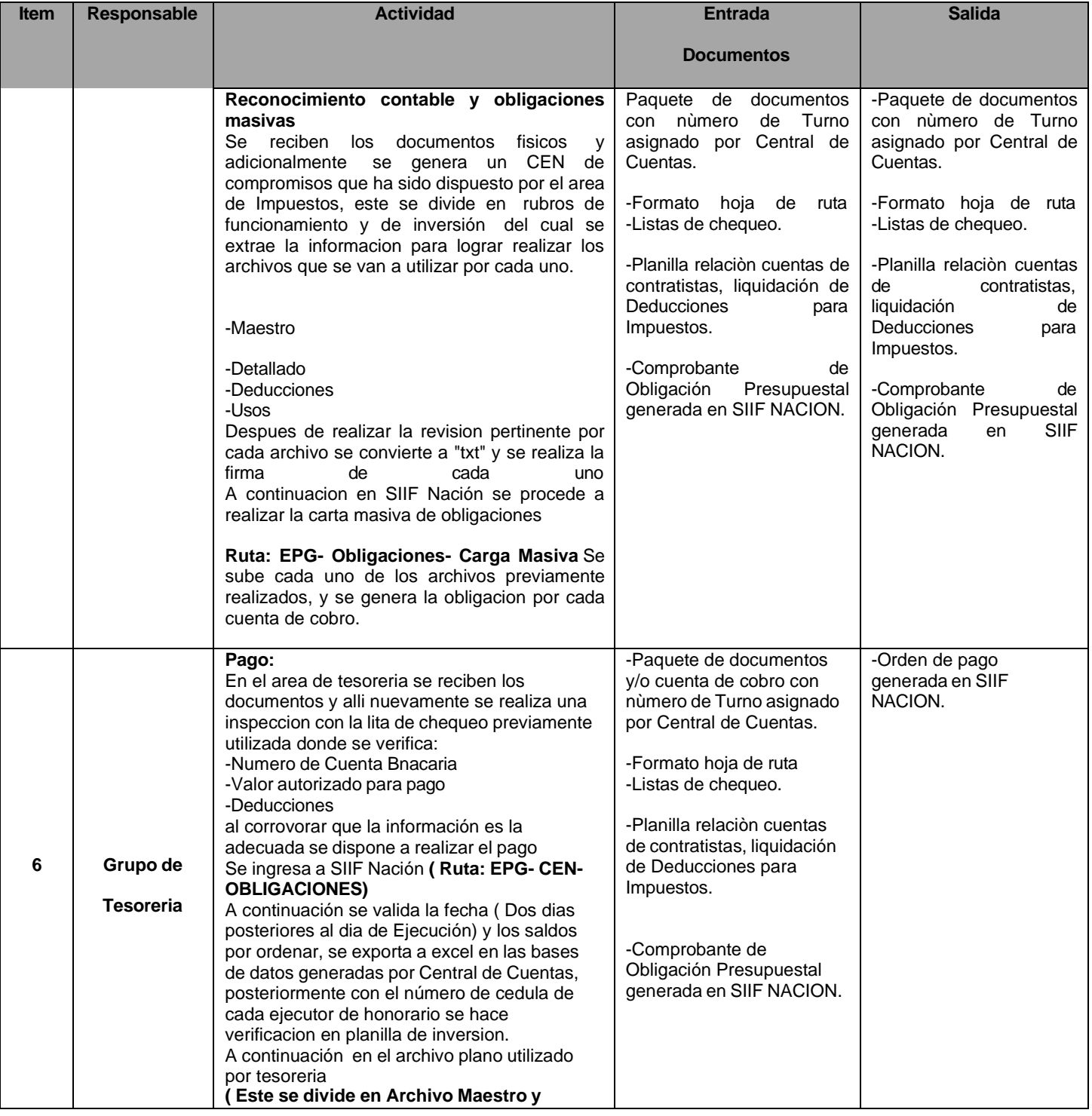

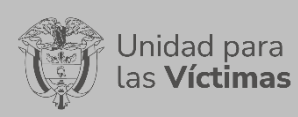

#### GESTION FINANCIERA Y CONTABLE

#### PROCEDIMIENTO FINANCIERO

Página **29** de **95**

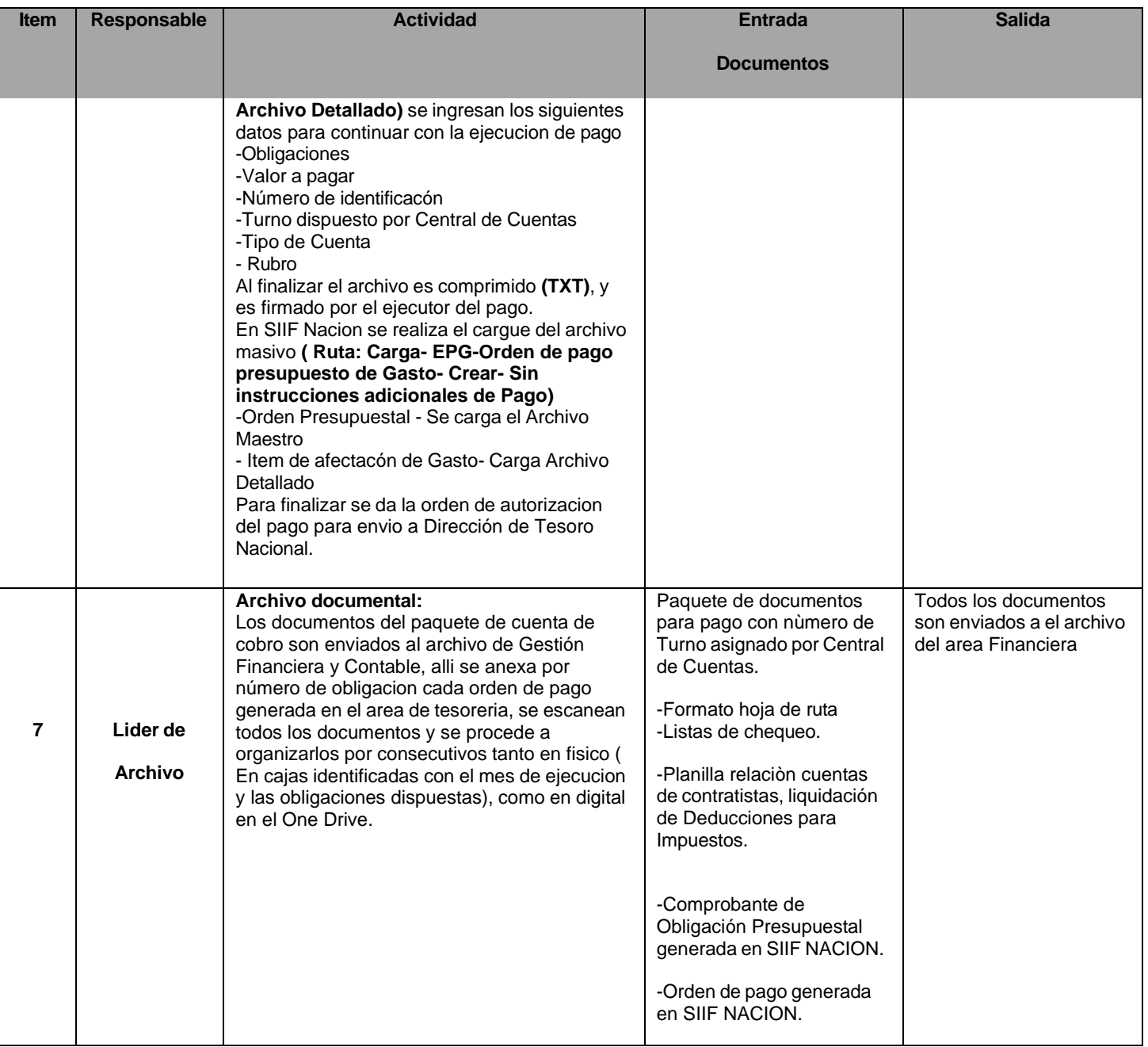

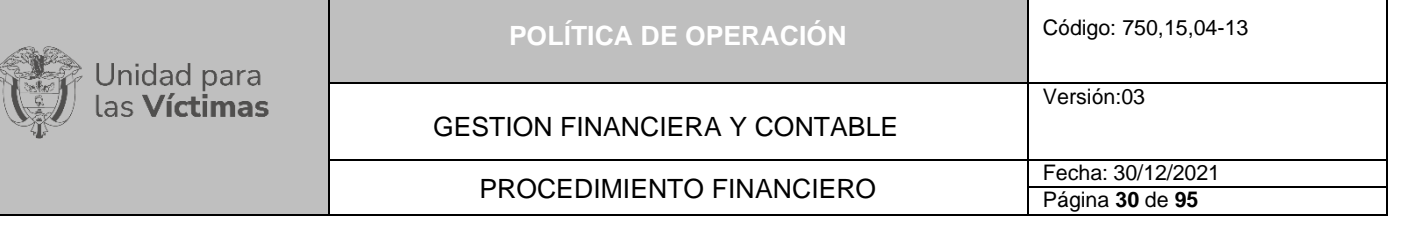

- **1. Lista de Chequeo para revisión cuenta de Contratistas por prestación de servicios:** La lista de chequeo, sirve para registrar todos los datos de pagos a Contratos por Prestación de Servicios. El formato incluye 1. Datos del Contratista y Contrato: Rubro Presupuestal; Número del Pago, Valor período objeto de pago, Valor del día, Total días, Número de factura, Régimen Tributario. 2. Certificado Declarante: Decreto 2345/19: Fecha de elaboración, Nombre del Contratista, Número de Identificación, Soportes para deducciones en físico, Causal de Devolución. 3. Impuestos y Retenciones: Se elimina el Catálogo presupuestal. 4. Obligación: Se elimina Número de Registro Presupuestal RP (SIIF Vs INFORME), Línea de Pago (SIIF Vs. Período cobrado); Rubros (verificar saldos); Planilla Vs SIIF Nación, Rete ICA (municipios), Retefuente, Retención IVA (Régimen Común), Descuentos adicionales (AFC, Embargos y Otros). Generación de la Obligación frente a la Orden de Pago. Queda igual. Se agrega hoja de causales de devoluciones, con las firmas de los responsables de la revisión, liquidación, generación de obligación y generación de pago.
- **2. Planilla Control de Tiempos cuentas de Contratistas por Prestación de Servicios**: Esta planilla de control de cuentas para contratistas contiene el resumen de las planillas entregadas en Central de Cuentas con el resumen total de cuentas revisadas, quien revisa, fecha y hora de recibido, Total cuentas devueltas, incluye la columna de liquidación, con fecha y hora de recibido, quien liquida y total de cuentas liquidadas, en el seguimiento item se registran los datos de las obligaciones generadas con fecha y hora de recibido, quien obliga y tipo de obligación (Masiva o Manual), Seguidamente se diligencia los datos de revisión de la obligación, para garantizar que los pagos están de acuerdo a los trámites, las bases, las deducciones y demás necesarios para aprobar los pagos, por último se entrega a tesorería la planilla con el número de cuentas soportes, firma quien recibe el paquete con fecha y hora de recibido.

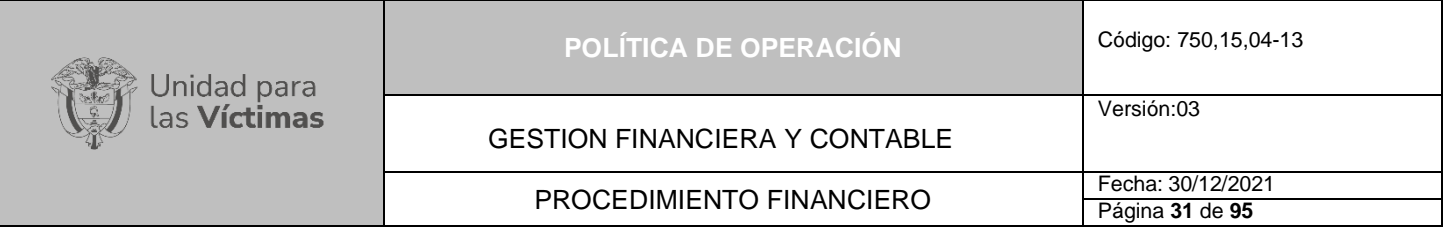

# **DIAGRAMA DE FLUJO DE INFORMACIÓN PARA EL PAGO DE CONTRATISTAS**

 $\overline{1}$ 

**HONORARIOS** 

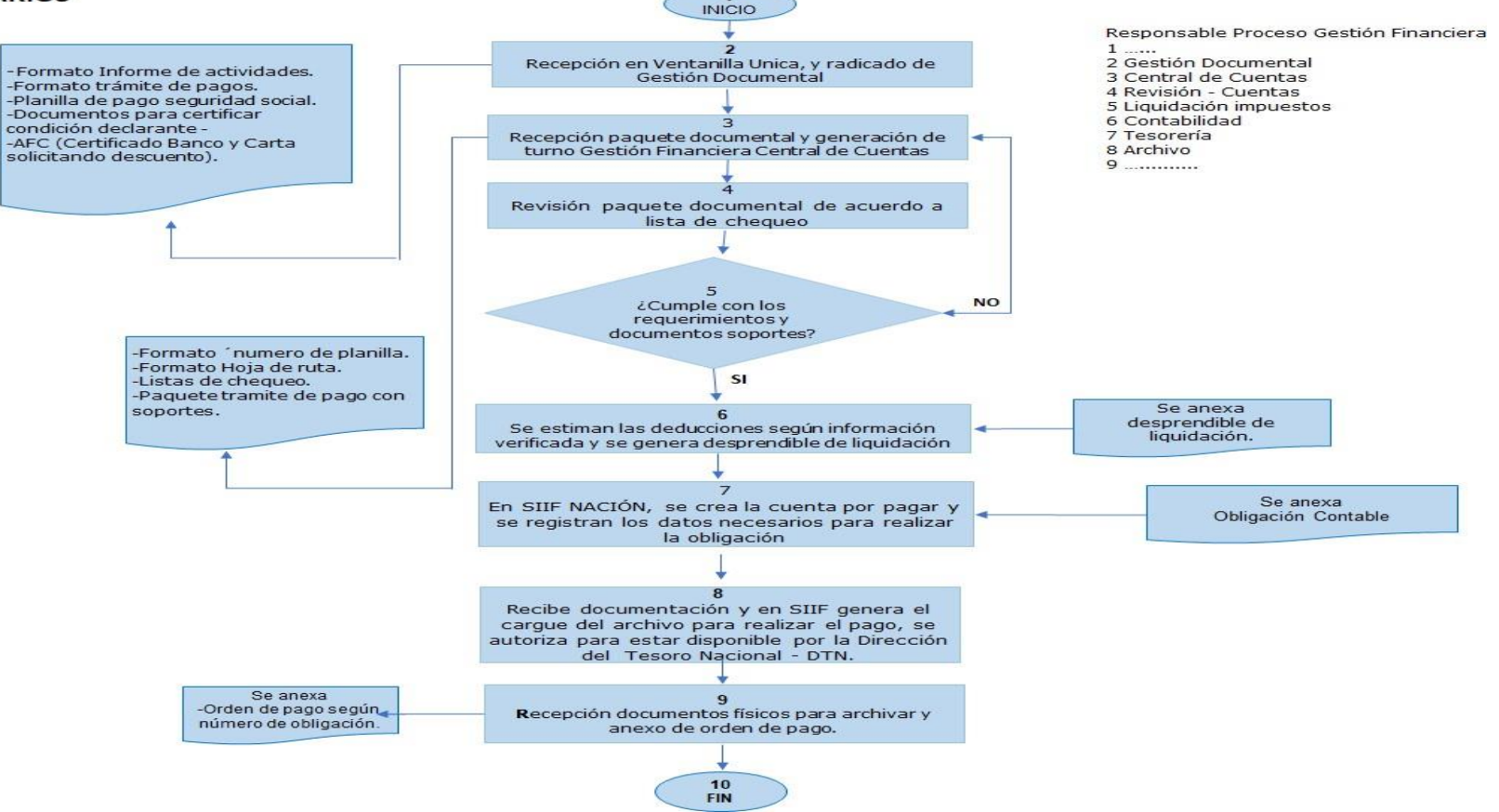

Versión:03

## GESTION FINANCIERA Y CONTABLE

# PROCEDIMIENTO FINANCIERO FECha: 30/12/2021

#### **8.3 Actividades Asociadas a Pagos para Nómina con pago a Beneficiario Final**

- Remitir a gestión financiera, la planilla de nómina mensual
- Entregar a contabilidad la planilla para realizar respectiva revisión y realizar separación de atributos para el archivo masivo de deducciones
- − Generar documento de carga con información para crear el Registro Presupuestal
- − Ejecutar el pago masivo de nómina a beneficiario final a partir de la obligación con tipo DIP "Nómina".

#### **Descripción Procedimiento**

El trámite de Nómina con pago a Beneficiario Final es un proceso que consiste en la distribución de los Recursos directamente desde el Ministerio de Hacienda a cada uno de los funcionarios de la Unidad. Para pago por beneficiario se realiza un Registro Presupuestal, una Obligación y una orden de pago mensualmente; Este tipo de pago no genera ningún gasto adicional debido a que no se utilizan intermediarios en el proceso, este se encuentra limitado a la aprobación del Ministerio de Hacienda y Crédito Público. De acuerdo con la Guía Gestión Pago Masivo de Nómina a Beneficiario Final, versión 4 del 15/02/2021, expedida por el Ministerio de Hacienda y Crédito Público, permite la segregación de transacciones que debe registrar a través del aplicativo SIIF Nación II,

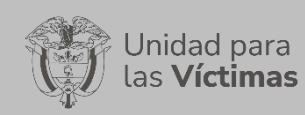

GESTION FINANCIERA Y CONTABLE

Versión:03

PROCEDIMIENTO FINANCIERO FECha: 30/12/2021

# **FLUJO DE INFORMACIÓN TRÁMITE NÓMINA CON PAGO A**

## **BENEFICIARIO FINAL**

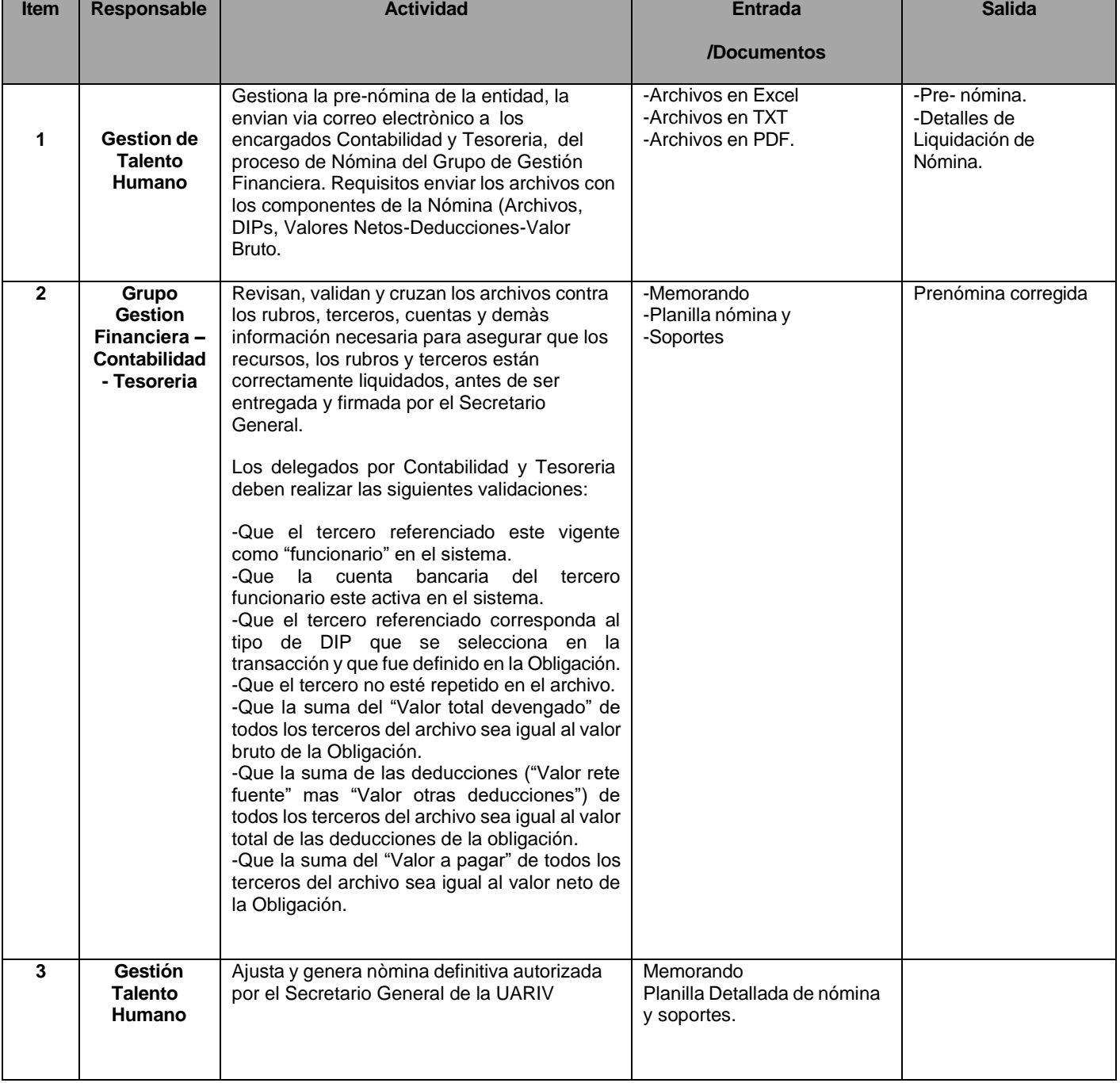

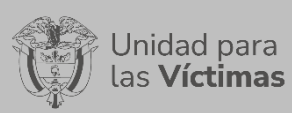

#### GESTION FINANCIERA Y CONTABLE

Versión:03

#### PROCEDIMIENTO FINANCIERO

Página **34** de **95**

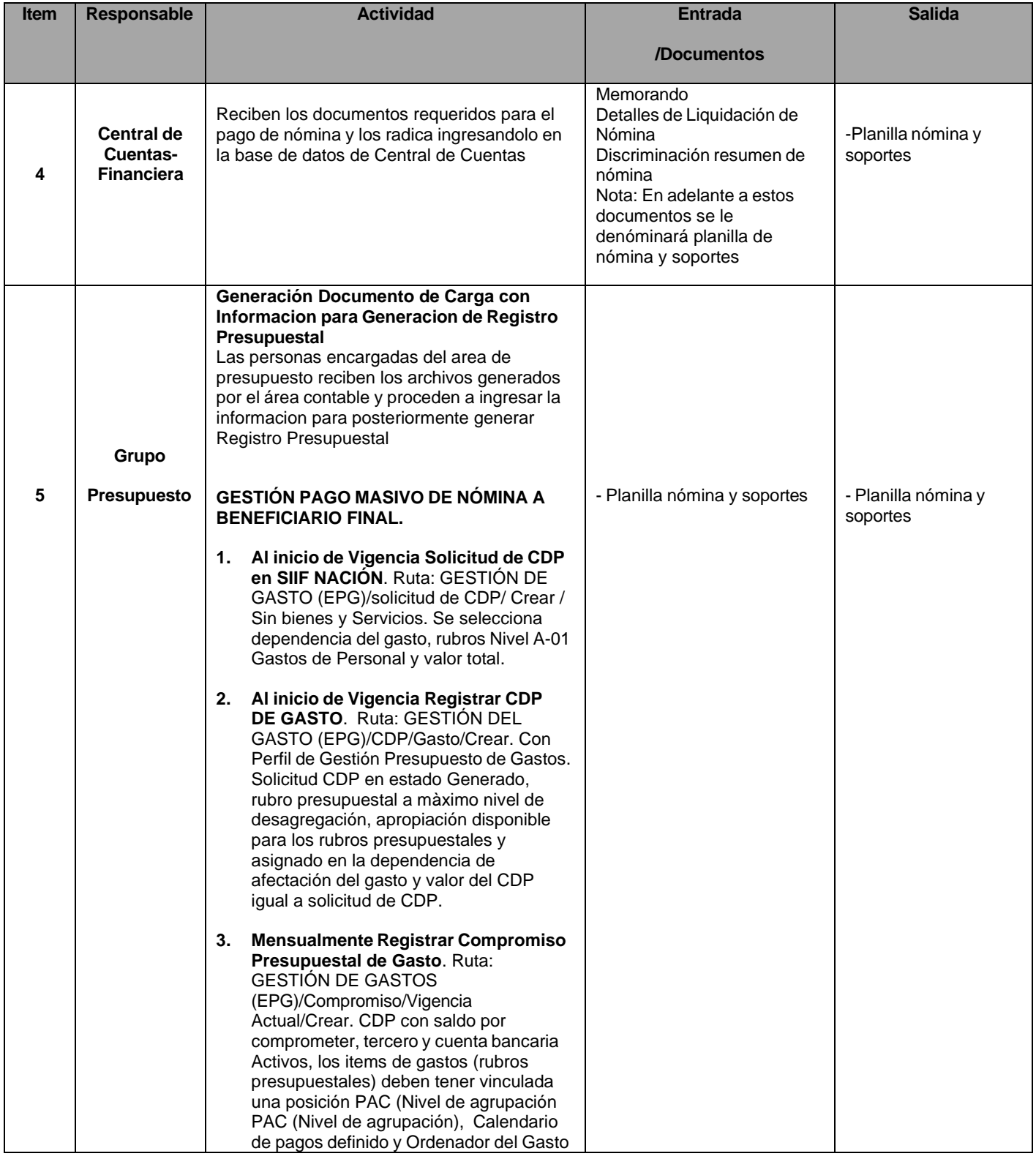

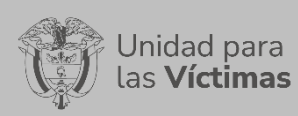

#### GESTION FINANCIERA Y CONTABLE

#### PROCEDIMIENTO FINANCIERO

Página **35** de **95**

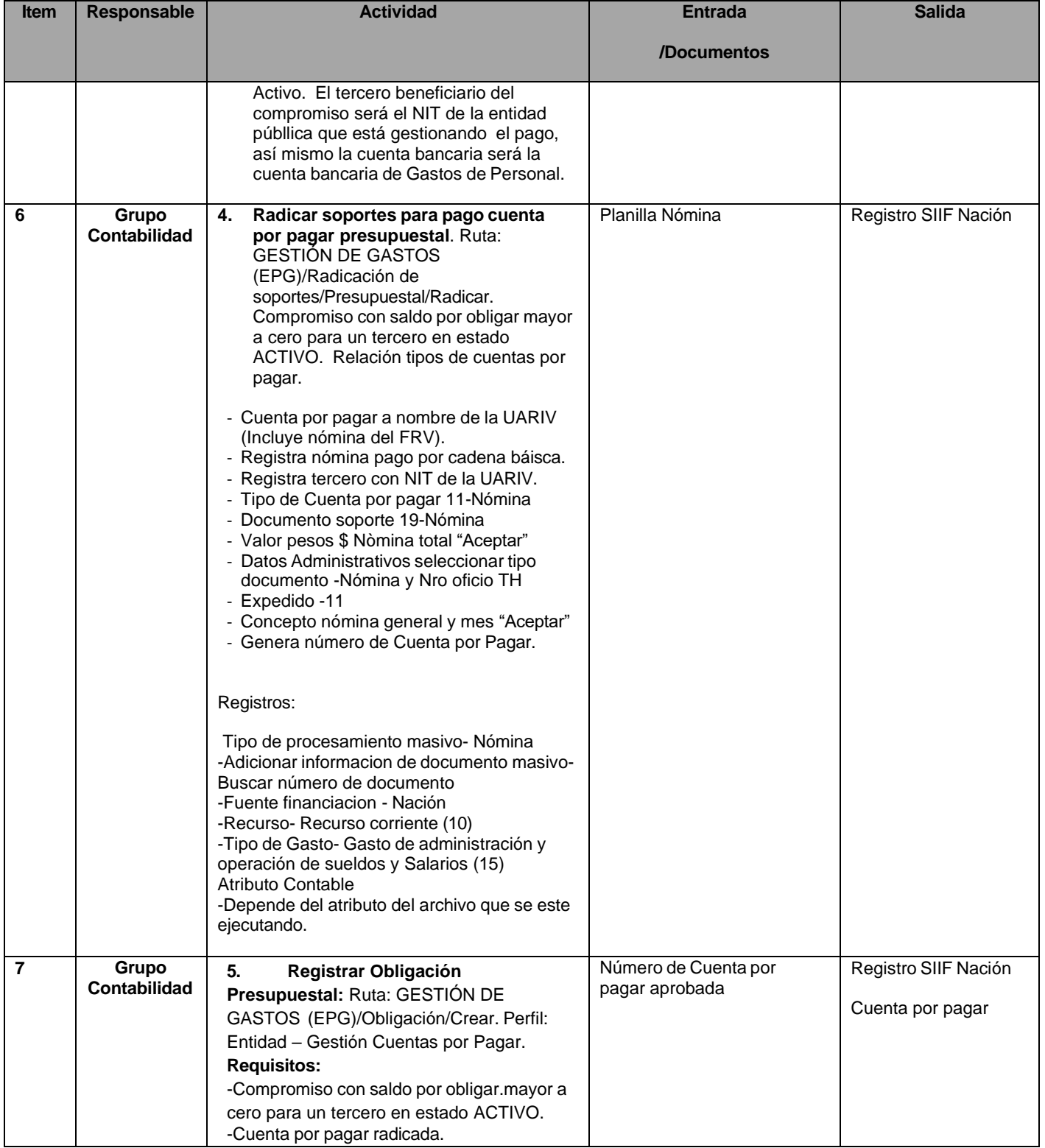

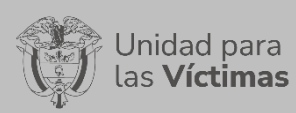

#### GESTION FINANCIERA Y CONTABLE

#### PROCEDIMIENTO FINANCIERO

Página **36** de **95**

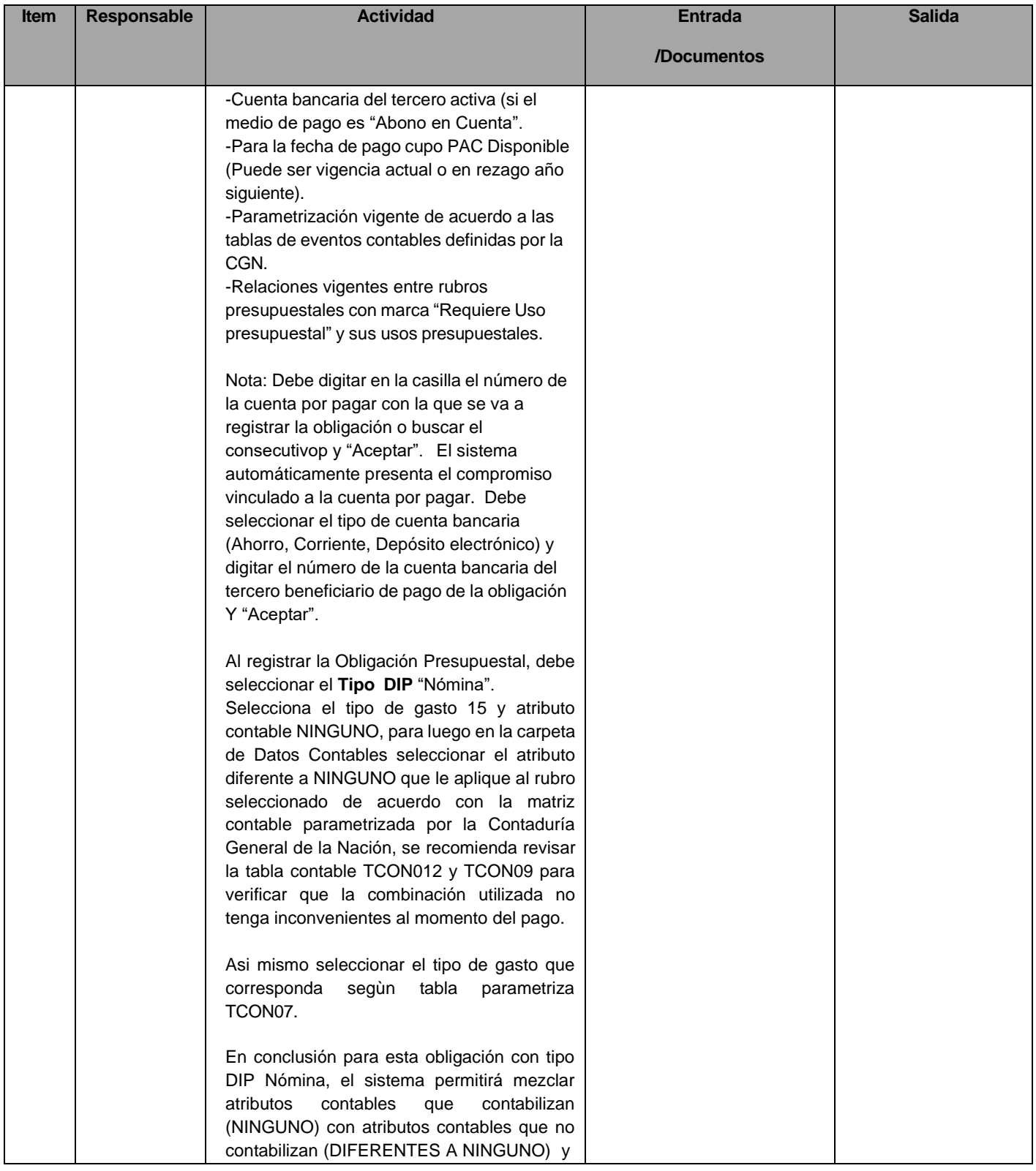
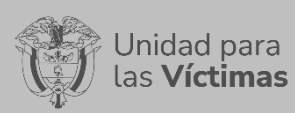

## GESTION FINANCIERA Y CONTABLE

### PROCEDIMIENTO FINANCIERO

Página **37** de **95**

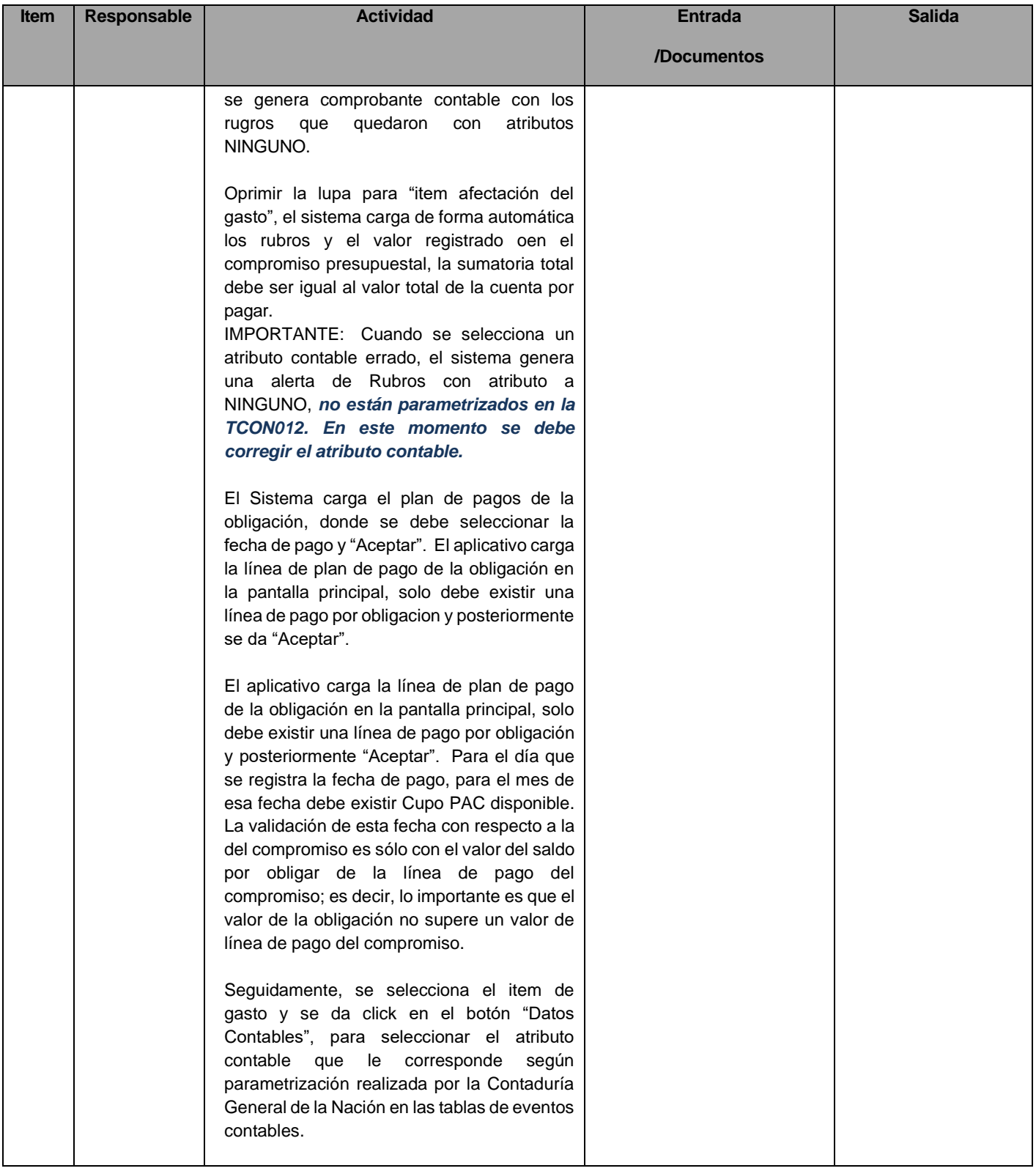

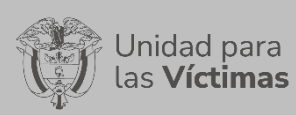

## GESTION FINANCIERA Y CONTABLE

### PROCEDIMIENTO FINANCIERO

Página **38** de **95**

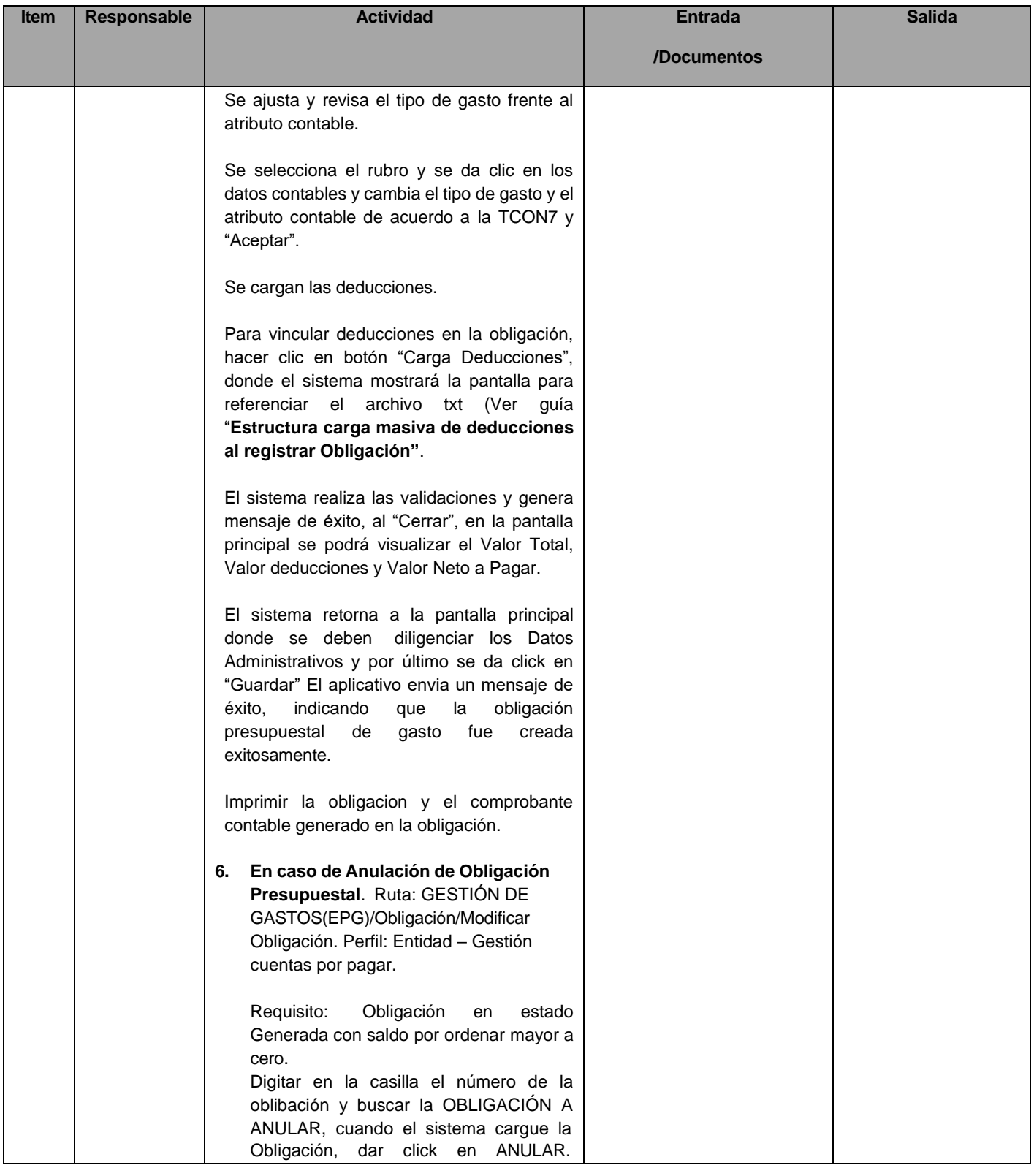

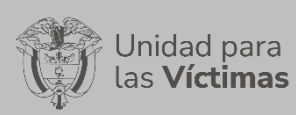

## GESTION FINANCIERA Y CONTABLE

#### PROCEDIMIENTO FINANCIERO

Página **39** de **95**

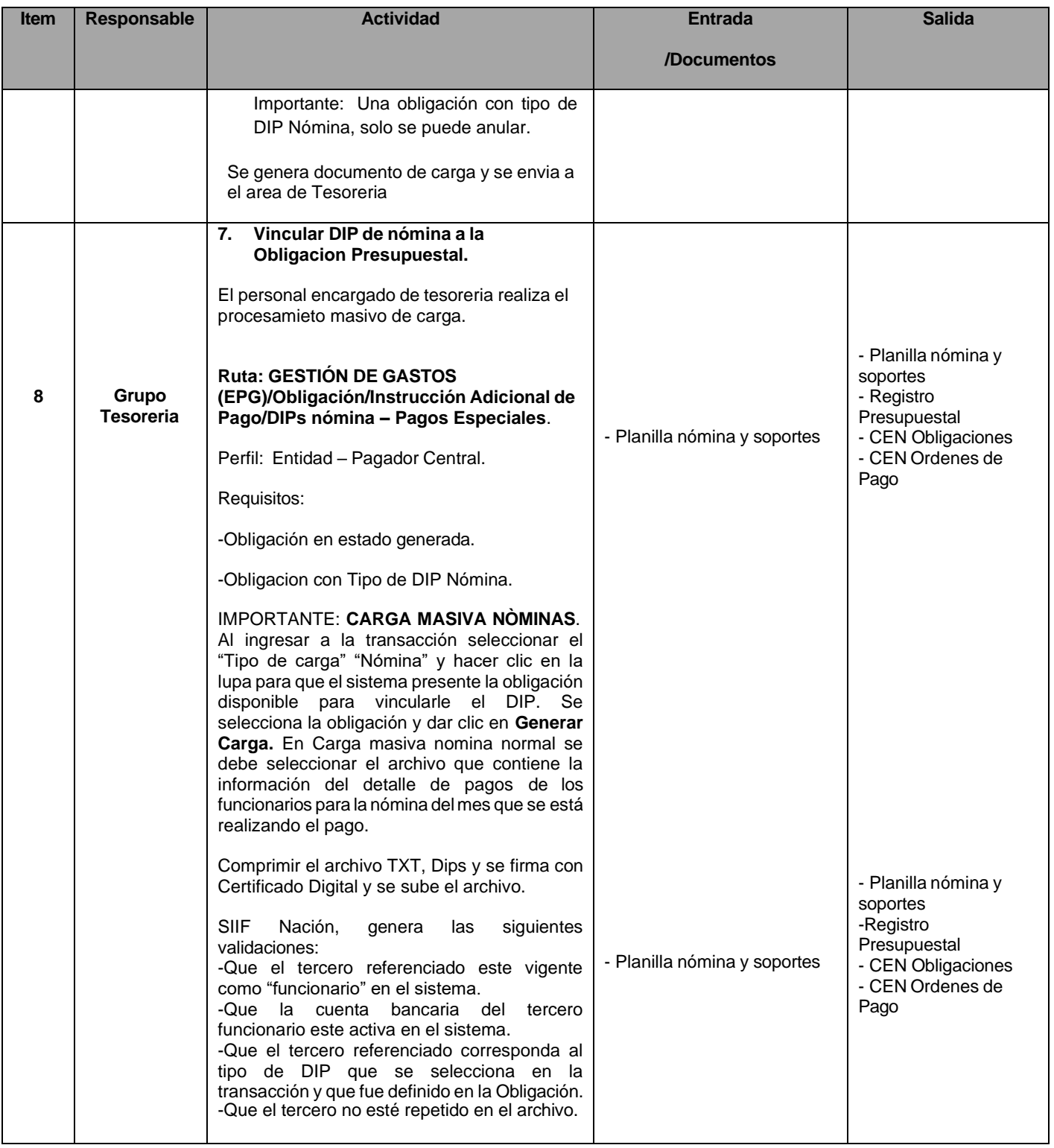

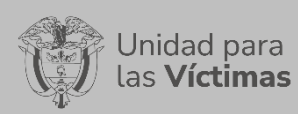

## GESTION FINANCIERA Y CONTABLE

### PROCEDIMIENTO FINANCIERO

Página **40** de **95**

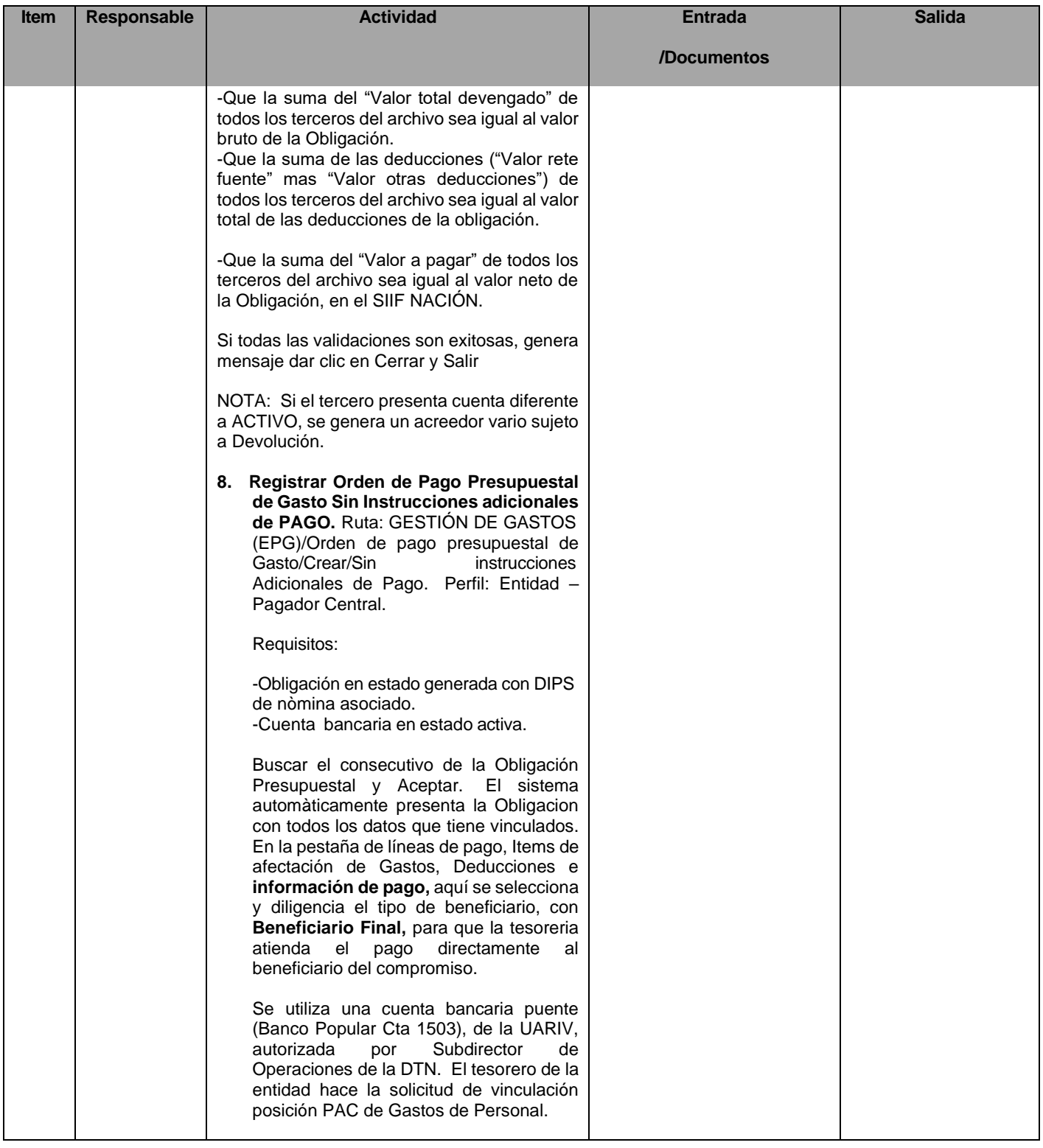

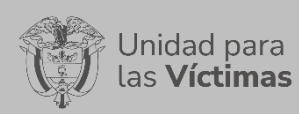

## GESTION FINANCIERA Y CONTABLE

#### PROCEDIMIENTO FINANCIERO

Página **41** de **95**

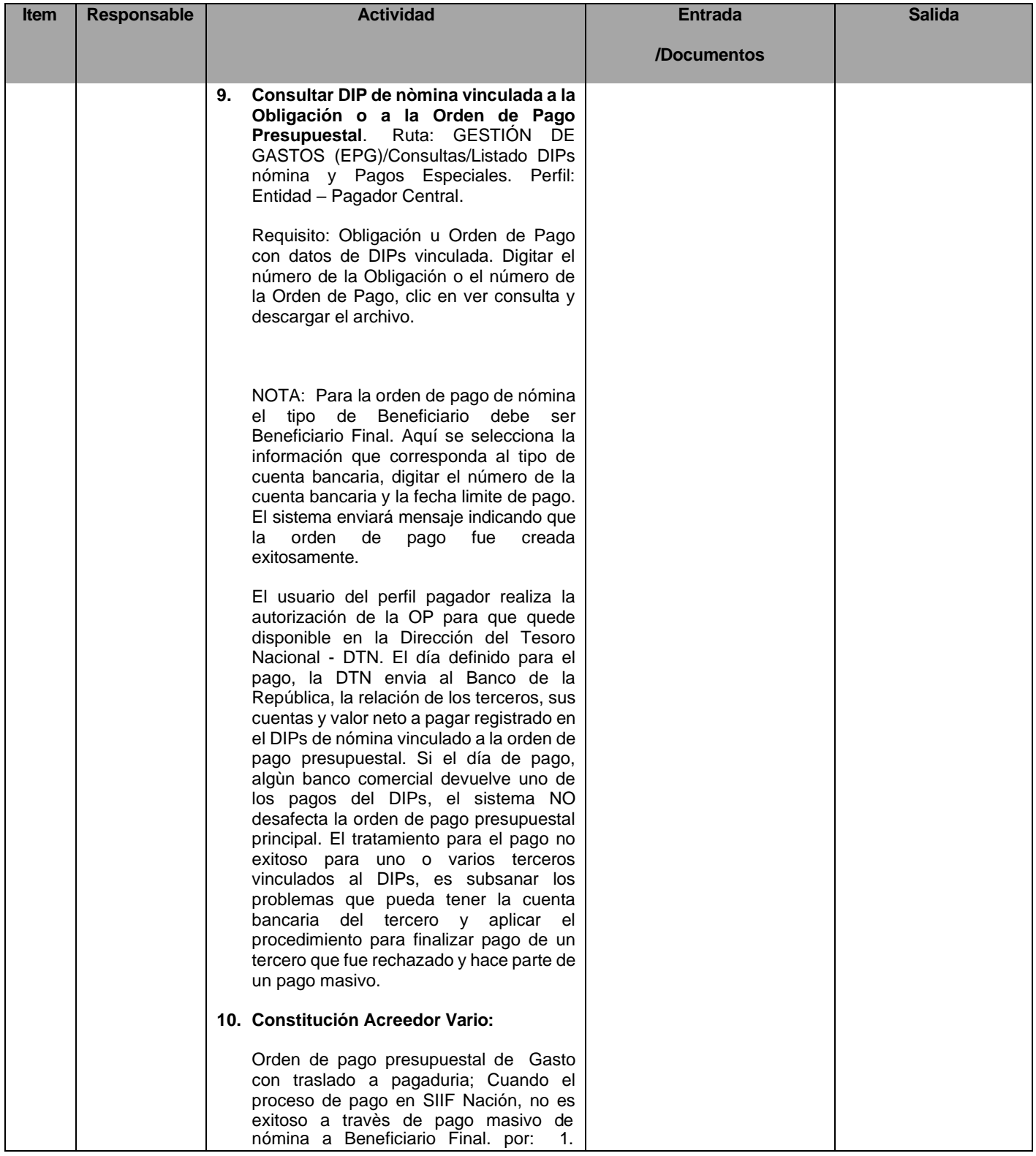

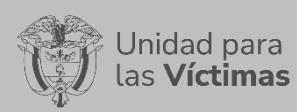

## GESTION FINANCIERA Y CONTABLE

### PROCEDIMIENTO FINANCIERO

Página **42** de **95**

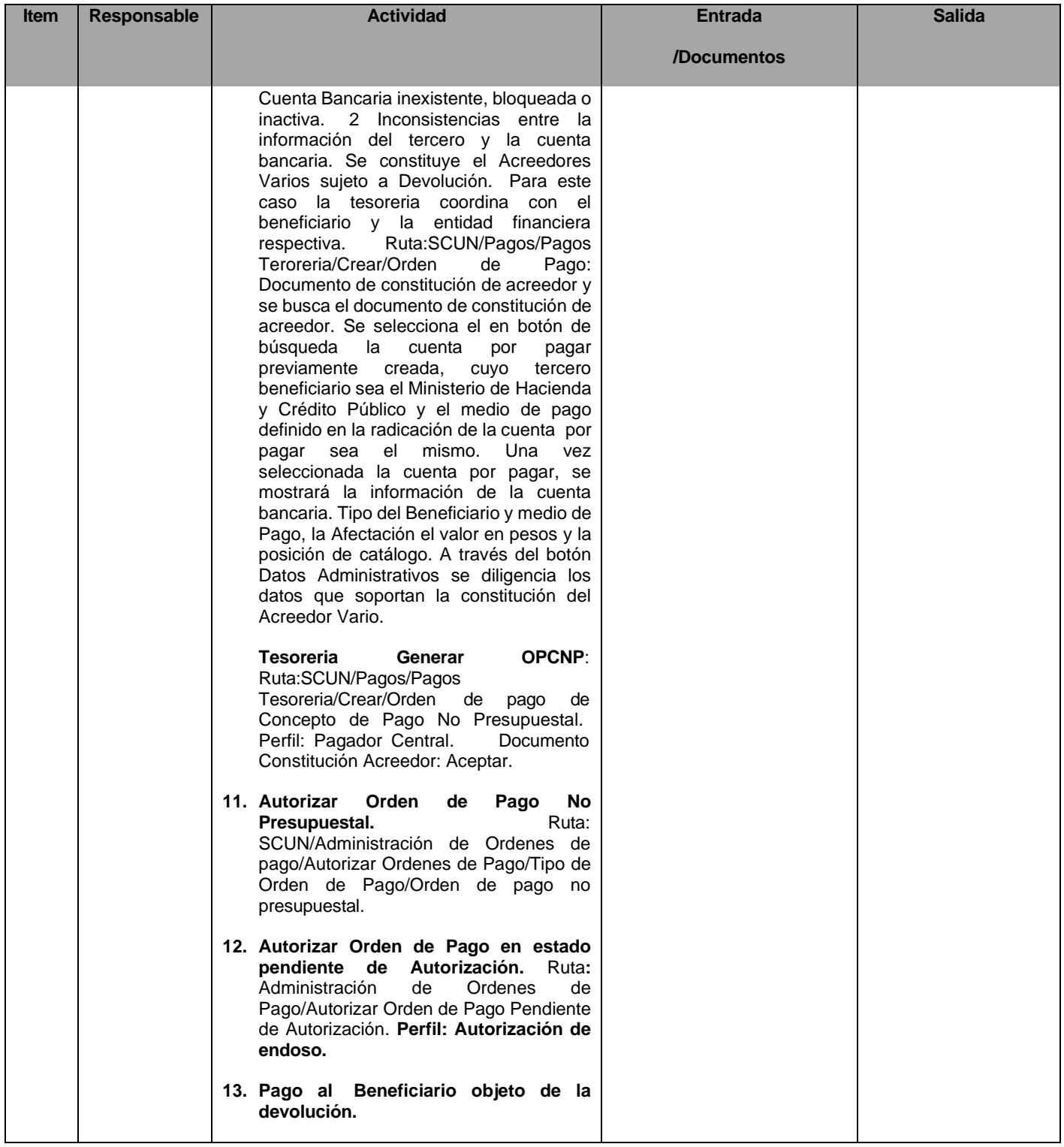

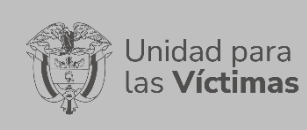

### GESTION FINANCIERA Y CONTABLE

### PROCEDIMIENTO FINANCIERO

Página **43** de **95**

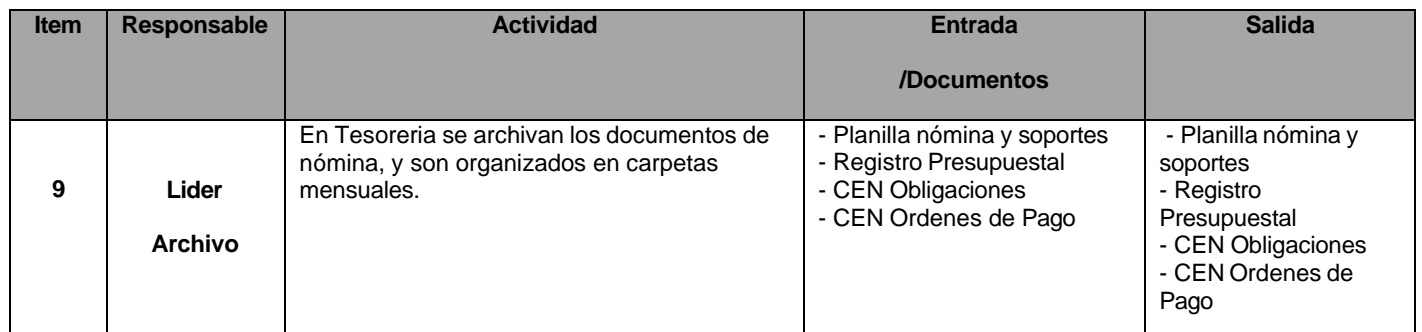

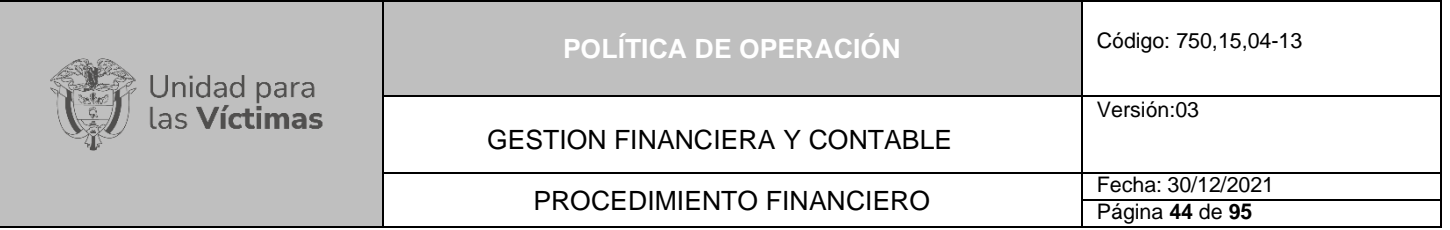

## **DIAGRAMA DE FLUJO DEL PROCESO DE NÓMINA CON PAGO A BENEFICIARIO FINAL**

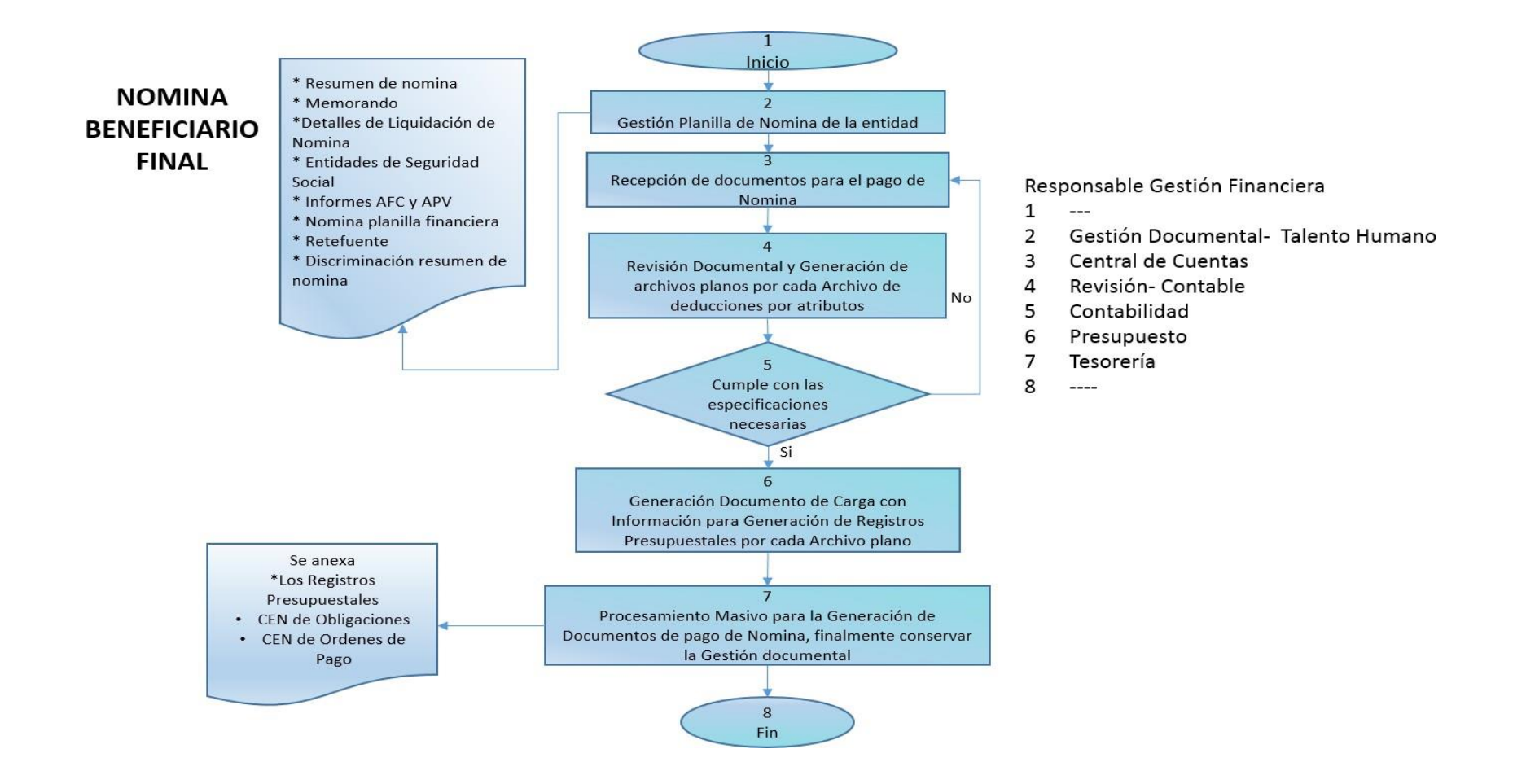

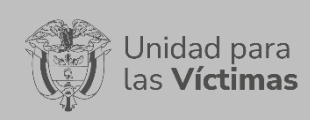

Versión:03

### GESTION FINANCIERA Y CONTABLE

# PROCEDIMIENTO FINANCIERO FECha: 30/12/2021

### **9.5 Actividades de información, reconocimiento y pago asociados a la medida de Indemnizaciones Administrativas y Ayuda Humanitaria.**

- − Radicar en el Grupo de Gestión Financiera y Contable, el formato de solicitud de desembolso y la resolución para trámite de pagos de indemnizaciones administrativas, judiciales o ayuda humanitaria
- − Revisar en el área contable el cumplimiento de los Requisitos
- − Generar el Registro Presupuestal por cada resolución
- − Registrar datos para la Obligación Contable
- − Generar Orden de pago
- − Remitir al área financiera el archivo bancario- Gentiext y el oficio de autorización de débito bancario de la cuenta centralizadora de la Unidad donde se encuentran los recursos depositados por el Ministerio de Hacienda para realizar el desembolso
- − Recibir en el Grupo de Gestión Financiera y Contable las Ordenes de No pago (ONP) para reintegrar los recursos a la cuenta centralizadora, validar la información y comunicar al banco para el reintegro de los recursos.
- Realizar la constitución de Acreedores Varios para garantizar que los recursos inicialmente reconocidos a favor de un beneficiario, los cuales no pudieron ser pagados, sean depositados en el Tesoro Nacional para que estén disponibles cuando sea ubicado nuevamente el tercero.

#### **Descripción Procedimiento**

Según la ley 1448 del 2011, tienen derecho a las medidas de reparación por indemnización y garantías de no repetición en sus dimensiones individual, colectiva, material, moral y simbólica. Cada una de estas medidas sera reconocida a favor de la victima dependiendo la vulneración en sus derechos y las características del hecho victimizante

Las caracteristicas definidas por la Unidad para la ayuda humanitaria se identifican de la siguiente manera:protege la subsistencia mínima de la población desplazada; es considerada un derecho fundamental; es temporal; es integral; tiene que reconocerse y entregarse de manera adecuada y oportuna, atendiendo la situación de emergencia y las condiciones de vulnerabilidad de la población desplazada; y tiene que garantizarse sin perjuicio de las restricciones presupuestales.

Sin embargo; también es precisó aclarar que las medidas de asistencia como la ayuda humanitaria no sustituyen ni reemplazan a las medidas de reparación, por lo que los gastos que se generen por la prestación de servicios de asistencia, de ninguna forma pueden ser descontados de la indemnización administrativa a la cual tienen derecho las víctimas.

De esta manera las personas que pretendan reclamar la reparación administrativa en condición de victima, deberán realizar una inscripción en el Registro Único de Víctimas,

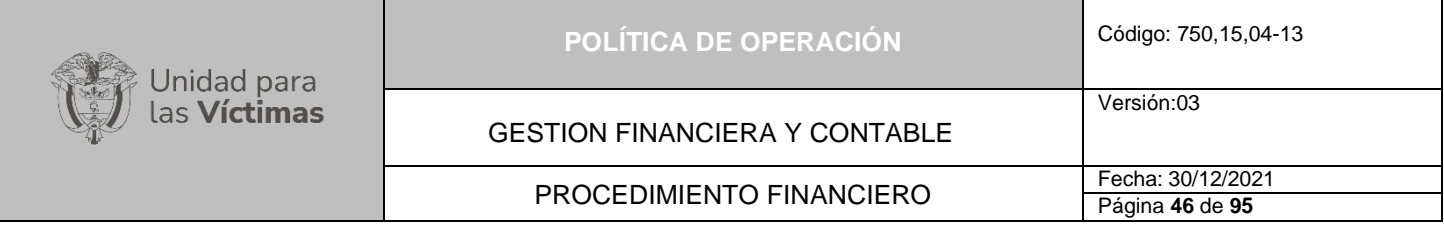

solicitarle a la UARIV la entrega de la indemnización administrativa, , si la entidad lo considera pertinente. En ese orden, si hay lugar a ello se entregará la indemnización administrativa en pagos parciales o un solo pago total atendiendo a criterios de vulnerabilidad y priorización

El Grupo Financiero y Contable realizara los desembolsos de indemnización administrativas y ayuda humanitaria, cumpliendo con todos los requisitos previstos por el Procedimiento de indemnizaciones establecido por el Grupo de Reparación Individual y Ayuda Humanitaria.

## **Reparación Indemnización Administrativa**:

En el proceso de la materialización de la medida de indemnización administrativa a las víctimas del conflicto armado, se llevan a cabo gestiones financieras que tienen como objetivo garantizar que las víctimas puedan acceder a esta. Las actividades se concentran en la asignación y seguimiento presupuestal, la contratación del operador bancario, la ordenación de los recursos y el control y seguimiento de los saldos de las cuentas centralizadoras y de acreedores.

Los terminos para la disponibilidad de los recursos para cobro durante el tiempo de vigencia estipulado en el acuerdo operativo con la entidad financiera.

Reintegros:La entidad financiera devuelve los recursos el mismo día del cierre del proceso bancario y cuenta máximo con (5) cinco días hábiles para consolidar la información del proceso y generar un informe de cierre.

Luego de validar la información, los registros que no cuenten con trámite de reprogramación se constituyen como acreedores varios.

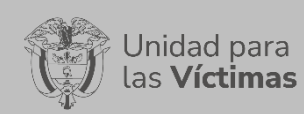

GESTION FINANCIERA Y CONTABLE

PROCEDIMIENTO FINANCIERO FECha: 30/12/2021

Página **47** de **95**

Versión:03

# **FLUJO DE INFORMACIÓN PAGO INDEMINIZACIÒN ADMINISTRATIVA**

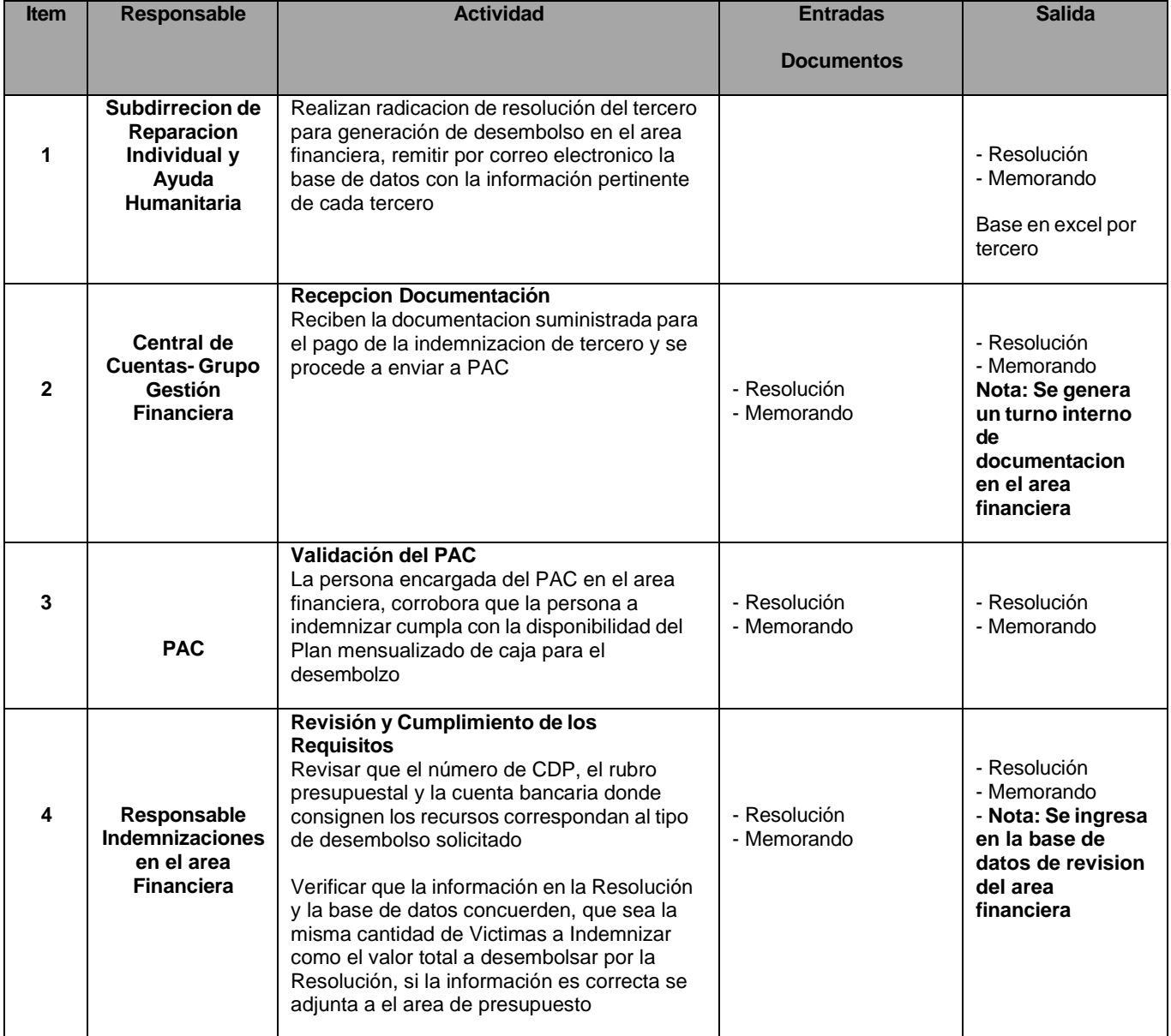

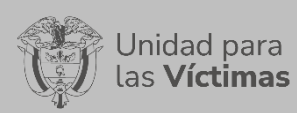

## GESTION FINANCIERA Y CONTABLE

#### PROCEDIMIENTO FINANCIERO

Página **48** de **95**

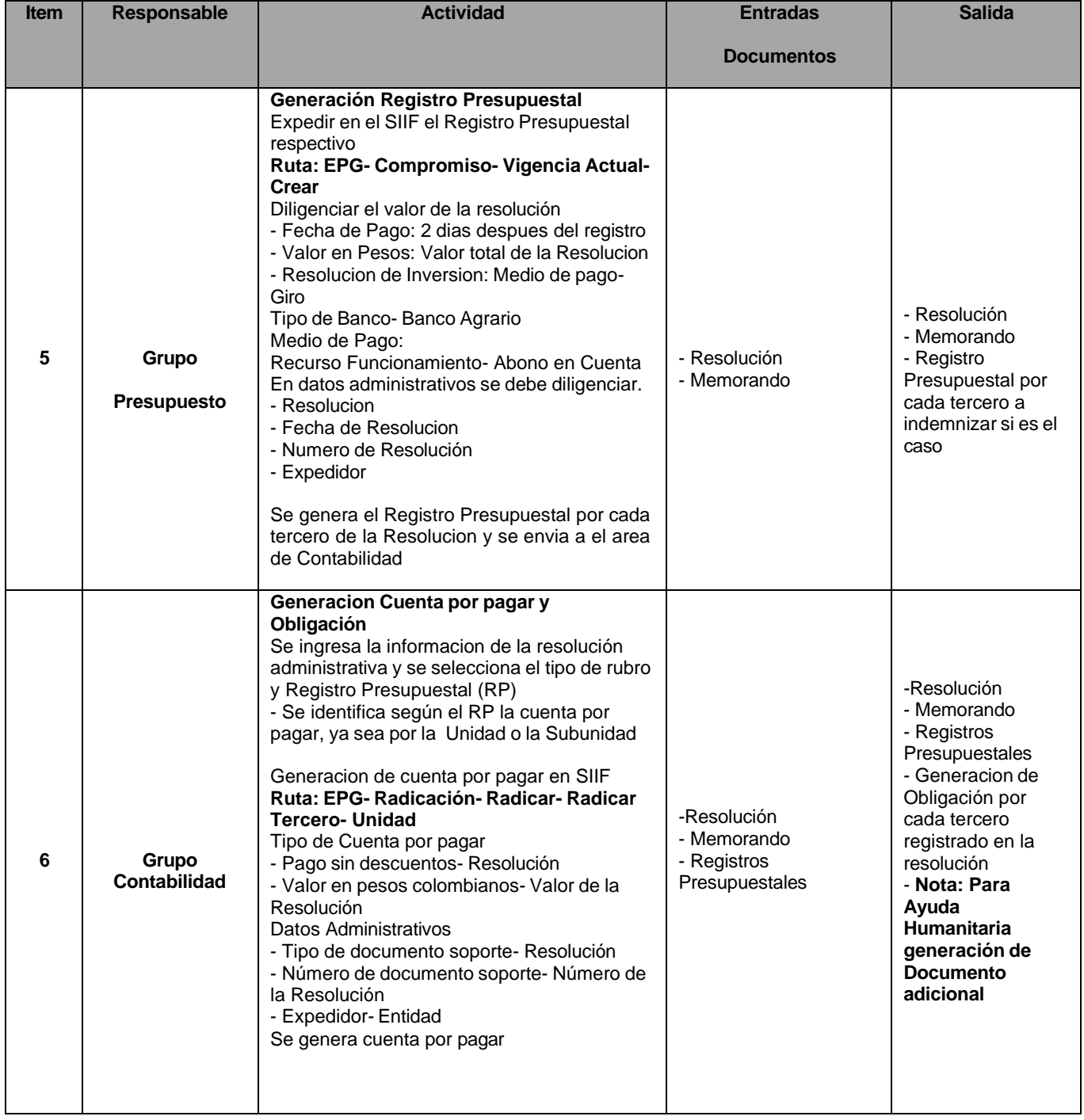

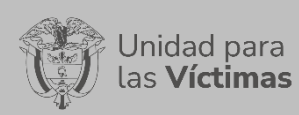

## GESTION FINANCIERA Y CONTABLE

#### PROCEDIMIENTO FINANCIERO

Página **49** de **95**

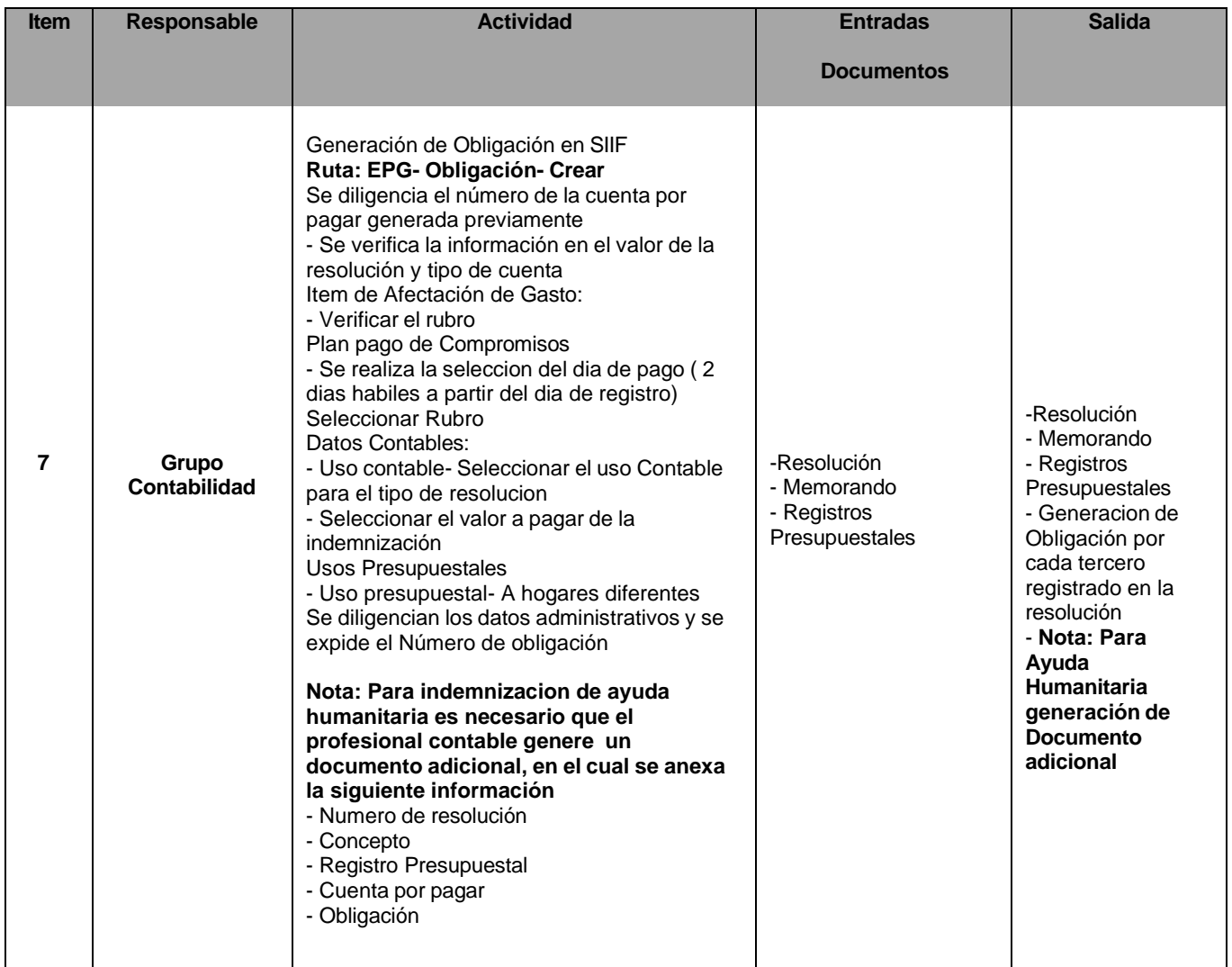

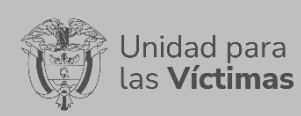

Versión:03

## GESTION FINANCIERA Y CONTABLE

### PROCEDIMIENTO FINANCIERO

Página **50** de **95**

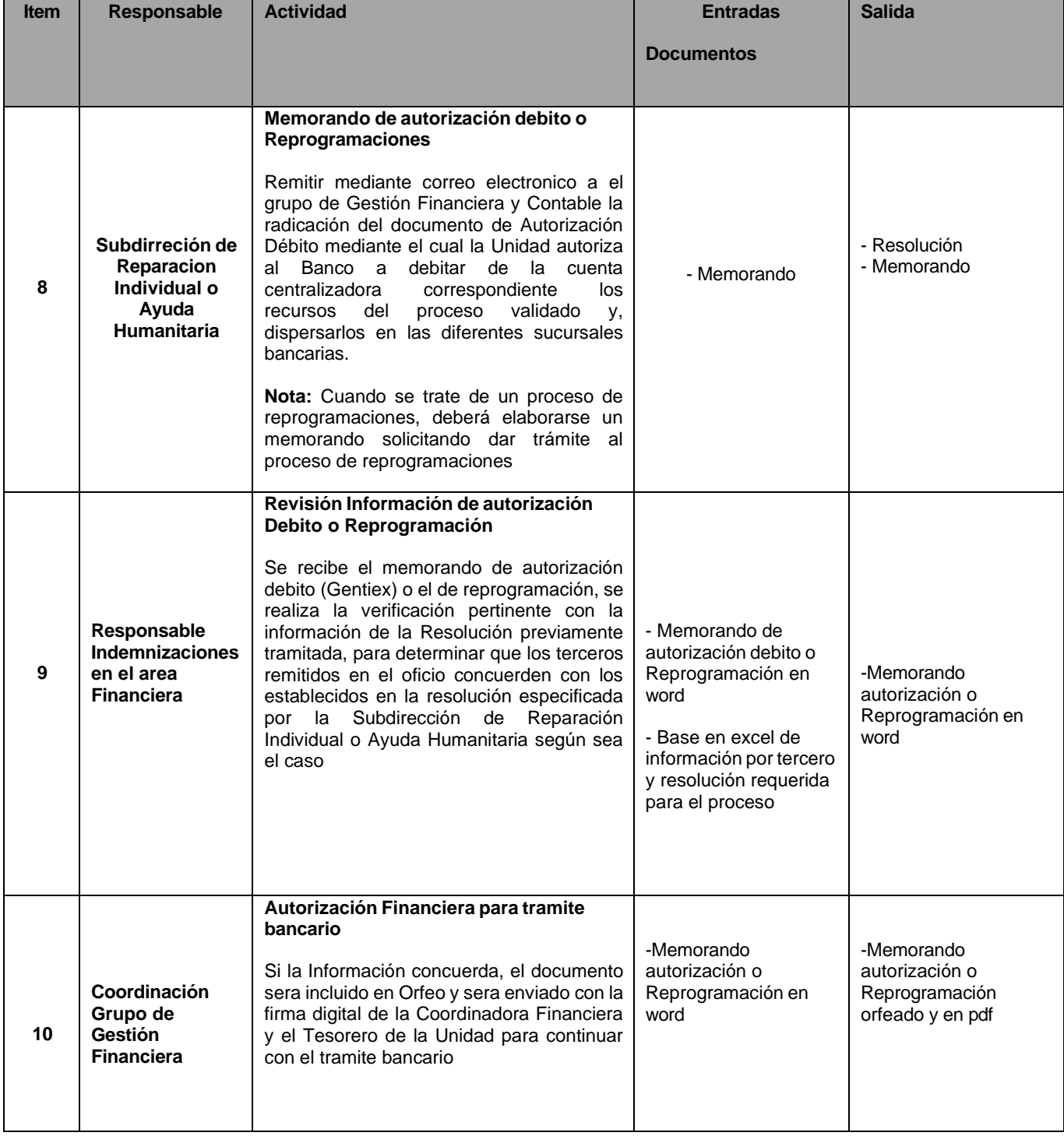

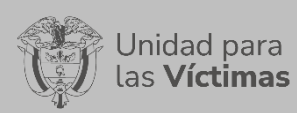

## GESTION FINANCIERA Y CONTABLE

#### PROCEDIMIENTO FINANCIERO

Página **51** de **95**

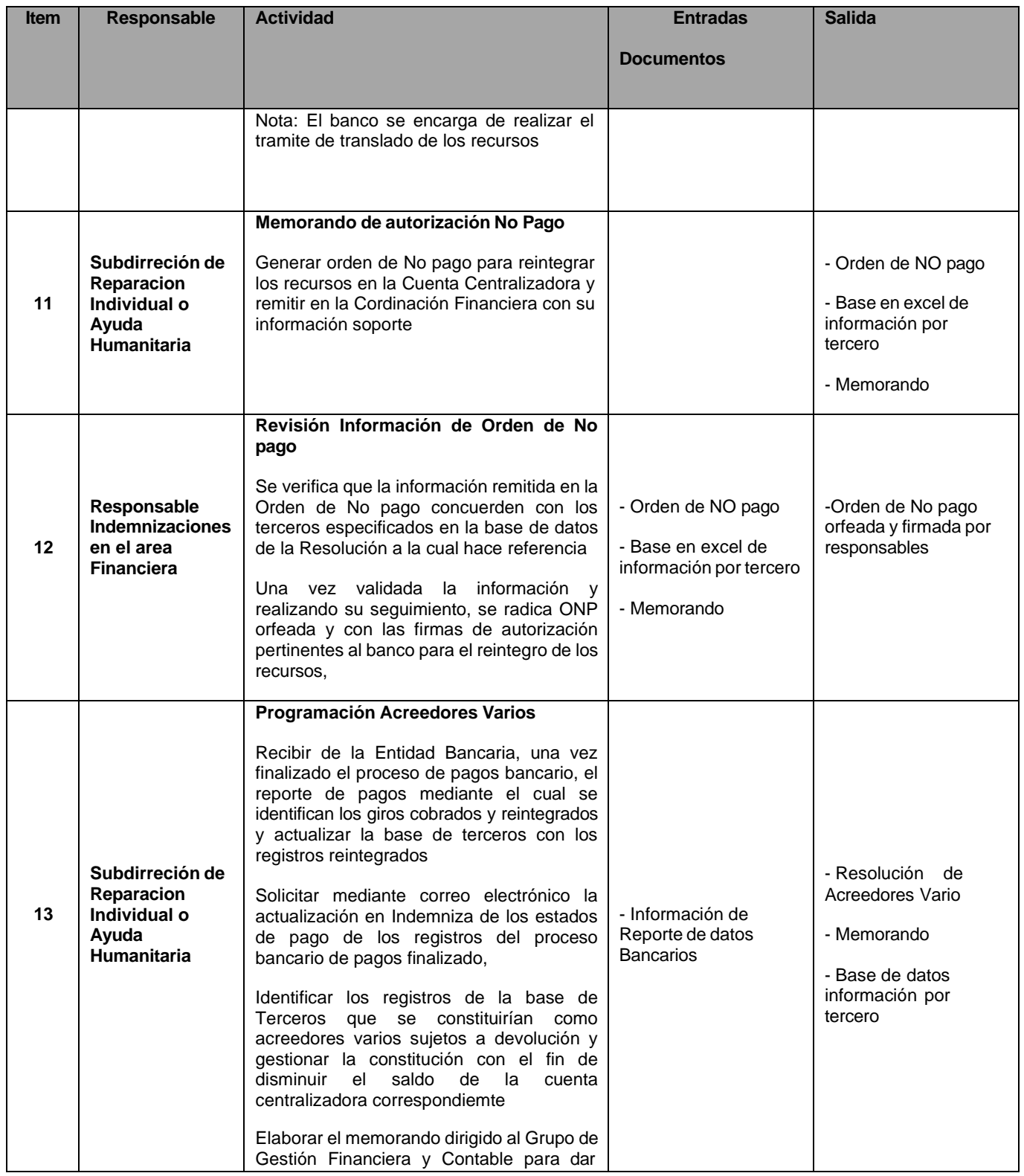

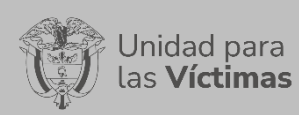

## GESTION FINANCIERA Y CONTABLE

#### PROCEDIMIENTO FINANCIERO

Página **52** de **95**

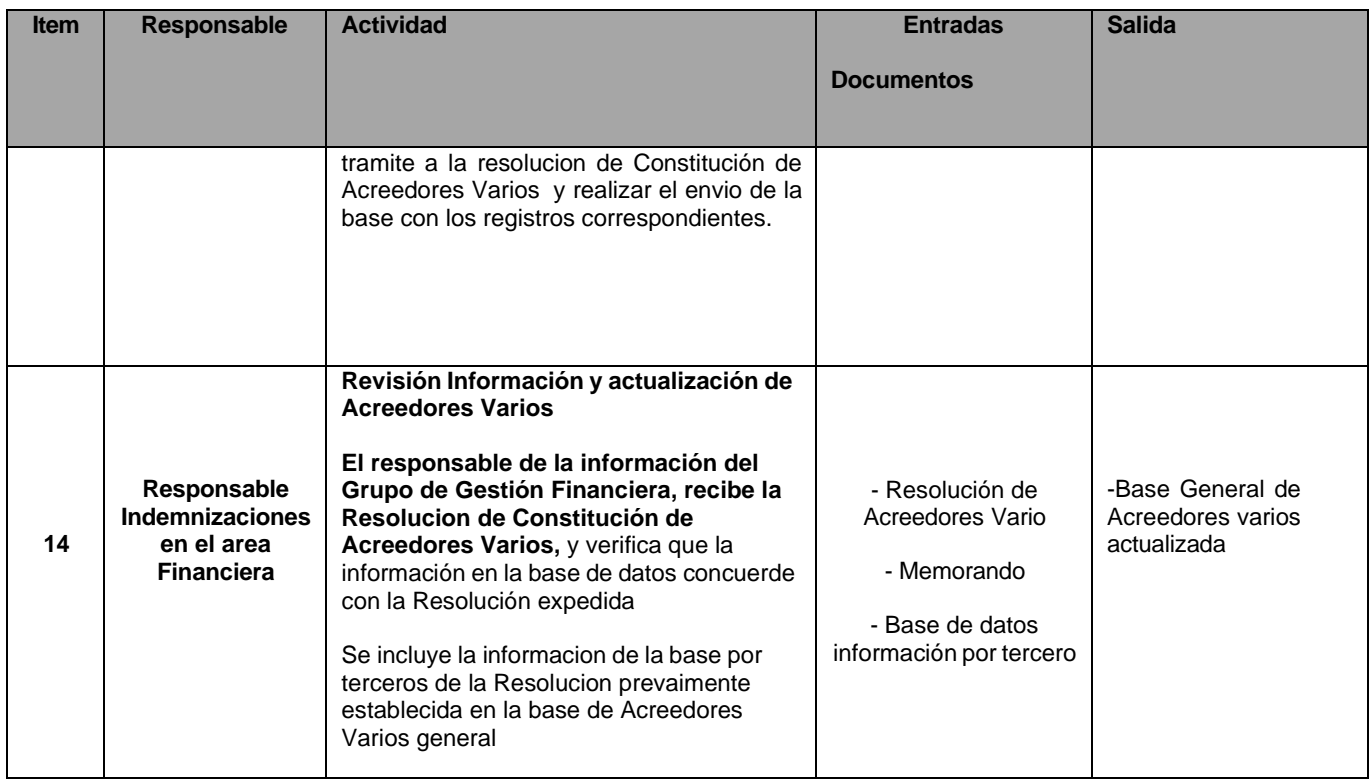

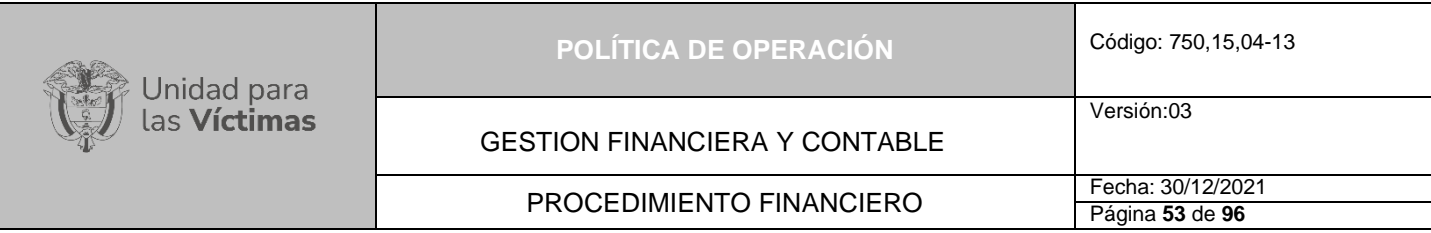

## **DIAGRAMA DE FLUJO DEL PROCESO DE INDEMNIZACIONES ADMINISTRATIVAS Y AYUDA HUMANITARIA**

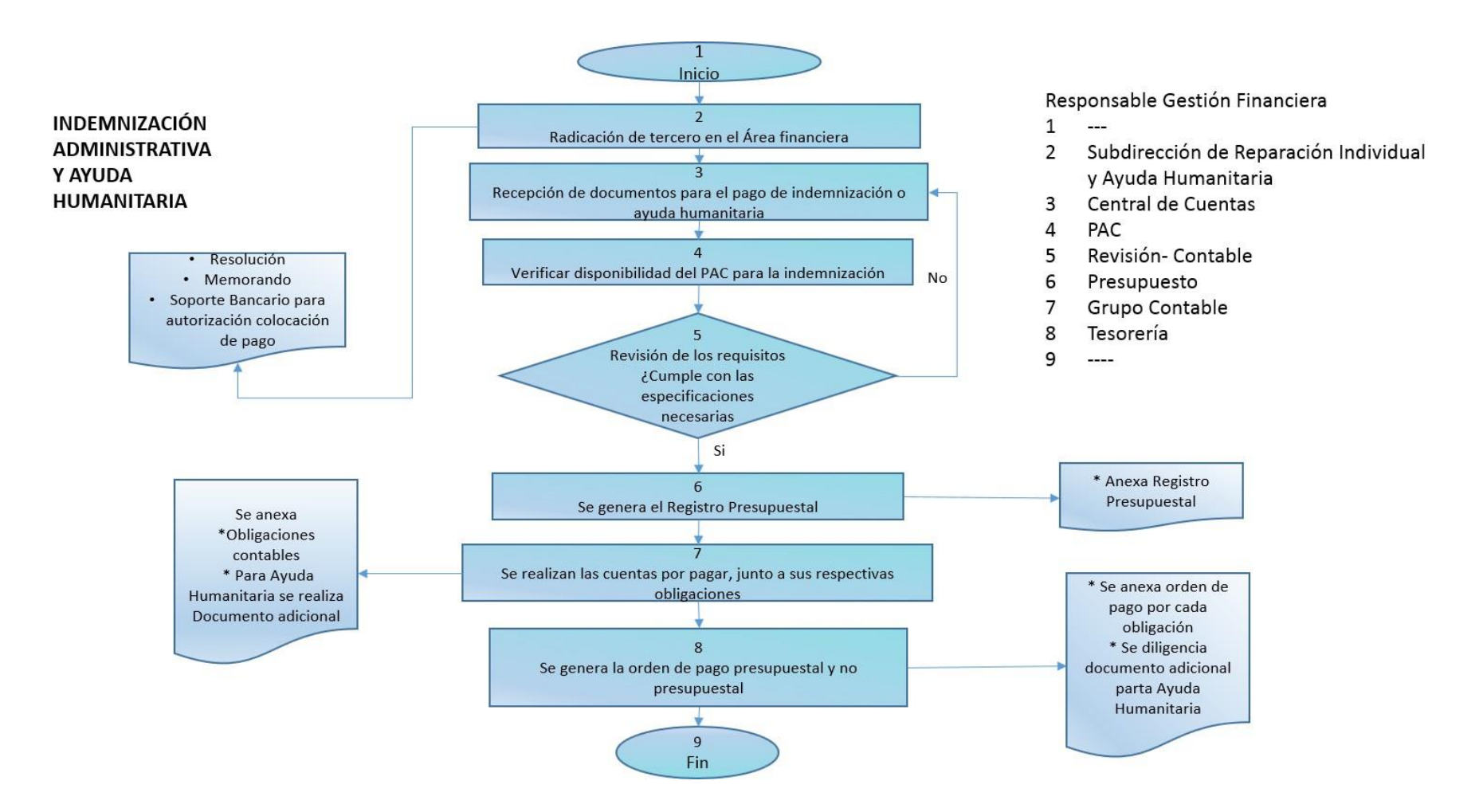

Versión:03

## **9 Actividades de Información, Reconocimiento y Pago Asociados a Indemnización de Pago al Exterior**

- − Crear a terceros y cuenta Bancaria en SIIF
- − Activar la cuenta Bancaria
- − Recibir los documentos en el Grupo de Gestión Financiera
- − Generar el Registro Presupuestal para cada víctima especificado en la Resolución
- − Registrar los datos para expedir la obligación
- − Generar la orden de pago para el desembolso en el exterior

#### **Descripción Procedimiento**

La indemnización con destinación de pagos al exterior garantizará que el Gobierno Nacional a través del Ministerio de Relaciones Exteriores, indemnice las víctimas que se encuentren fuera del país, y que estas sean informadas y orientadas adecuadamente acerca de sus derechos, medidas y recursos que los acogen en el artículo 204 de la Ley 1448-2011.

El Grupo Financiero y Contable acogiéndose al procedimiento de Entrega de Indemnización administrativa (410.08.08-3) debe validar la información dispuesta en las resoluciones corroborando su veracidad, posteriormente realizar el abono a cuenta del banco agente (Citibank New York) para que destine el dinero a cada tercero, de esta manera al generar la transacción del pago, el área financiera será informada para el control de desembolso de indemnizaciones al exterior.

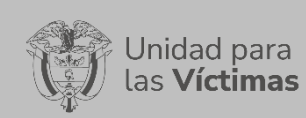

#### GESTION FINANCIERA Y CONTABLE

Versión:03

# PROCEDIMIENTO FINANCIERO<br>Página 55 de 96

Página **55** de **96**

# **FLUJO DE INFORMACIÓN PAGO INDEMNIZACIONES AL EXTERIOR**

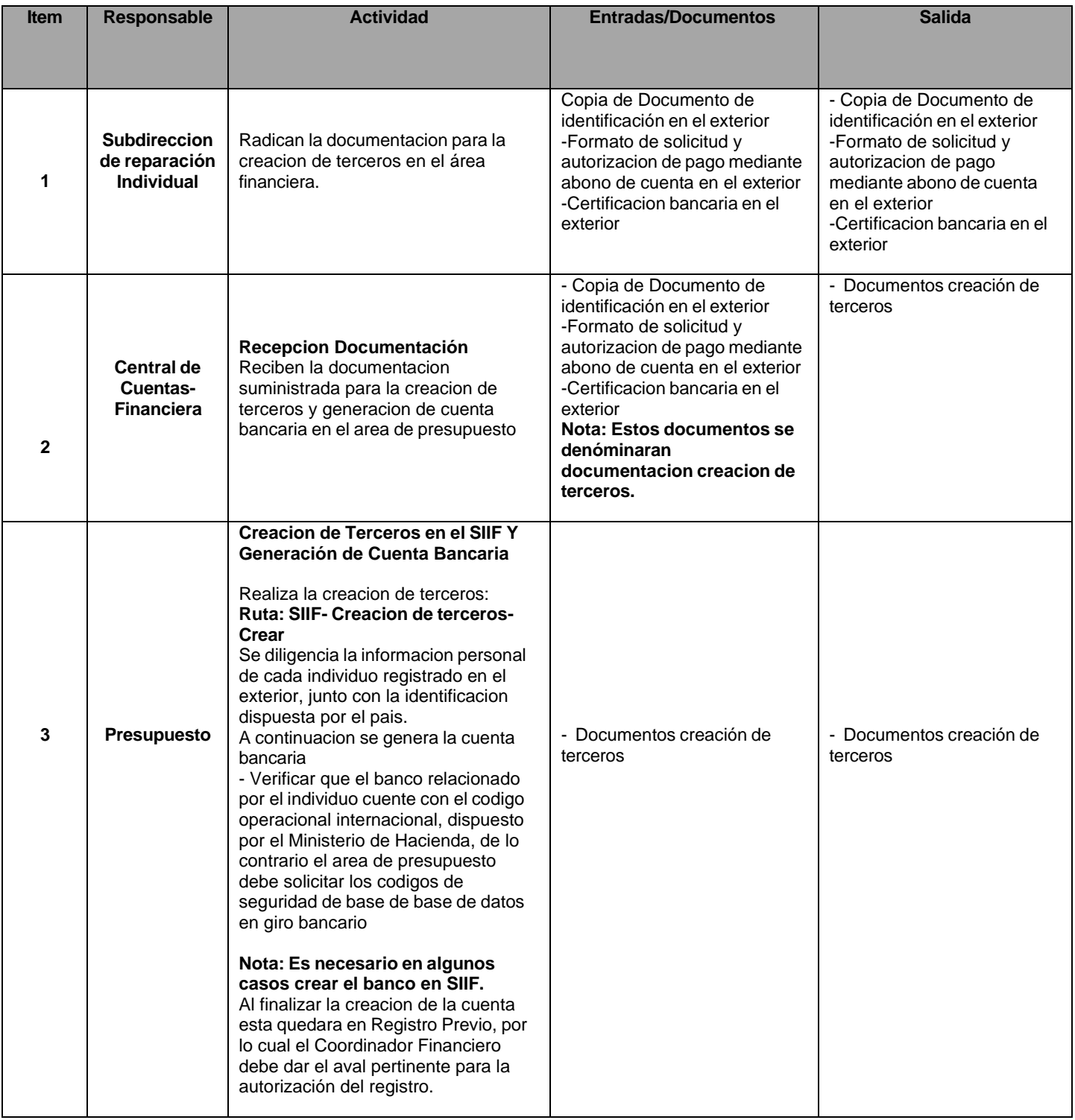

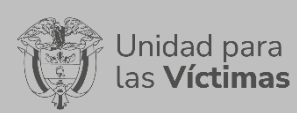

### GESTION FINANCIERA Y CONTABLE

# PROCEDIMIENTO FINANCIERO<br>
Página 56 de 96

Versión:03

Página **56** de **96**

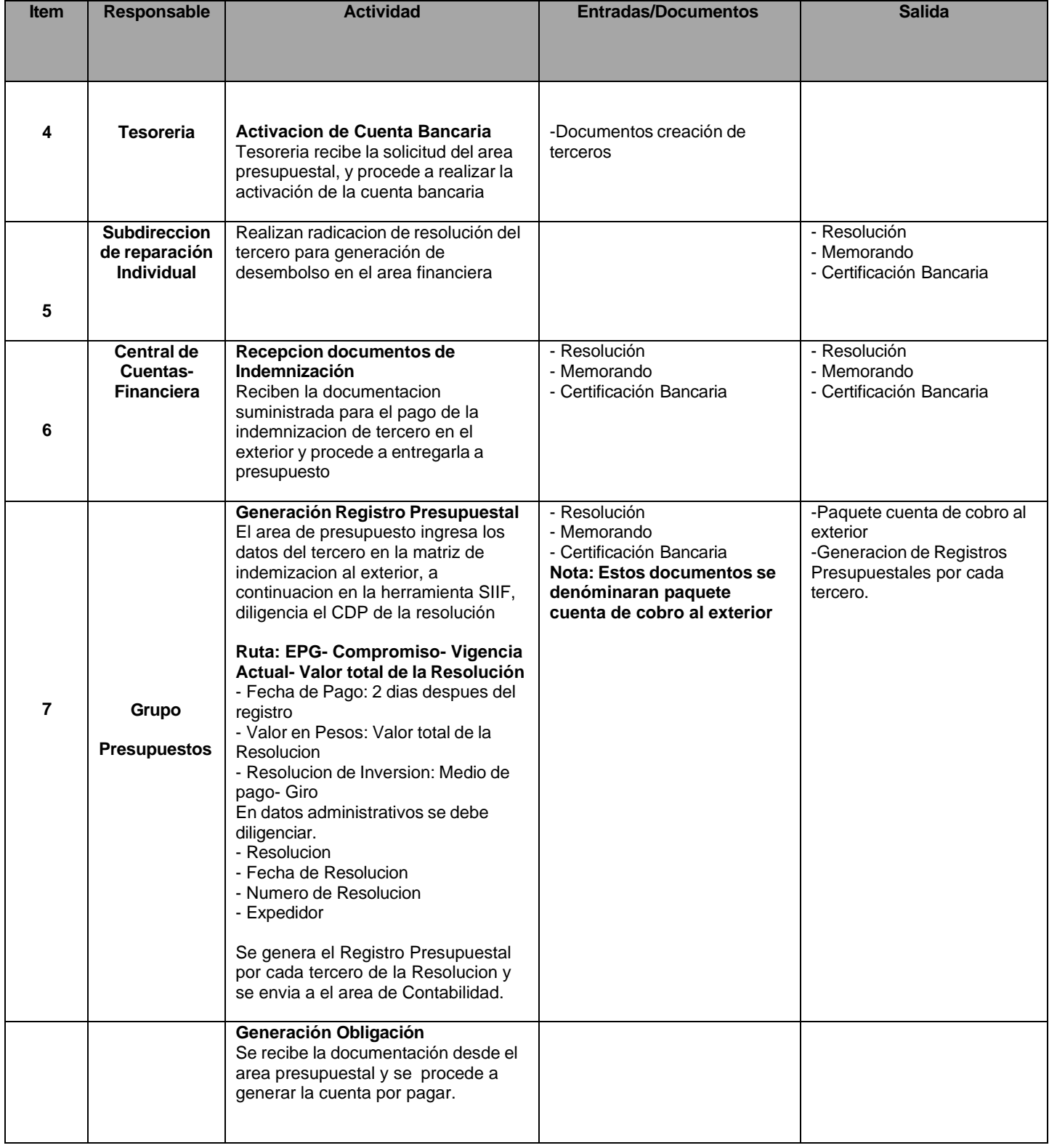

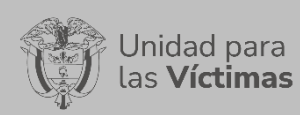

#### GESTION FINANCIERA Y CONTABLE

Versión:03

# PROCEDIMIENTO FINANCIERO<br>
Página 57 de 96

Página **57** de **96**

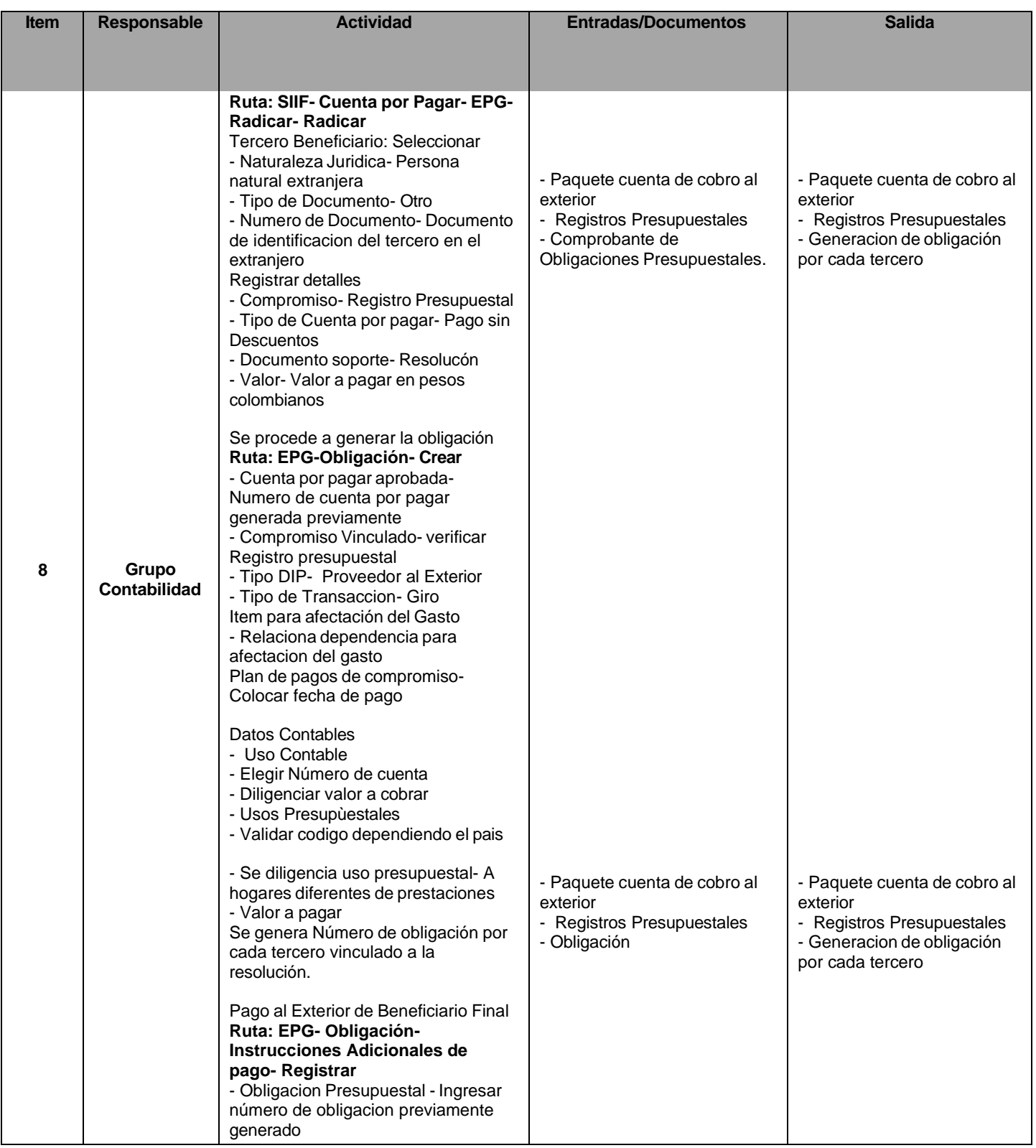

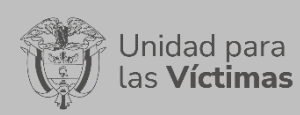

### GESTION FINANCIERA Y CONTABLE

# PROCEDIMIENTO FINANCIERO Fecha: 30/12/2021

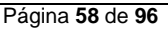

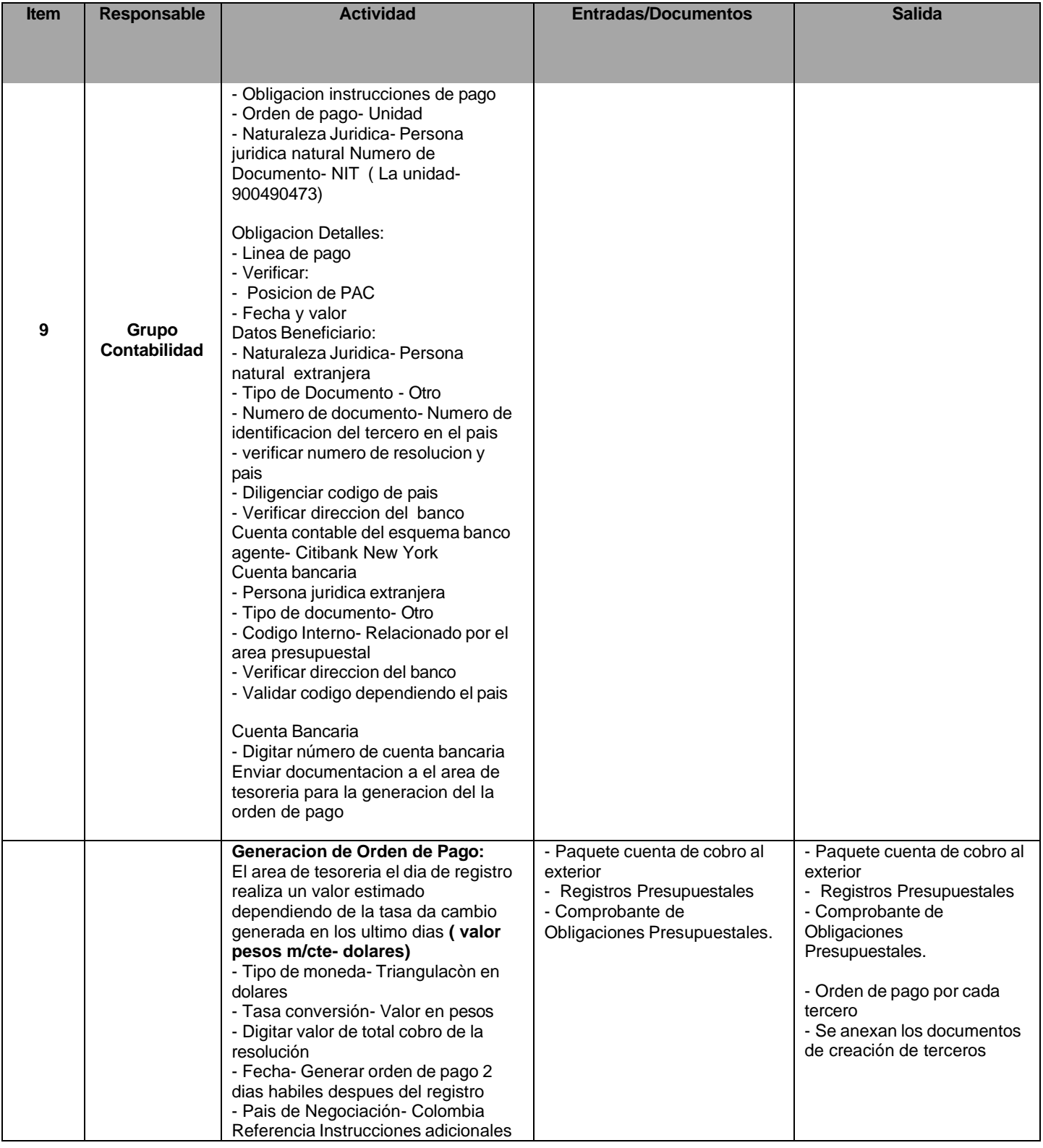

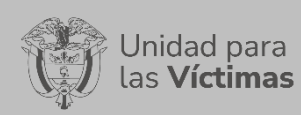

### GESTION FINANCIERA Y CONTABLE

# PROCEDIMIENTO FINANCIERO<br>
Página 59 de 96

Página **59** de **96**

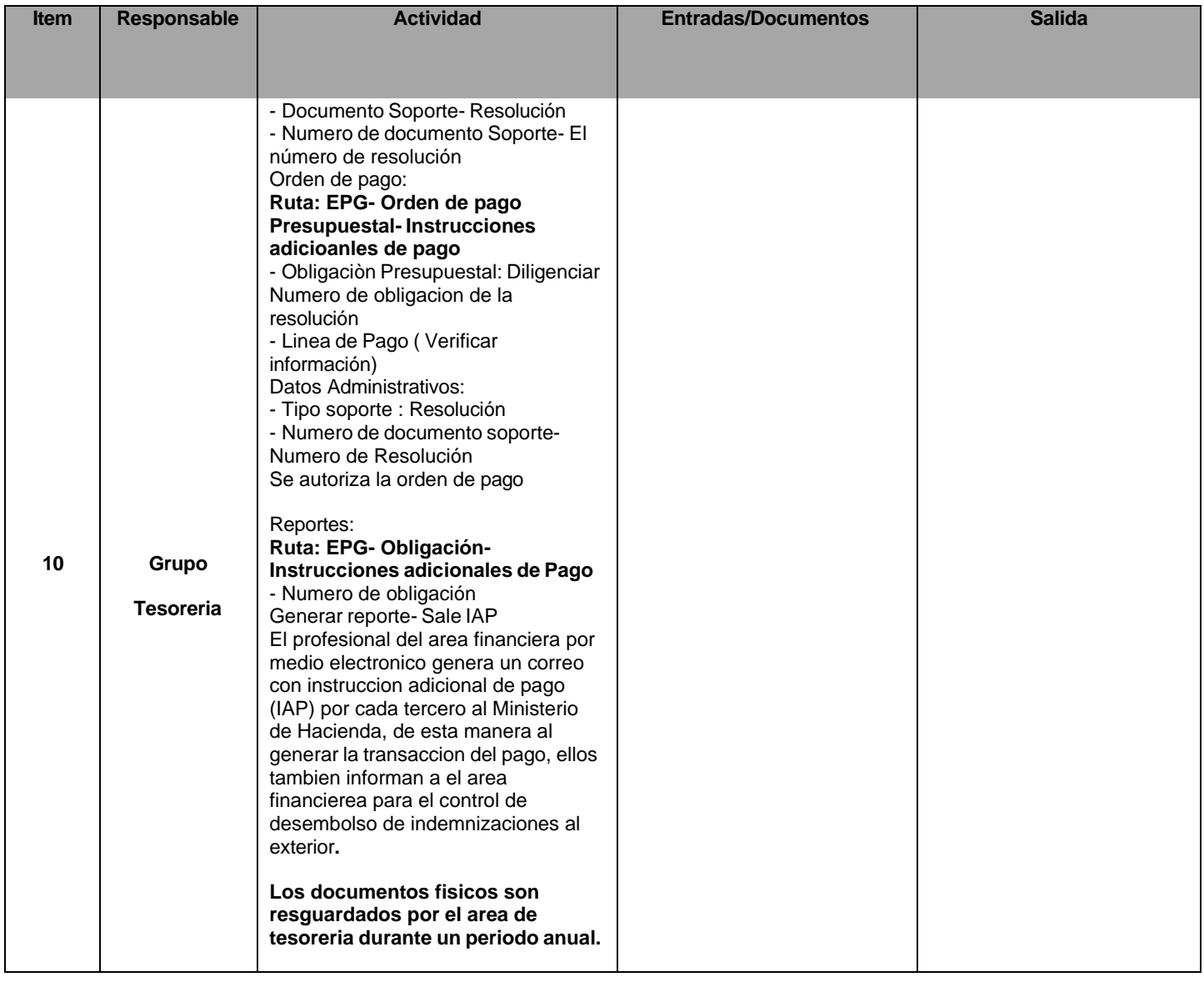

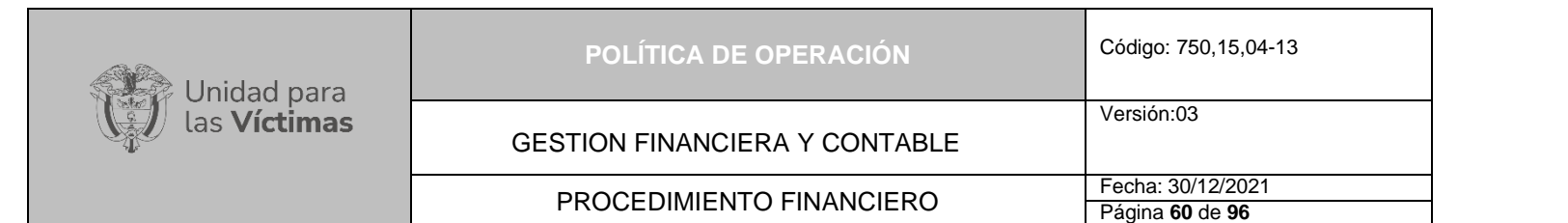

## **DIAGRAMA DE FLUJO DEL PROCESO DE INDEMNIZACIONES AL EXTERIOR**

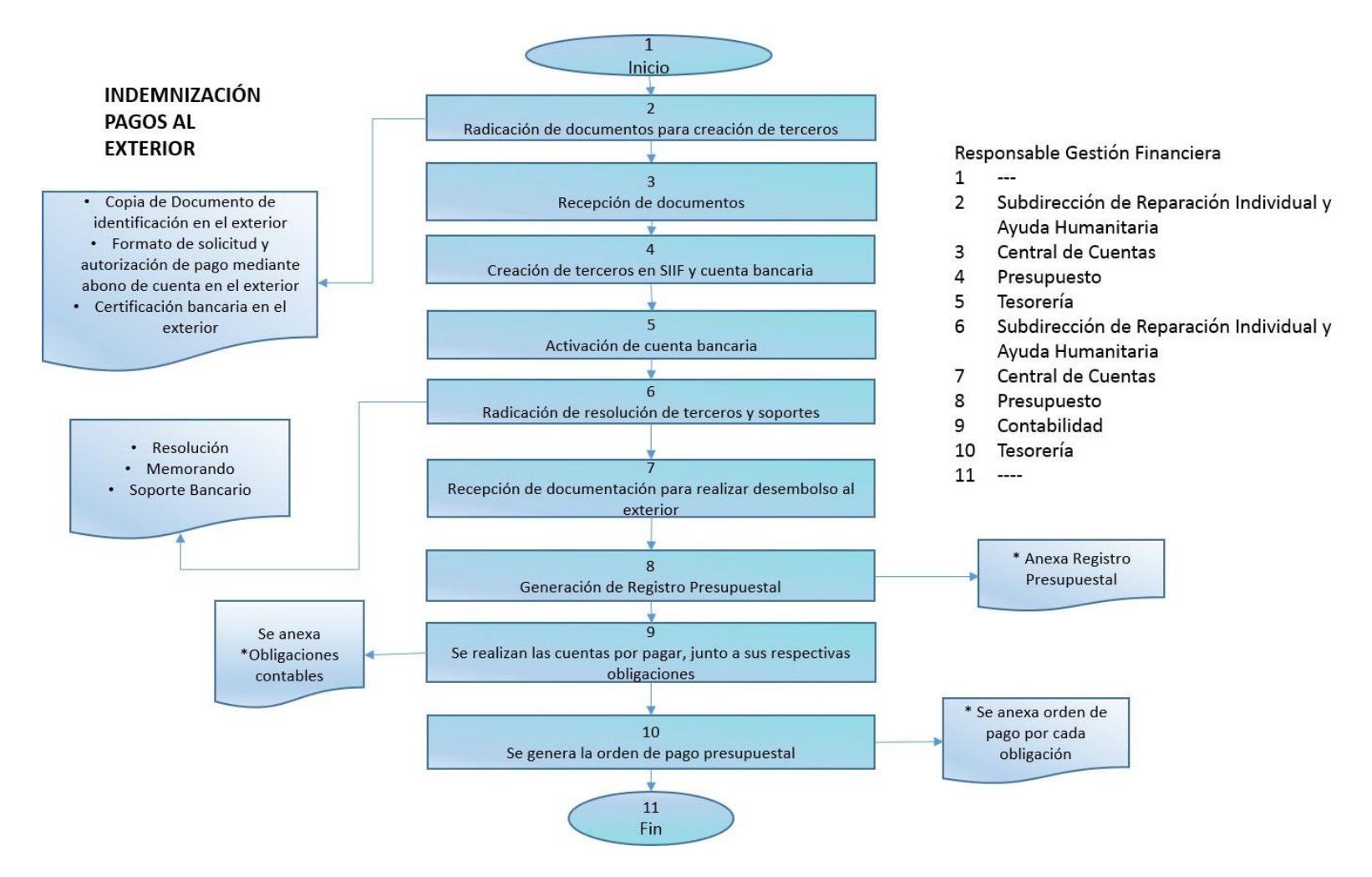

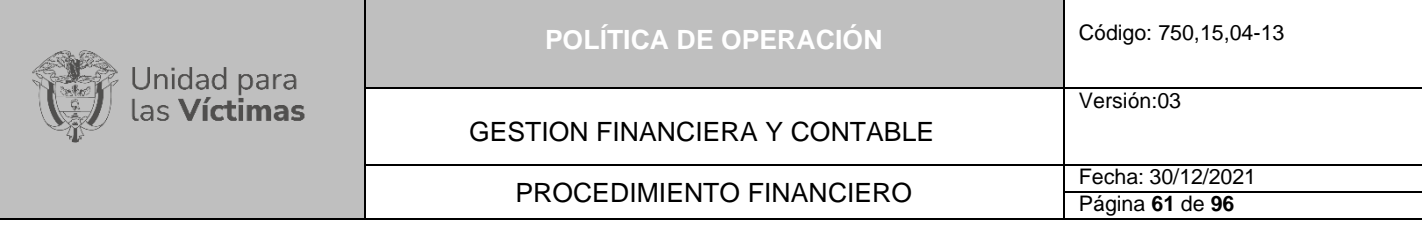

## **8.6 Actividades de Información, Trámite y pago de Servicios Públicos**

El trámite de pago de Servicios Públicos inicia con la proyección del gasto anual para la expedición de la resolución por medio de la cual se obliga de manera permanente la gestión, registro, control y seguimiento al pago de servicios públicos de las sedes a nivel nacional de la Unidad para la Atención y Reparación Integral a las Victimas, así como proyectar el gasto promedio anual de cada servicio público, para la expedición de los registros presupuestales.

## **Descripción Procedimiento**

## − **El enlace de cada Dirección Territorial debe:**

- − Controlar los conceptos de pago, validar que la factura corresponda al inmueble arrendado.
- − Diligenciar el formato de pago de servicios públicos por parte de cada Dirección Territorial y la sede nacional para mantener actualizada la Información.
- − Tramitar, escanear y enviar las facturas para pago y envío inmediato al correo electrónico [serviciospublicosdt@unidadvictimas.gov.co,](mailto:serviciospublicosdt@unidadvictimas.gov.co) y confirmar el recibido del correo.
- − Reportar el pago a las ESP -Empresas de Servicios Públicos, para que apliquen el pago oportunamente y evitar cobros adicionales por este concepto.
- − Enviar en físico paquete documental al enlace nacional de Servicios Públicos, para archivar como corresponde a la norma vigente establecida en las Tablas de Retención. (Verificar como se archivará).

## **El enlace responsable de Gestion Financiera debe**:

- De acuerdo con el presupuesto anual asignado en los rubros de inversión y funcionamiento para el pago de servicios públicos, se realiza la Resolución anual al inicio de la vigencia, desagregando por cada tercero (ESP), en caso de un ajuste, adición o reducción se actualiza la Resolución inicial.
- − Actualizar el cronograma de fechas de emisión de facturación de las ESP Empresas de Servicios Públicos Domiciliarios, y hacer seguimiento a la facturación de servicios públicos para la consecución de las facturas.
- − Consultar diariamente el buzón del correo de servicios públicos.

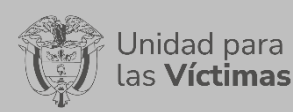

Página **62** de **96**

## GESTION FINANCIERA Y CONTABLE

# PROCEDIMIENTO FINANCIERO FECha: 30/12/2021

- Tramitar y validar información recibida, en caso de correcciones enviar correo y continuar con el trámite y gestión de pago de las facturas por concepto de pago de servicios públicos.
- − Registrar las facturas recibidas en el formato de seguimiento de servicios públicos.
- − Diligenciar la lista de chequeo completamente
- − Presentar la relación y las facturas recibidas para aprobación de PAC.
- − Registrar los datos para genera la obligación.
- − Obligar las facturas para pago de SP en el SIIF Nación.
- − Verificar y/o solicitar la creación de los terceros y activar la cuenta Bancaria en SIIF de la ESP. En caso de ser necesario.
- − Enviar las órdenes de pago a las sedes y/o direcciones territoriales y oficinas de la UARIV, para que sean reportadas a las ESP.

## − **Tesorería**:

− Generar la orden de pago de las facturas obligadas.

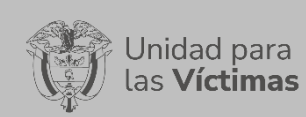

### GESTION FINANCIERA Y CONTABLE

Versión:03

# PROCEDIMIENTO FINANCIERO<br>Página 63 de 96

Página **63** de **96**

# **FLUJO DE INFORMACIÓN PAGO SERVICIOS PÚBLICOS**

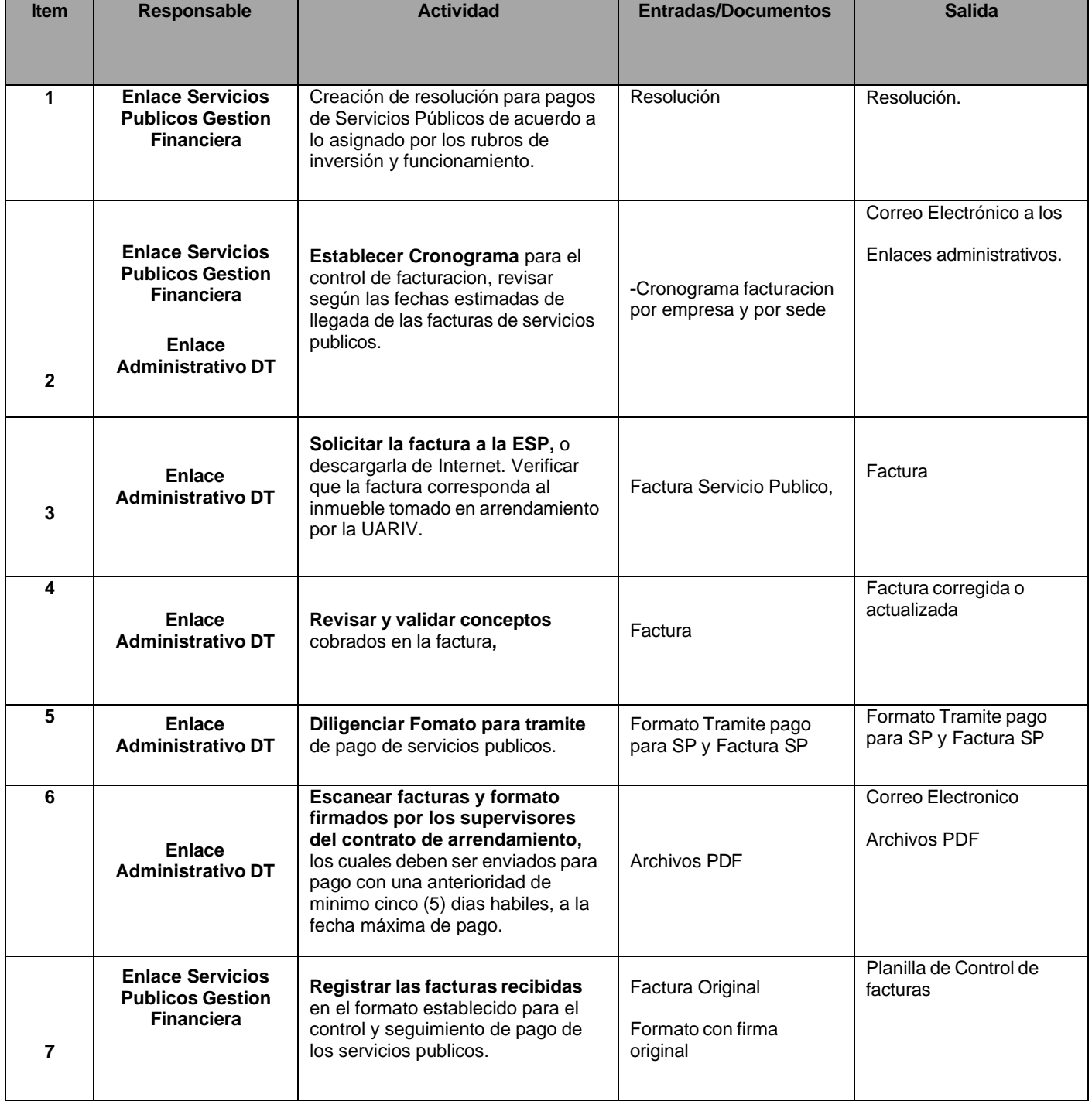

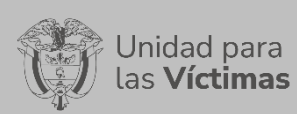

### GESTION FINANCIERA Y CONTABLE

#### PROCEDIMIENTO FINANCIERO<br>
Página 64 de 96 Página **64** de **96**

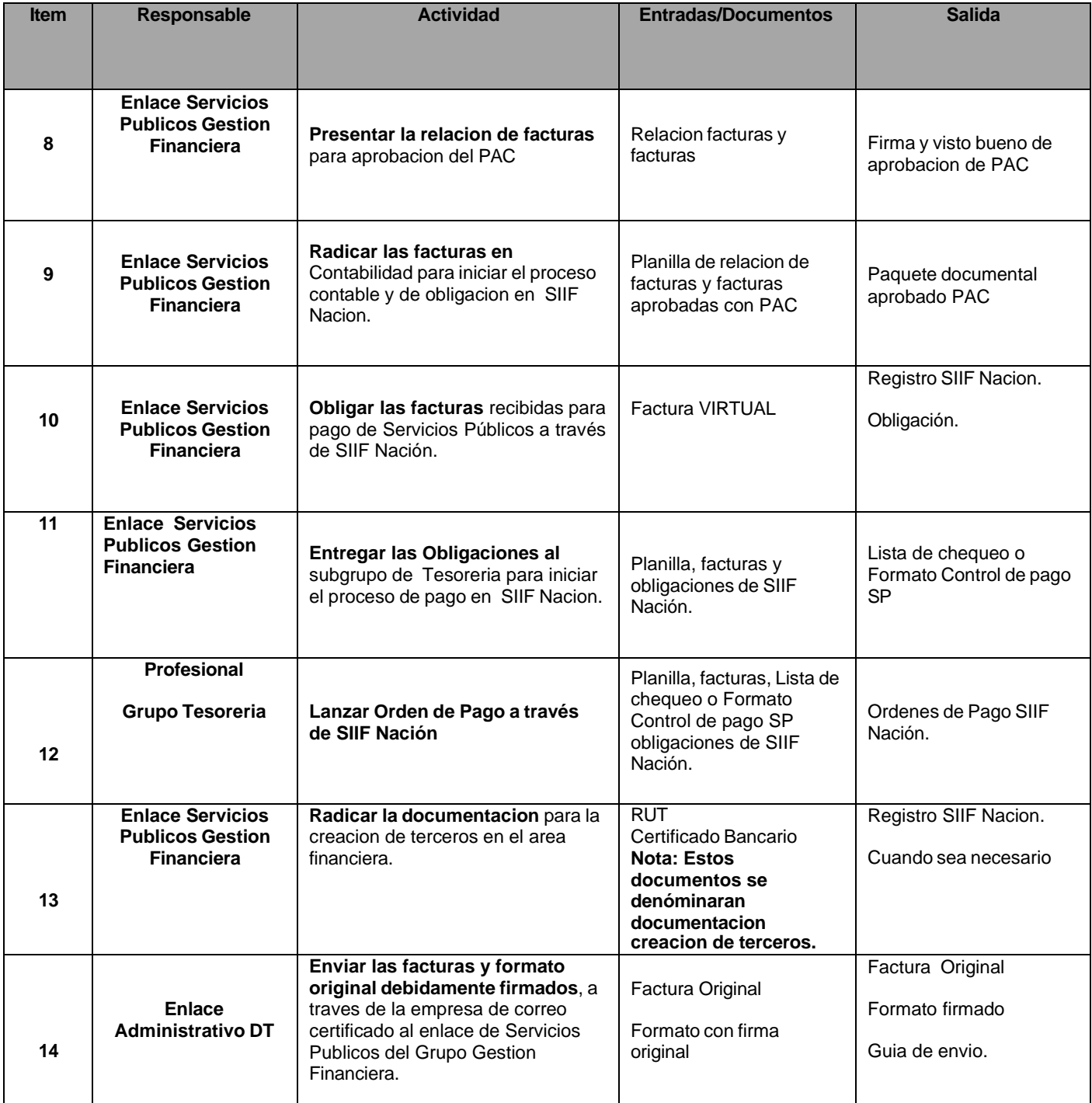

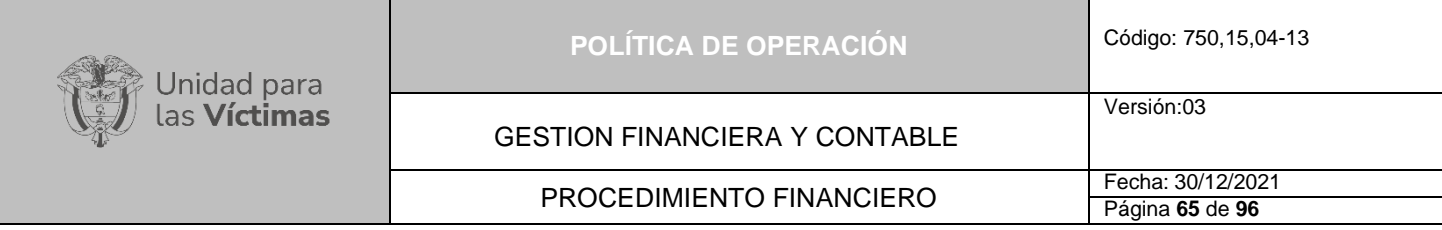

## **DIAGRAMA DE FLUJO TRAMITE DE PAGO SERVICIOS PÚBLICOS**

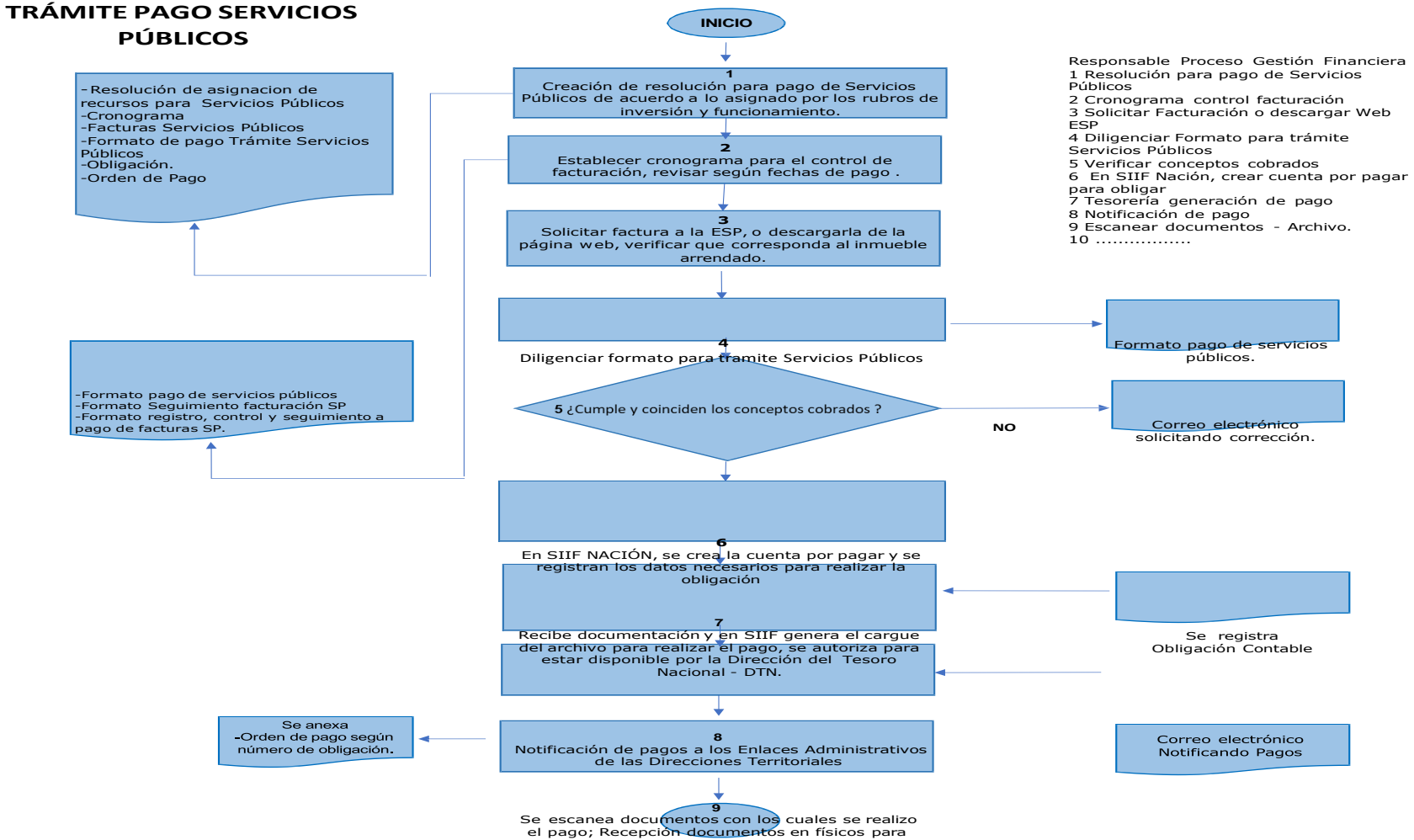

reinsertar en el archivo

Versión:03

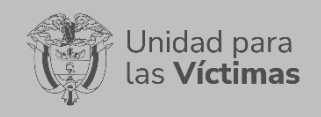

## **8.7 Actividades de Información, Trámite Legalización y pago Comisiones y Gastos de desplazamiento.**

- Revisar que la Solicitud comisión y/o autorización desplazamiento en Gestiona cumpla con los requisitos y plazos necesarios para dar trámite.
- − Liquidar la solicitud de comisión, asignar CDP, rubro, gastos de viaje cuando se requiera, valor de viáticos y gastos de desplazamiento.
- − Proyectar acto administrativo confiriendo y ordenando el gasto de la comisión o desplazamiento.
- − Determinar la ruta de gestión de la solicitud (módulo de gestión de viáticos, cadena presupuestal).
- − Registrar la solicitud en el módulo de gestión de viáticos del aplicativo SIIF Nación.
- − Descargar autorización solicitud de comisión de viáticos del aplicativo SIIF Nación.
- − Crear, registrar, generar y expedir RP para viáticos en el aplicativo SIIF Nación.
- − Determinar si la comisión se tramitará como anticipo o cadena presupuestal.
- − Generar obligación con atributo 23 para pago anticipado.
- − Validar si la solicitud requiere tiquetes aéreos y confirmar si hay disponibilidad presupuestal o saldo en el rubro presupuestal.
- − Registrar la información de la solicitud en la base de tiquetes y en la plataforma de gestión de tiquetes aéreos.
- − Verificar que la información de los tiquetes coincide con la solicitud de comisión.
- − Aprobar reservas y emisión de tiquetes.
- − Validar en la plataforma de viáticos en qué estado está la solicitud de comisión.
- − Validar en la plataforma de viáticos en qué estado está, si se debe cancelar, adjuntar la justificación de necesidades debidamente firmada.
- − Recibir y revisar que la legalización cumpla con los requisitos exigidos.
- − Liquidar la legalización en el aplicativo de viáticos.
- − Validar la ruta de gestión por la cual se tramitó la solicitud de comisión (Anticipo o cadena presupuestal).
- − Pago de la comisión en el módulo gestión de viáticos o cadena presupuestal.
- − Notificar el número de orden y fecha de pago de la solicitud de comisión.

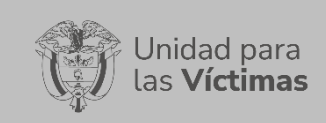

Versión:03

- − Liquidación del anticipo.
- − Verificar si tiene reintegro de recursos, para el caso de la solicitud de comisión que fue tramitada como anticipo.
- − Aplicar reintegro en el aplicativo SIIF Nación.
- − Generar informe de gestión de viáticos al cierre del mes.
- − Entregar los soportes de legalización al archivo.

### **Descripción Procedimiento**

El manejo de viáticos se encuentra regulado en el Sistema Integrado de Información Financiera SIIF Nación, en el cual define la legalización de viáticos como acciones mínimas a desarrollar que la entidad deberá adelantar para la finalización en cada periodo contable. Dentro de la política de operación se incluyen los pagos por comisiones y gastos de desplazamiento, teniendo en cuenta que la gestión integral de viáticos asignados como hecho económico deben ser incorporado en los registros contables y en los Estados Financieros de la Entidad. Adicionalmente, hacen parte de los lineamientos de Austeridad del Gasto para comisiones y gastos de desplazamiento y en cumplimiento de las disposiciones establecidas en los artículos 6 al 11 del **Decreto 371 del 8 de abril de 2021**.

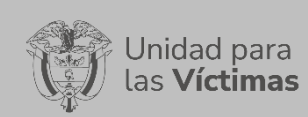

GESTION FINANCIERA Y CONTABLE

Versión:03

PROCEDIMIENTO FINANCIERO<br>Página 68 de 96

Página **68** de **96**

# **FLUJO DE INFORMACIÓN LEGALIZACIÓN Y PAGO COMISIONES Y GASTOS DE DESPLAZAMIENTO**

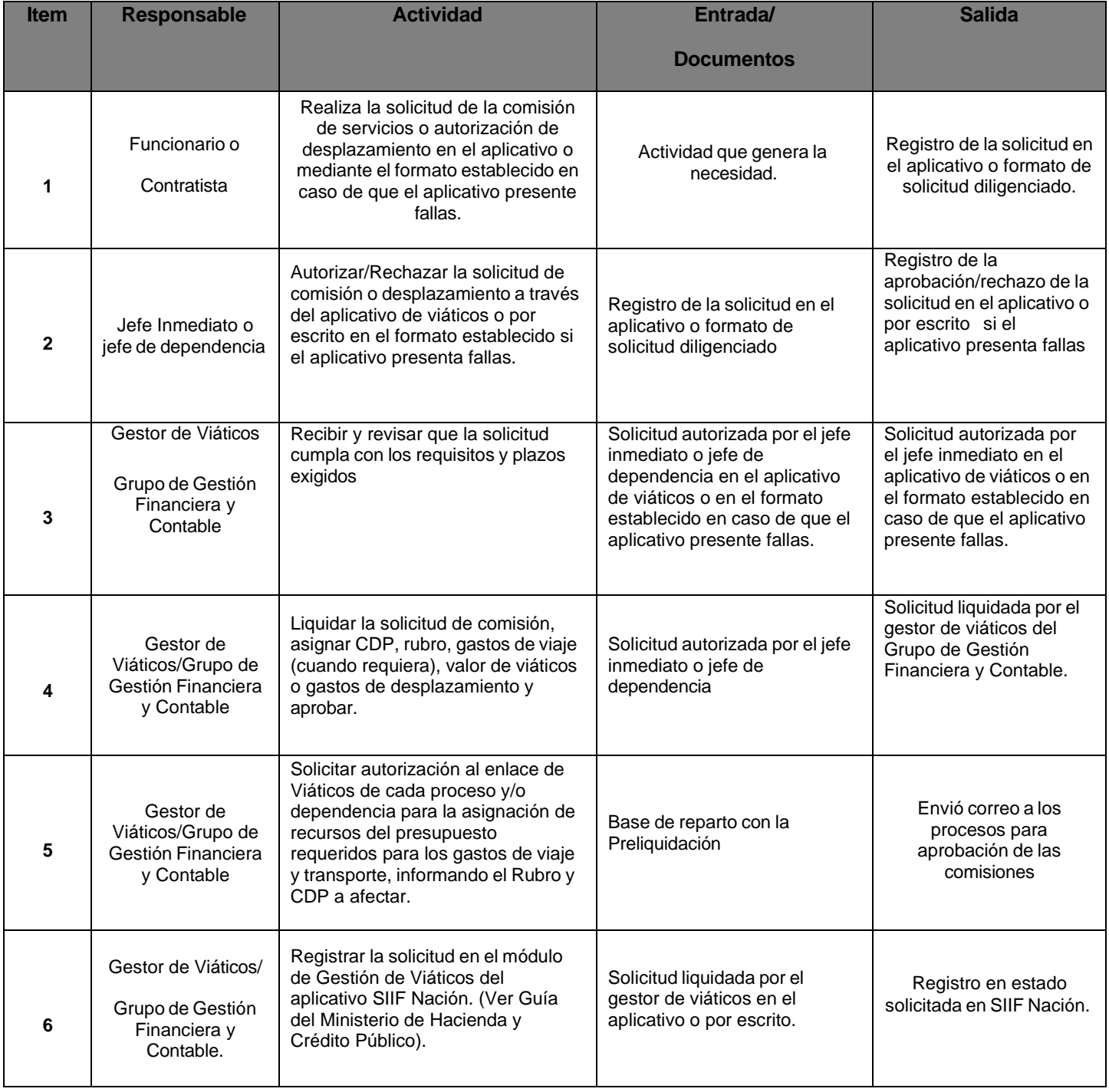

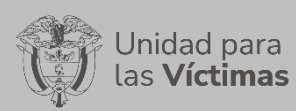

#### GESTION FINANCIERA Y CONTABLE

Versión:03

# PROCEDIMIENTO FINANCIERO<br>
Página 69 de 96

Página **69** de **96**

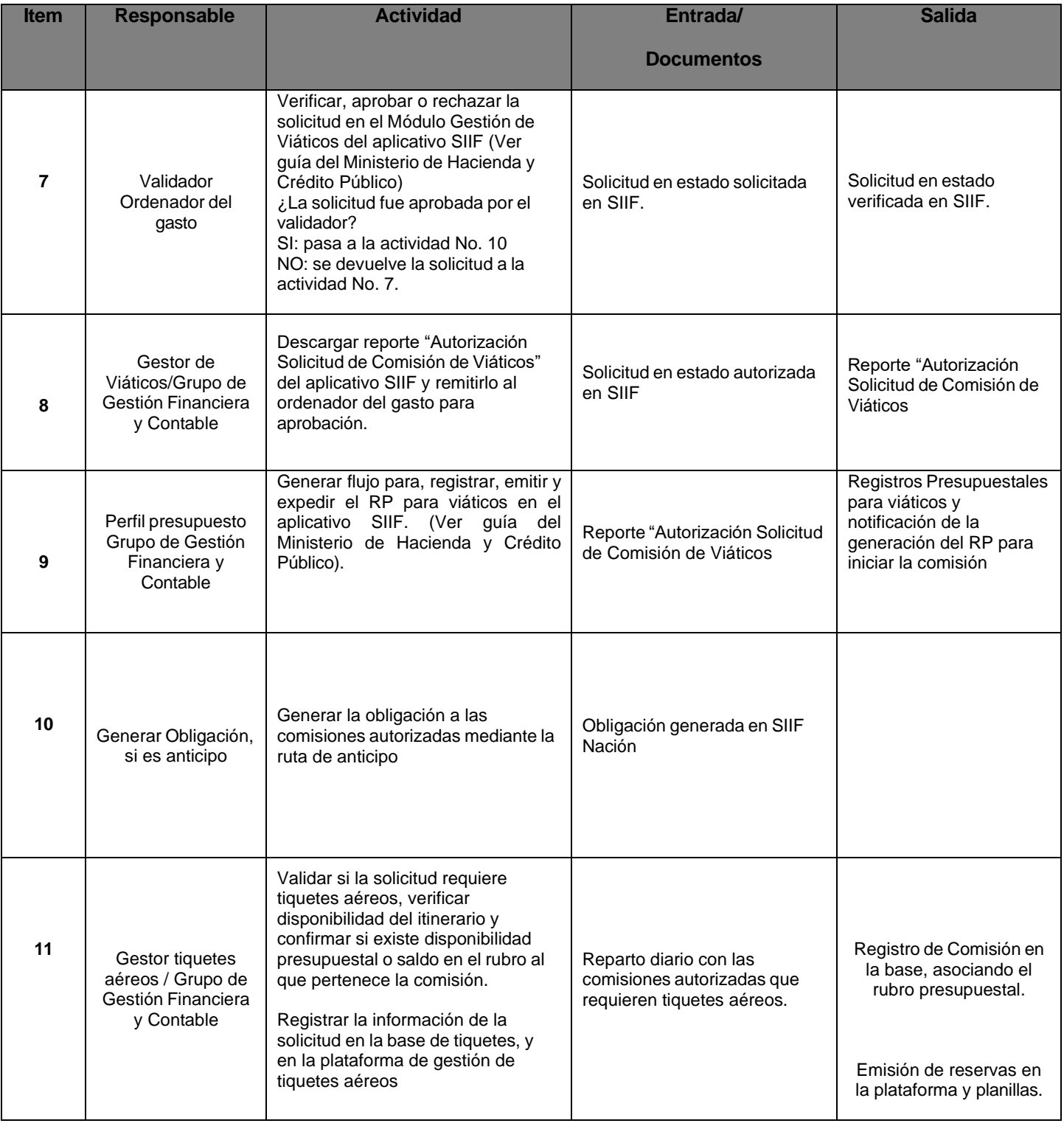

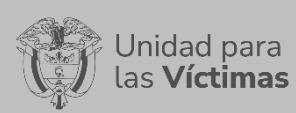

### GESTION FINANCIERA Y CONTABLE

# PROCEDIMIENTO FINANCIERO<br>
Página 70 de 96

Versión:03

Página **70** de **96**

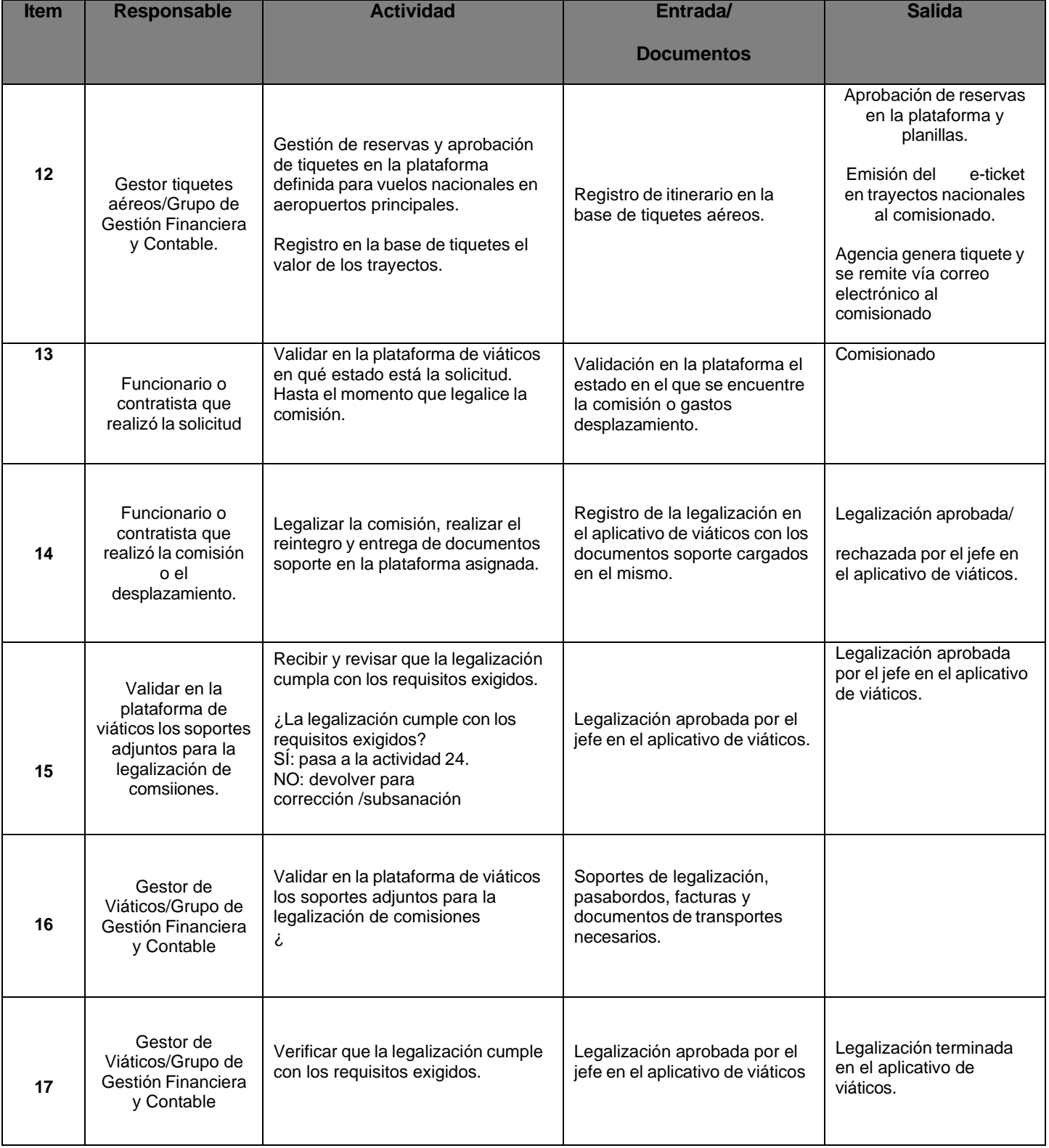

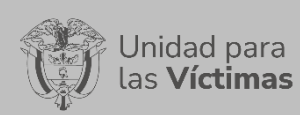

## GESTION FINANCIERA Y CONTABLE

# PROCEDIMIENTO FINANCIERO Fecha: 30/12/2021

Página **71** de **96**

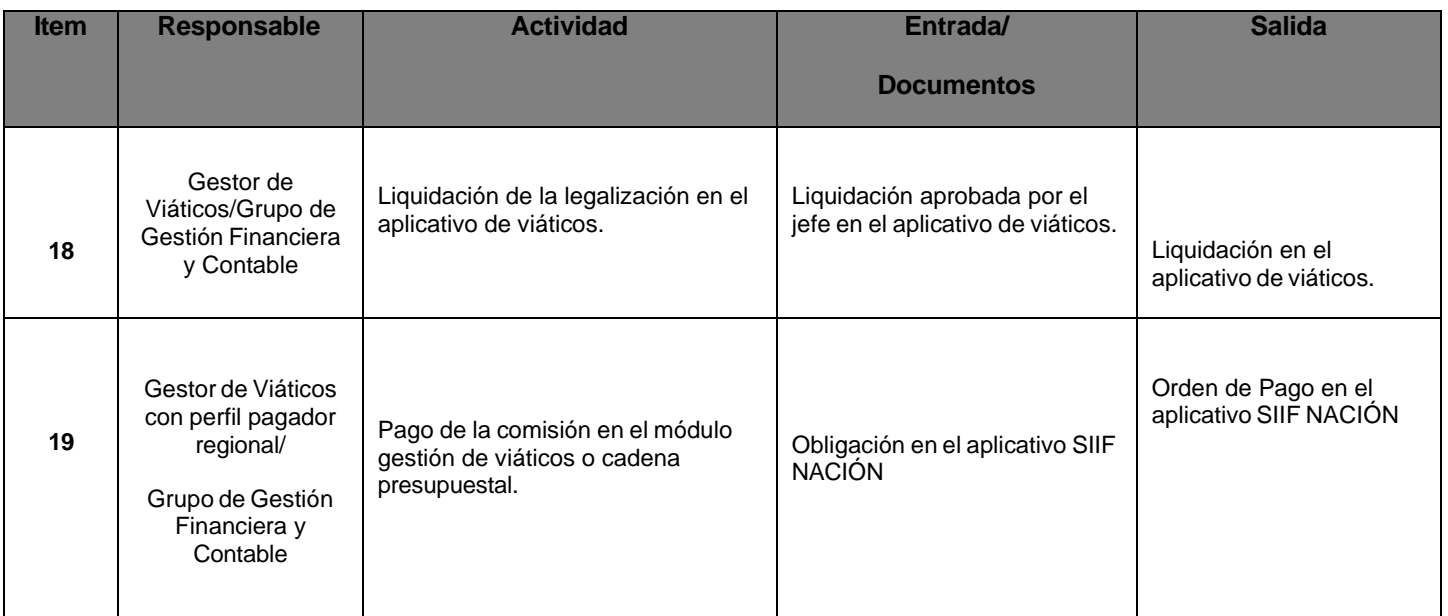

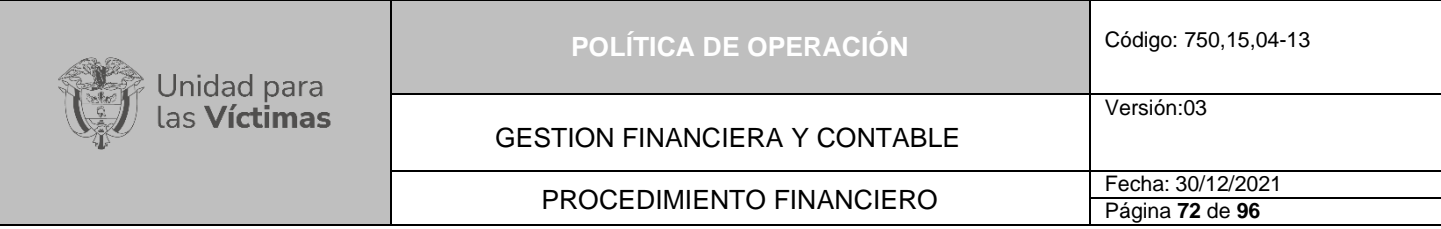

## **DIAGRAMA DE FLUJO DEL PROCESO DE COMISIONES Y GASTOS DE DESPLAZAMIENTO**

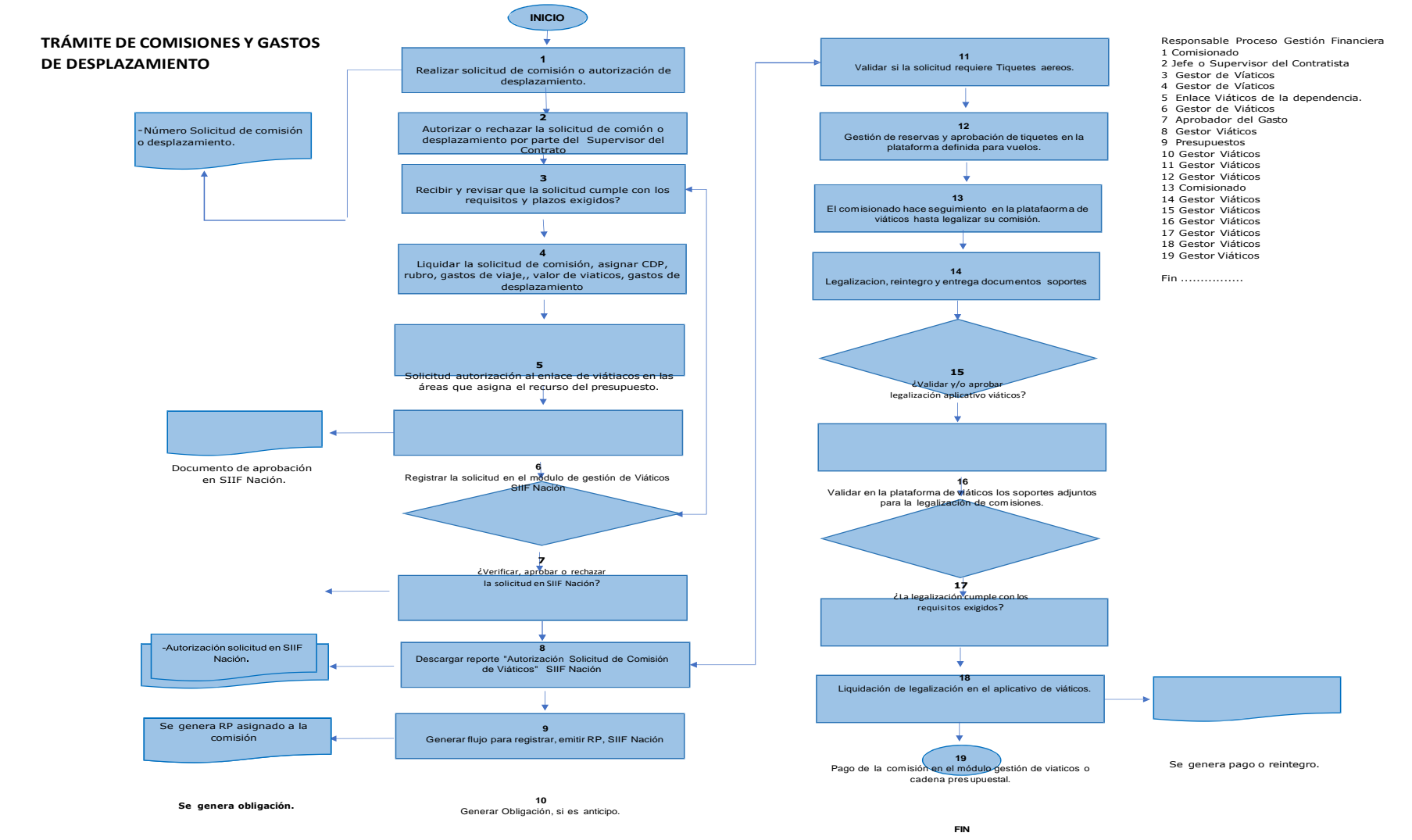
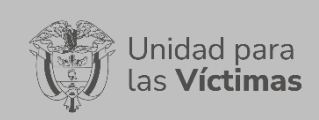

Página **73** de **96**

## **9 INFORMACIÓN QUE NO GENERA PAGO**

### **9.1 Propiedad, Planta Y Equipo**

Por medio de la Coordinación administrativa de la Unidad como responsable de adoptar las nuevas políticas contables con respecto al reconocimiento, medición, presentación y revelación de los hechos económicos para la atención y reparación integral de las víctimas de la Propiedad, Planta y Equipo, se velará por la adecuada aplicación de la Política Contable, establecida mediante la Resolución 07784 de diciembre 2019.

Para ello se reconocen como Propiedad, Planta y Equipo que posee la Unidad.

- − Equipos de comunicación y computación
- − Maquinaria y equipo
- − Muebles, enseres y equipos de oficina
- − Equipo médico y científico
- − Equipos de transporte, tracción y elevación
- − Bienes de muebles en Bodega
- − Propiedad, planta y equipo en mantenimiento
- − Propiedad, planta y equipo no explotados
- − Edificaciones
- − Repuestos
- − Propiedad, planta y equipo en Concesión
- Depreciación acumulada de propiedad, planta y equipo (CR)

### **Actividades:**

- **1.** Mensualmente el Grupo de Gestión Administrativa actualiza los movimientos de Propiedad, Planta y Equipo que han sido utilizados en el aplicativo ERP vigente para el control de bienes que tiene la Unidad, y de acuerdo con lo estipulado en el procedimiento de administración de Planta y Equipo
- **2.** El Grupo de Gestión administrativa y Documental, remite los informes de Propiedad, Planta y Equipo por Grupo de Inventarios donde se refleje
	- − Entradas de almacén por compras
	- − Entradas de Servicios
	- − Reintegros de almacén (Entradas y Salidas)
	- − Depreciación y deterioro
	- − Salidas por bajas
- **3.** El Contador del Grupo de Gestión Financiera y Contable realiza las respectivas validaciones de datos, verificación y conciliación de saldos, con el fin de que el saldo contable por cuenta y subcuenta sea igual al saldo reflejado en el aplicativo SIIF del grupo de Inventarios.

De esta manera el área contable realiza la conciliación de saldos debidamente soportada con:

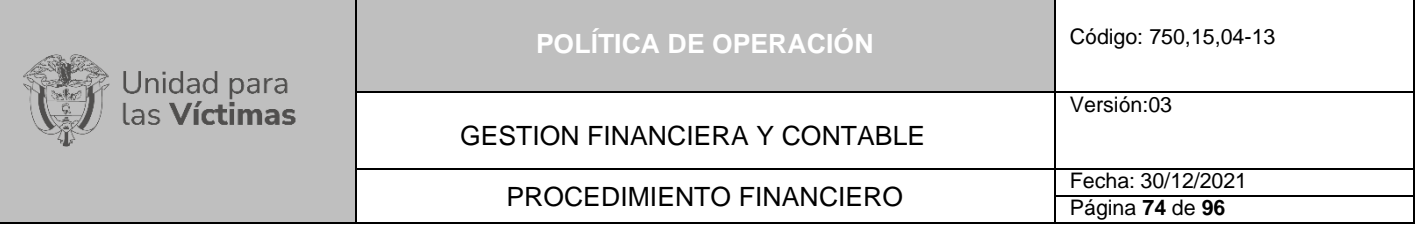

- − Informe de saldos y movimientos remitido por el Grupo de Gestión Administrativa, este informe debe ser verificado y aprobado por el jefe administrativo y financiero.
- − Relación de bienes que componen el saldo de cada Grupo de Inventarios
- − Base de Informe de entradas y salidas del almacén
- − Auxiliares contables

#### **9.2 Provisiones de Nómina**

De acuerdo con lo estipulado en el Manual de Política Contable las provisiones de Nómina son aquellas generadas para el beneficio de los empleados a corto plazo, garantizando el cumplimiento para los requerimientos establecidos en la **Resolución 167 de 2020**, estas provisiones se aplicarán a cambio de los servicios que prestan a la Unidad para la Atención y Reparación de las Victimas.

El Grupo de Gestión de Talento Humano a través del aplicativo utilizado para la administración de la nómina de la entidad, realiza el cálculo de los beneficios a corto plazo establecidos en la normatividad vigente, los cuales son.

- Prima de servicios: Decreto 1042 de 1978, en especial los artículos 58 y 59 y el Decreto 330 de 2018, en especial el artículo 6 y 7.
- − Vacaciones indemnización: Decreto Ley 1045 de 1978 en especial el artículo 30, la Ley 995 de 2005, en especial el artículo 1 y el Decreto 404 de 2006 artículo 1
- − Prima de vacaciones: Decreto Ley 1045 de 1978, en especial los artículos 20 y 24 al 29
- − Bonificación de Recreación: Decreto 330 de 2018, en especial el artículo 16
- − Prima de Navidad: Decreto 330 de 2018, en especial el artículo 17
- − Bonificación por Servicios Prestados: Decreto 330 de 2018, en especial el artículo 10
- − Cesantías: Decreto 1045 de 1978, en especial el artículo 45.

La Coordinación de Talento Humano permite de manera mensual el informe "Provisiones de Nómina mensual", con el fin de que el área contable realice los registros en las cuentas de provisiones con relación a los gastos, determinando de esta manera que el saldo final corresponda al valor reportado en el informe" Provisión de Nómina acumulada", por cada concepto.

#### **Actividades:**

- **1.** Revisar que el archivo de Talento Humano incluya todas las provisiones anteriormente mencionadas
- **2.** Validar la información con relación de la nómina del periodo reportado
- **3.** Contabilizar el gasto reportado del mes contra los beneficios empleado a corto plazo
- **4.** Verificar que el saldo final coincida con el informe de nómina acumulado

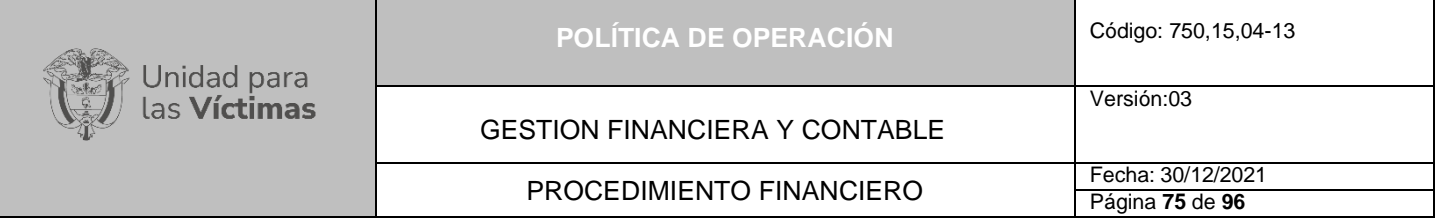

#### **9.3 Provisiones de Pasivos Contingentes**

Teniendo en cuenta el Manual de Políticas contables se define un pasivo contingente como una obligación posible surgida a raíz de sucesos pasados, cuya existencia quedara confirmada al ocurrir uno o más sucesos futuros inciertos que no estén enteramente bajo control de la entidad. Un pasivo contingente también corresponde a toda obligación presente, surgida a raíz de sucesos pasados, pero no reconocida en los estados contables, bien sea porque no es probable que, para satisfacerla, se requiera que la entidad tenga que desprenderse de recursos que incorporen beneficios económicos o potencial de servicio; o porque no puede estimarse el valor de la obligación con la suficiente fiabilidad.

De acuerdo con la política contable de la Provisión y el Pasivo contingente de Indemnizaciones administrativas, se reconoce de manera adecuada en los Estados Financieros de la Unidad el impacto que se podría generar por los pagos relacionados con las indemnizaciones vía administrativa, dado su monto y riesgos inherentes que generan alta importancia.

Las obligaciones generadas pueden ser probables, posibles o remotas.

- − **Probable**: Cuando la probabilidad de ocurrencia es más alta que la probabilidad de que no ocurra, lo cual conlleva al reconocimiento de una provisión
- − **Posible**: Cuando la probabilidad de ocurrencia es menor que la probabilidad de que no ocurra, lo cual lleva a la revelación de un pasivo contingente
- − **Remota**: Cuando la probabilidad del evento es prácticamente nula, en este caso no se reconocerá un pasivo, ni será necesaria la revelación como pasivo contingente

De esta manera se realiza el reconocimiento contable en el pasivo y cuentas de orden respectivamente, para ello los insumos necesarios son.

- Relación de provisiones y pasivo contingente "Informe de Cálculo de Pasivo contingente por concepto de la Indemnización administrativa", el cual es remitido por la Subdirección de Reparación Individual.
- − Base de datos detallada por concepto de indemnización administrativa, el cual es reemitido por la Subdirección de Reparación Individual
- − Auxiliares contables del SIIF, de las cuentas de provisiones y pasivos contingentes

#### **Actividades:**

- 1. Revisar y validar que la información reportada en el consolidado "Provisión del pasivo probable y posible", corresponda a el detalle de la base por victima
- 2. Cruzar el saldo final de la cuenta de provisiones vs el pasivo(probable) reportado en informe y realizar las notas contables por la diferencia en la cuenta del pasivo y gasto respectivo(posible), en la cuenta de orden

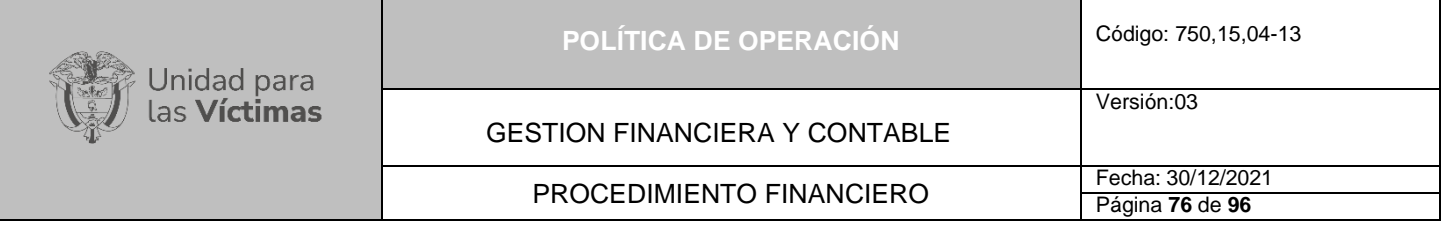

3. Verificar que el saldo final contable de la cuenta de provisiones y el pasivo contingente sea igual al reportado por la Subdirección de Reparación Individual.

#### **9.4 Litigios y Demandas en Contra**

Teniendo en cuenta lo establecido en la **Resolución 167 de 2020** y en su anexo emitido por la Contaduría General de la Nación, en cuanto a las políticas contables contenidas en el Marco Normativo para entidades de Gobierno, se definen los procedimientos adoptados por la UARIV, para el cálculo, clasificación y reconocimiento de las provisiones litigiosas en contra de la Unidad en los procesos litigiosos civiles, penales, administrativos y laborales; en 6.1.6 Costos**; ítems 76**) La probabilidad, como condición para el reconocimiento, se utiliza con referencia al grado de certidumbre con que el potencial de servicio o los beneficios económicos futuros asociados llegarán o saldrán de la Entidad, se evaluarán a partir de la información disponible. Así, por ejemplo, cuando es probable que el deudor cancele una cuenta por cobrar, es justificable reconocer tal cuenta por cobrar como un activo. No obstante, algunas cuentas por cobrar podrían no ser canceladas y, por tanto; se reconoce un gasto que represente la reducción esperada en el valor del recurso. **77)** La medición fiable, como criterio para el reconocimiento, implica que un elemento tiene un valor que se puede determinar con razonabilidad. En ocasiones, la medición requiere el uso de las estimaciones razonables como una parte esencial en la elaboración de los Estados Financieros; sin que ello menoscabe su fiabilidad. Sin embargo; cuando no se puede hacer una estimación razonable, la partida no se reconoce. Así, por ejemplo, aunque las indemnizaciones asociadas a un litigio en contra de la entidad cumplan las definiciones de pasivo y gasto y la condición de probabilidad para ser reconocidas, no se reconoce ni el pasivo ni el gasto, si no es posible medir de forma fiable la indemnización a pagar. **78)** El no reconocimiento de un elemento de los Estados Financieros no se subsana presentando, en las notas a los estados financieros, las políticas contables aplicadas. Sin embargo, la presentación de las notas a los Estados Financieros puede proporcionar información sobre los elementos que cumplen algunas, aunque no todas, las características de su definición.

La metodología desarrollada e implementada por la Agencia Nacional de defensa Jurídica mediante la resolución 351 del 01 de noviembre del 2016, la cual es acogida por la Unidad, atendiendo lo establecido por la Contaduría General de la Nación en la Resolución 116 del 06 de abril de 2017.

Para la determinación de las Pretensiones los apoderados de cada proceso con la notificación del Auto admisorio de la demanda en contra de la Unidad, debe registrar en el aplicativo "Ekogui" dentro de los siguientes quince (15) días la determinación del valor de la pretensión.

Por lo anterior la Agencia para la Defensa Jurídica del Estado, puso a disposición la "Planilla de Ayuda para el Cálculo de la Provisión Contable para Procesos Judiciales", la cual garantiza una adecuada aplicación de la metodología, debido a la complejidad de las fórmulas financieras por el número de procesos, por ello se considera pertinente el uso de la herramienta.

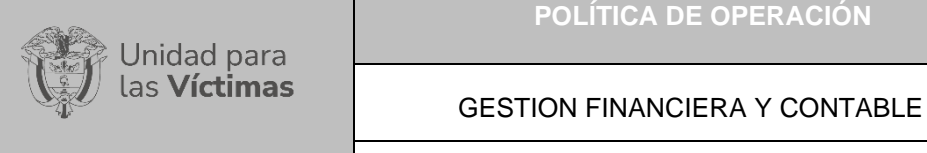

#### **Actividades:**

- 1. Se utiliza el archivo "Planilla cálculo de Riesgo de Perdida Procesal", entregado a el área financiera por la oficina de asesoría Jurídica, allí se revisa que todas las demandas en contra con probabilidad de perdida (Alta), tengan cálculo de provisión contable a efectuar registrada en la casilla de valor a Registrar en Ekogui.
- 2. También se utiliza el archivo "Planilla cálculo de Riesgo de Perdida Procesal", para la revisión de que todas las demandas en contra con probabilidad de perdida (Alta), tengan cálculo de pasivo potencial contable a efectuar registrada en la casilla de valor a Registrar en Ekogui.
- 3. Realizar el cálculo de la diferencia entre la provisión actual y la provisión definitiva al cierre del periodo; para determinar el valor a registrar en la cuenta de provisiones y del mismo modo en la cuenta de pasivo potencial.
- 4. Realizar la conciliación en saldos de la cuenta provisiones y pasivo potencial contra el informe presentado por la Oficina Jurídica.
- 5. Verificar que la sumatoria de las casillas valor presente contingente más valor a registrar en Ekogui sea igual al valor total de la casilla "Pretensión ajustada a hoy"

#### **9.5 Legalización de Recursos Entregados a Administración y a Terceros**

Los recursos entregados en Administración, según la descripción y dinámica de la cuenta 1908 – RECURSOS ENTREGADOS EN ADMINISTRACIÓN, que establece el Régimen de Contabilidad Pública, "Representa los recursos en efectivo a favor de la entidad" que se originan en:

- 1. Contratos de encargo fiduciario, fiducia pública o encargo fiduciario público
- 2. Contratos para la administración de recursos bajo diversas modalidades, celebrados con entidades distintas de las sociedades fiduciarias

Los recursos entregados en administración a otras entidades públicas son aquellos que se entregan a una entidad pública, distinta a una sociedad fiduciaria o tesorería centralizada, para que los administre y desarrolle una finalidad específica, destinando tales recursos junto con sus respectivos ingresos, si los hay, al cumplimiento de la finalidad señalada.

Los recursos en efectivo entregados en administración se registrarán como recursos entregados en administración con independencia de que sean o no equivalentes al efectivo para efectos de su presentación en los estados financieros.

Los insumos necesarios para realizar el procedimiento de desembolso son los siguientes

➢ Solicitud de desembolso

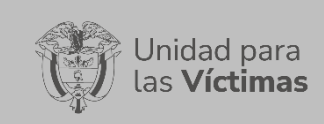

Página **78** de **96**

➢ Formato para tramite de pago de Convenios y Proveedores

Teniendo en cuenta el instructivo para el Desembolso, Legalización y control de los Recursos entregados en Administración, se definen las siguientes actividades.

#### **Actividades:**

- 1. El procedimiento se inicia con la recepción de la información relativa a la solicitud de los desembolsos de los convenios interadministrativos y de cooperación, suscritos por la entidad.
- 2. Se determina si el recurso cumple con las especificaciones y condiciones para el reconocimiento como activo, las entidades realizan los juicios pertinentes que aborden de manera integral los elementos de la definición del activo.
- 3. Se reciben y verifican los documentos soporte para el desembolso de los convenios suscritos, de conformidad con los requisitos y/o clausulas estipuladas en el mismo, a continuación, el grupo de Gestión Financiera realizara la obligación para tramite de desembolso
- 4. El Contador de la Coordinación Financiera responsable del registro contable de los recursos entregados en administración debe registrar en el Aplicativo SIIF Nación, la obligación, con atributo 04 "Fondos Administrados".
- 5. Entregar los documentos soporte y obligación al Área de Tesorería para su respectivo pago.
- 6. Se debe confirmar que, una vez realizado el proceso de desembolso por el Ministerio de Hacienda y Crédito Público, en el Aplicativo SIIF Nación contablemente haya quedado registrado; débito a la Cuenta de Balance "En Administración" con su contrapartida de la cuenta por pagar que corresponda.

#### **9.6 Legalización de Recursos Entregados a Administración de Convenios Interadministrativos para la Construcción Y Dotación de los Centros Regionales**

Los convenios interadministrativos son aquellos que establecen una relación interadministrativa entre entidades estatales, desprovista de conmutabilidad y que busca establecer una unión de esfuerzos fundamentada en criterios de colaboración, ayuda y cooperación para el cumplimiento de los fines del estado.

La legalización de los recursos se rige por lo establecido en el instructivo para el desembolso, legalización y control de los recursos entregados en administración, y se aplicara para el reconocimiento, registro, y control de dichos recursos para la construcción y dotación de los Centros Regionales.

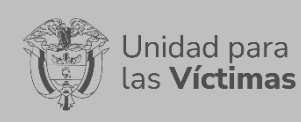

#### **Actividades:**

- 1. El procedimiento se inicia con la recepción de la información relativa a la solicitud de los desembolsos de los convenios interadministrativos para la construcción y dotación de los Centros Regionales
- 2. Se determina si el recurso cumple con las especificaciones y condiciones para el reconocimiento como activo
- 3. Se reciben y verifican los documentos soporte para el desembolso de los convenios suscritos, de conformidad con los requisitos y/o clausulas estipuladas en el mismo, a continuación, el grupo de Gestión Financiera realizara la obligación para trámite de desembolso
- 4. El Contador de la Coordinación Financiera responsable del registro contable de los recursos entregados en administración de convenios interadministrativos debe registrar en el Aplicativo SIIF Nación, la obligación.
- 5. Entregar los documentos soporte y obligación al Área de Tesorería para su respectivo pago.
- 6. Con el acta de entrega de la obra por parte del profesional autorizado al municipio, se reclasificará al activo contingente la construcción por dotación hasta tanto se suscriba el acta de transferencia.

#### **9.7 Encargo Fiduciario y Garantías Liquidas**

Según la política contable para el reconocimiento y clasificación del encargo fiduciario por concepto de indemnizaciones administrativas y judiciales, el Encargo Fiduciario es un mecanismo en el cual se confía la administración de una cantidad monetaria de una víctima por conflicto armado, que aún no cumple la mayoría de edad a una Entidad Fiduciaria, que se encargara de su previa administración hasta que la víctima obtenga la cedula de ciudadanía y pueda hacer uso de la indemnización administrativa y/o judicial.

#### **Criterios de operación**

- − Que los NNA estén incluidos en el RUV y una vez este documentado el caso, se validen los destinatarios de la indemnización.
- − Que los NNA tengan relación cercana y suficiente con el conflicto armado para casos de desplazamiento forzado.
- − Que los NNA no hayan recibido la indemnización Administrativa o no se le haya entregado el monto máximo de indemnización.
- − Cumplimiento de los protocolos y criterios de seguridad establecidos por la Unidad para la consulta de la información, en los diferentes aplicativos.

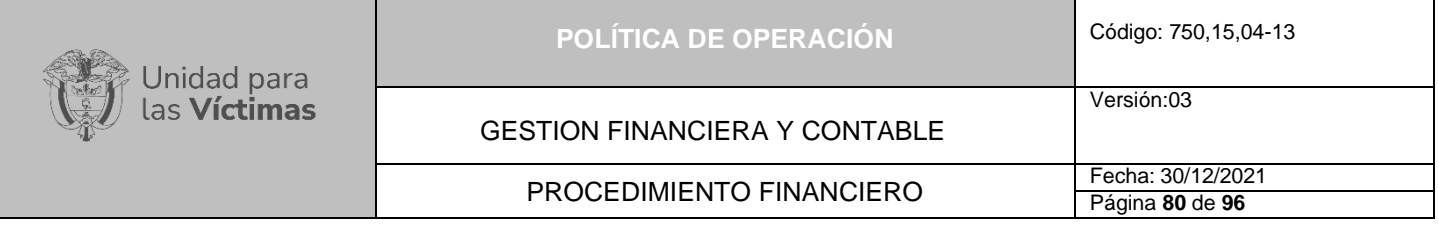

− Que los NNA cumplan con los requisitos establecidos, tal como: Actualización de datos de contacto, de residencia y alleguen la fotocopia de la cedula que lo acredite como destinatario, para acceder a la entrega del Encargo Fiduciario.

#### **Actividades Encargo Fiduciario**

- 1. Solicitar información de la Cuenta Fiducia BANCOLOMBIA (Extractos bancarios, informe del Portafolio Mensual y Base de Datos menores indemnizados).
- 2. Mediante correo electrónico se solicita los primeros diez (10) días de cada mes la información de la Cuenta bancaria Fiducia BANCOLOMBIA, para realizar la respectiva conciliación antes del cierre contable mensual.
- 3. Revisar mensualmente los documentos que contengan información sobre el encargo fiduciario, entregado por la Subdirección de Reparación Individual- SRI, y verificarla contra saldos contables.
- 4. Registrar en el Aplicativo SIIF Nación II contablemente los movimientos mensuales en las cuentas del activo, y en la cuenta del pasivo.
- 5. Verificar que el saldo de la cuenta contable de balance sea igual al saldo del extracto bancario, y proceder a diligenciar el formato de conciliación saldos de encargo fiduciario estipulado por el Grupo de Gestión Financiera y Contable para los respectivos Vo. Bo y firmas de la Contadora y la Coordinadora del Grupo de Gestión Financiera y Contable.

#### **Actividades garantías liquidas:**

- 1. Inicia con la recepción de la información sobre consignaciones, reintegros y reporte de la Valoración de las Obligaciones Contingentes existentes.
- 2. Se realiza el registro Contable en el aplicativo SIIF Nación II de las transacciones efectuadas por concepto de reintegros, consignaciones y/o legalizaciones correspondientes a la constitución de garantía liquida.
- 3. Revisar mensualmente en el aplicativo SIIF Nación II, el saldo de la cuenta contable que contenga movimientos sobre la Garantía Liquida manejada por la Bolsa Mercantil.
- 4. Verificar que el saldo de la cuenta contable de balance sea igual al saldo de la Garantía Liquida y diligenciar el formato de conciliación estipulado por el Grupo de Gestión Financiera y Contable para los respectivos Vo. Bo y firmas de la Contadora y la Coordinadora del Grupo de Gestión Financiera y contable.

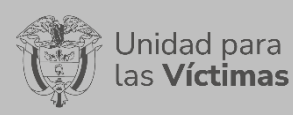

## **10 INFORMACIÓN QUE GENERA PAGO DEL FONDO**

## **10.1 Indemnización Judicial**

Consiste en compensar económicamente los perjuicios causados por parte del Postulado, mediante una decisión judicial proferida por un Juez o Tribunal por medio de la cual se impone la pena correspondiente y se declara o reconoce el derecho o razón de una de las partes (víctimas), obligando al postulados (Condenado) a responder Civil y Penalmente por los perjuicios ocasionados que adquiere su firmeza (Ejecutoría) desde el día siguiente a la publicación, comunicación o notificación de la decisión sobre los recursos interpuestos o desde el día siguiente al del vencimiento del término para interponer los recursos

### **Actividades de Información, Reconocimiento y pago asociados a Indemnización Judicial**

Se reconocen las actividades asociadas a Indemnizaciones judiciales teniendo en cuenta el procedimiento de Liquidación y pago de sentencias judiciales generado por el Fondo para la Reparación de las Victimas, donde se establecen los criterios de operación de las sentencias de Justicia y Paz declaradas en la **Ley 1448 de 2011**.

- 1. Cada vez que se va a proferir un acto administrativo de pago es necesario solicitar cruce de información sobre pagos previos por vía administrativa de la víctima a indemnizar por vía judicial, estos cruces se solicitan a la red nacional de información e indemniza.
- 2. El equipo Liquidación y Pago de Sentencias deberá realizar una base de datos que contenga la cantidad total de víctimas incluidas en sentencias de Justicia y Paz debidamente ejecutoriadas, especificando el valor reconocido en favor de cada una de las víctimas en la sentencia, condenas en subsidiaridad ARTICULO 10º LEY 1448 DE 2011.
- 3. Trimestralmente el equipo Liquidación y Pago de Sentencias reportará al Grupo de Contabilidad del FRV, en el Formato "Reporte Trimestral de Fallos de Justicia y Paz Sentencias Judiciales", el listado de los fallos en firme notificados al FRV, los cuales están debidamente liquidados de acuerdo con el procedimiento de Liquidación y Pago de Sentencias
- 4. El equipo de liquidación y pago de sentencias del Fondo para la Reparación a las Victimas remitirá a la Dirección Financiera y Contable de la entidad para los debidos pagos de Resoluciones de liquidación de indemnizaciones Judiciales, acto administrativo que surtirá los efectos de cadena presupuestal (Nota: Ver Instructivo para el cálculo, registro y control de las provisiones y el registro y pago del pasivo potencial – indemnizaciones vía judicial)
- 5. Solicitar el Programa Anual Mensualizado de Caja PAC al Ministerio de Hacienda y Crédito Público para indicar el dinero a ejecutar durante el mes que se efectuará el pago de las víctimas plenamente identificadas e incluidas en las resoluciones de pago.

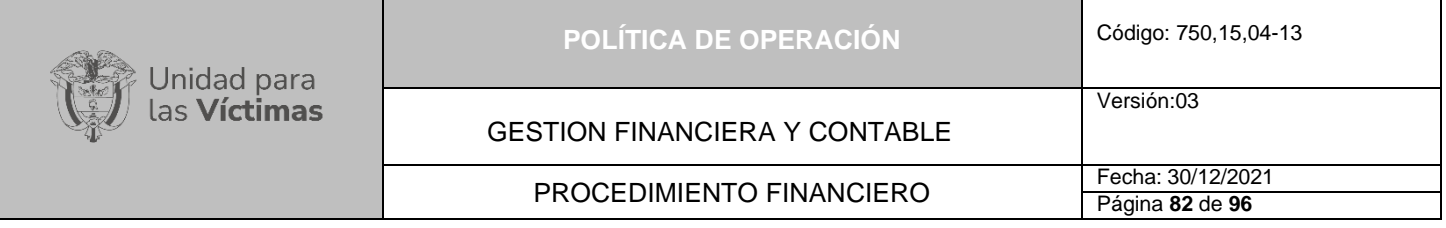

- 6. EL equipo contable del Fondo se encargará de realizar la obligación en el aplicativo SIIF Nación, con el oficio o Resolución establecido por el Equipo de Indemnizaciones Judiciales con previa verificación de la respectiva provisión contable
- 7. Se recibe la documentación dispuesta por el FRV, en el área Financiera y Contable para realizar la respectiva revisión de los soportes de la Resolución teniendo en cuenta el archivo de provisión brindado por el Equipo de Liquidación y Pago de Sentencias, donde se confirma el valor del acto administrativo (Se compara la Resolución frente a la Obligación), el postulado y las victimas a las cuales se les desembolsara el dinero, y el tipo de Recursos que serán utilizados (Recursos Nación o Recursos Propios)
- 8. El equipo de Tesorería del área Financiera recibe la documentación previamente avalada y genera la Orden de Pago para indemnización judicial

Los insumos necesarios para la realización del pago en el área Financiera son:

- Resolución con sus respectivos soportes
- − Obligación
- − Comprobante contable de la clasificación del gasto o provisión
- − Registro Presupuestal
- − Solicitud de Desembolso

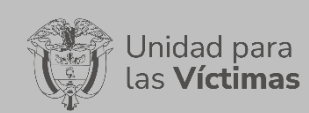

GESTION FINANCIERA Y CONTABLE

Versión:03

# PROCEDIMIENTO FINANCIERO Fecha: 30/12/2021

Página **83** de **96**

## **FLUJO DE INFORMACIÓN PAGO INDEMNIZACIÒN VÍA JUDICIAL**

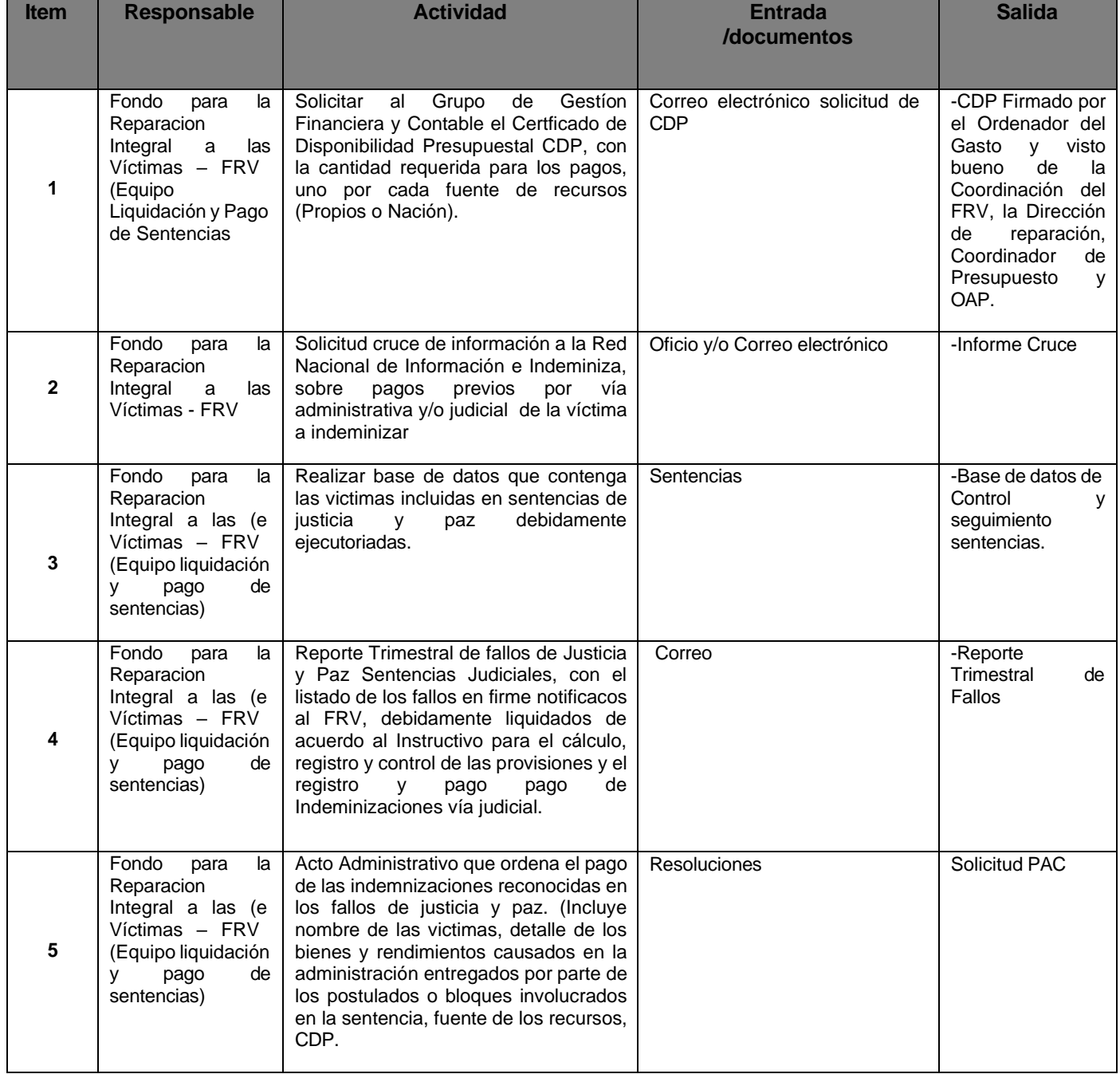

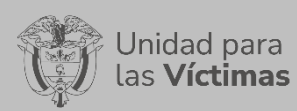

GESTION FINANCIERA Y CONTABLE

# PROCEDIMIENTO FINANCIERO<br>
Página 84 de 96

Página **84** de **96**

Versión:03

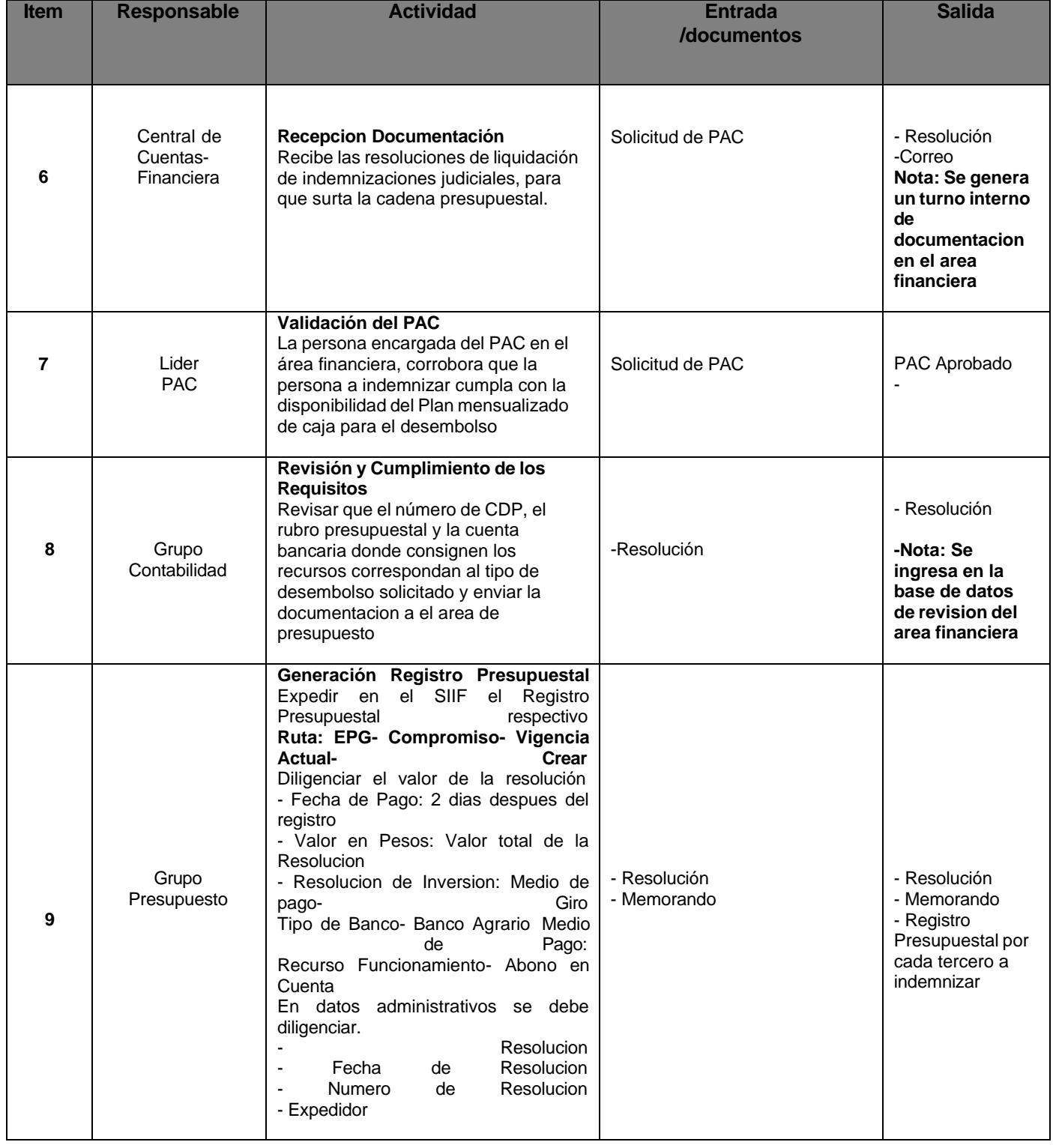

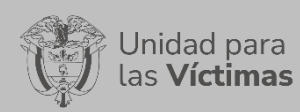

#### GESTION FINANCIERA Y CONTABLE

Versión:03

# PROCEDIMIENTO FINANCIERO<br>
Página 85 de 96

Página **85** de **96**

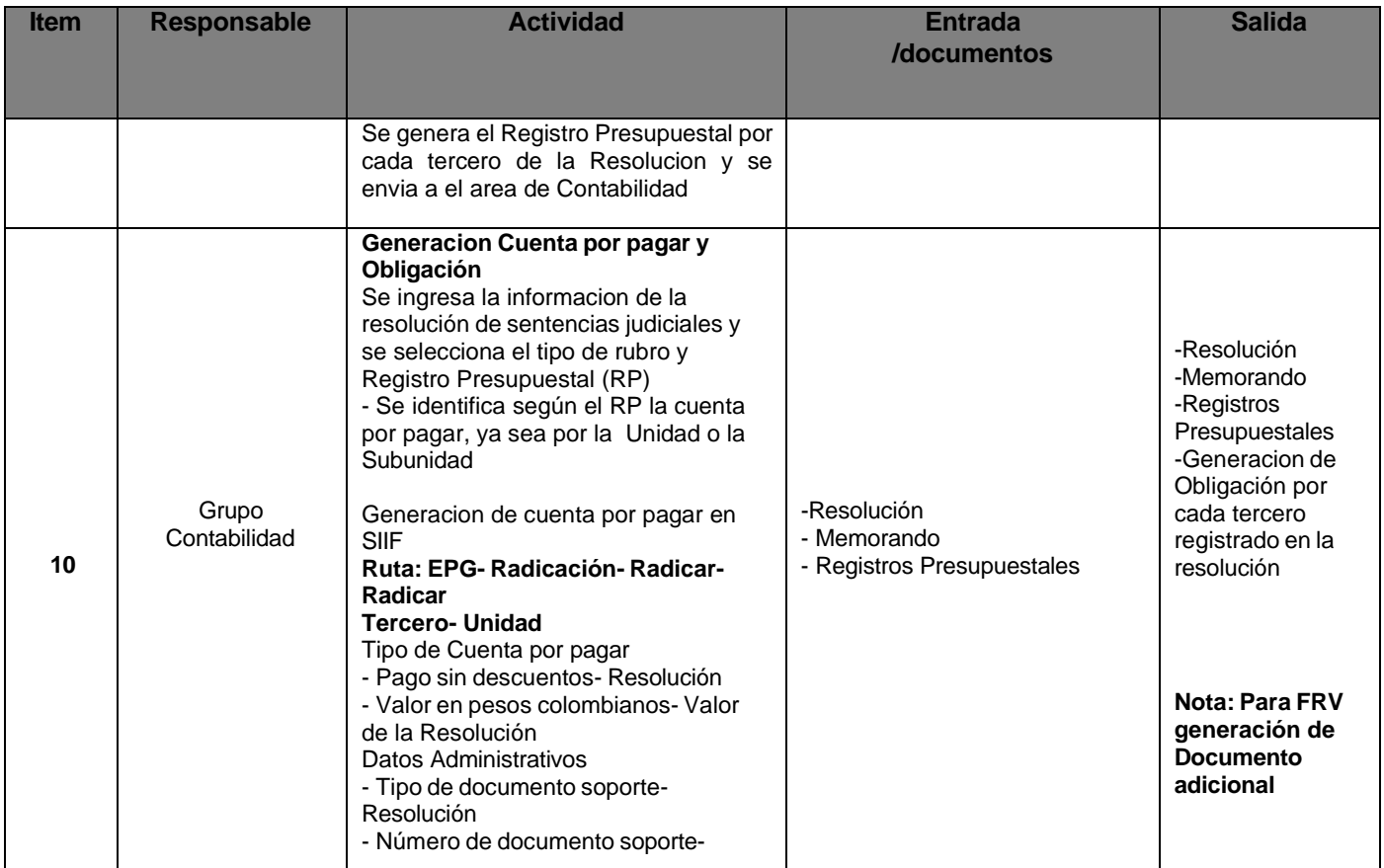

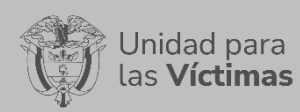

#### GESTION FINANCIERA Y CONTABLE

# PROCEDIMIENTO FINANCIERO<br>
Página 86 de 96

Versión:03

Página **86** de **96**

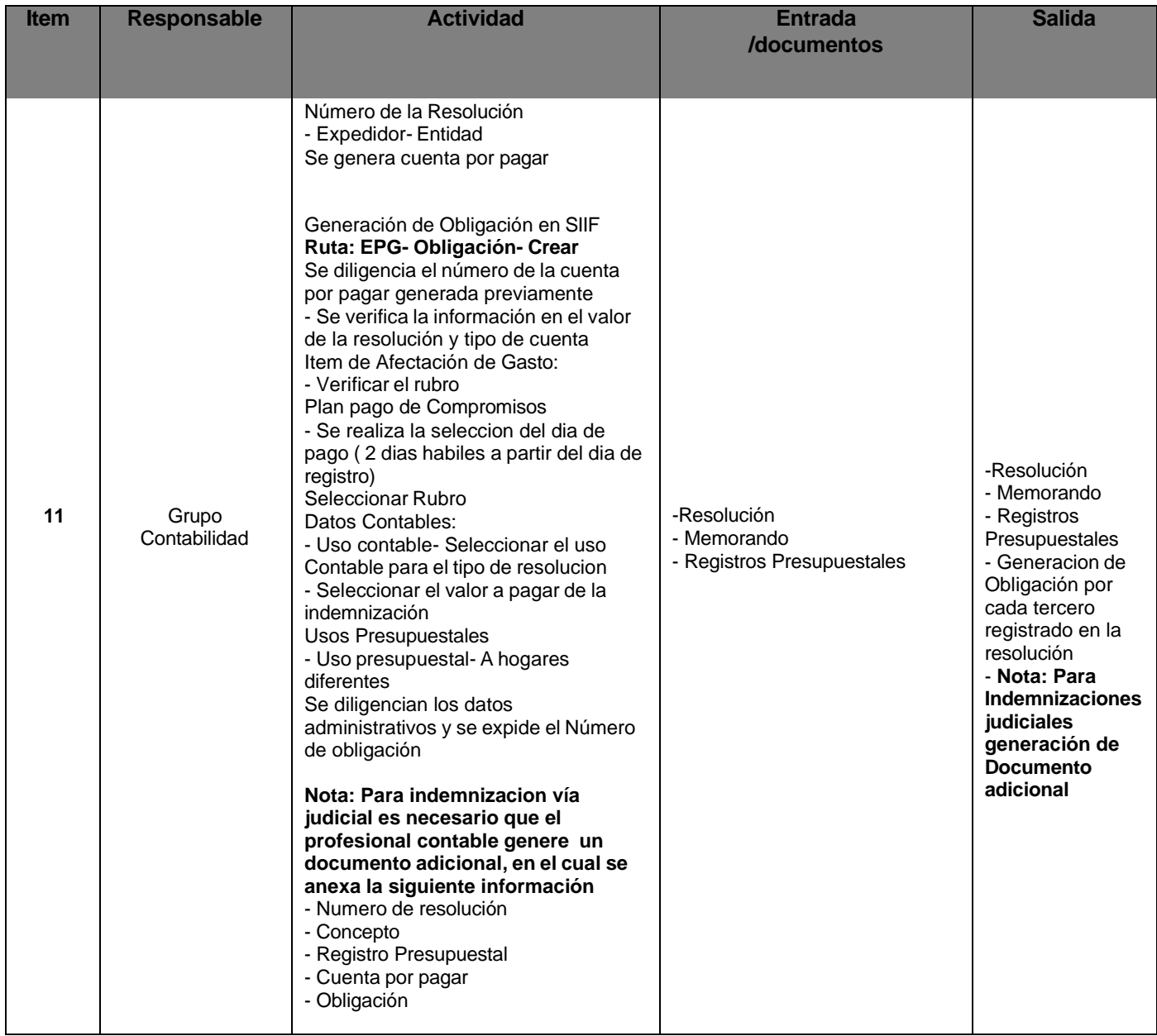

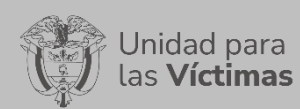

#### GESTION FINANCIERA Y CONTABLE

# PROCEDIMIENTO FINANCIERO<br>
Página 87 de 96

Versión:03

#### Página **87** de **96**

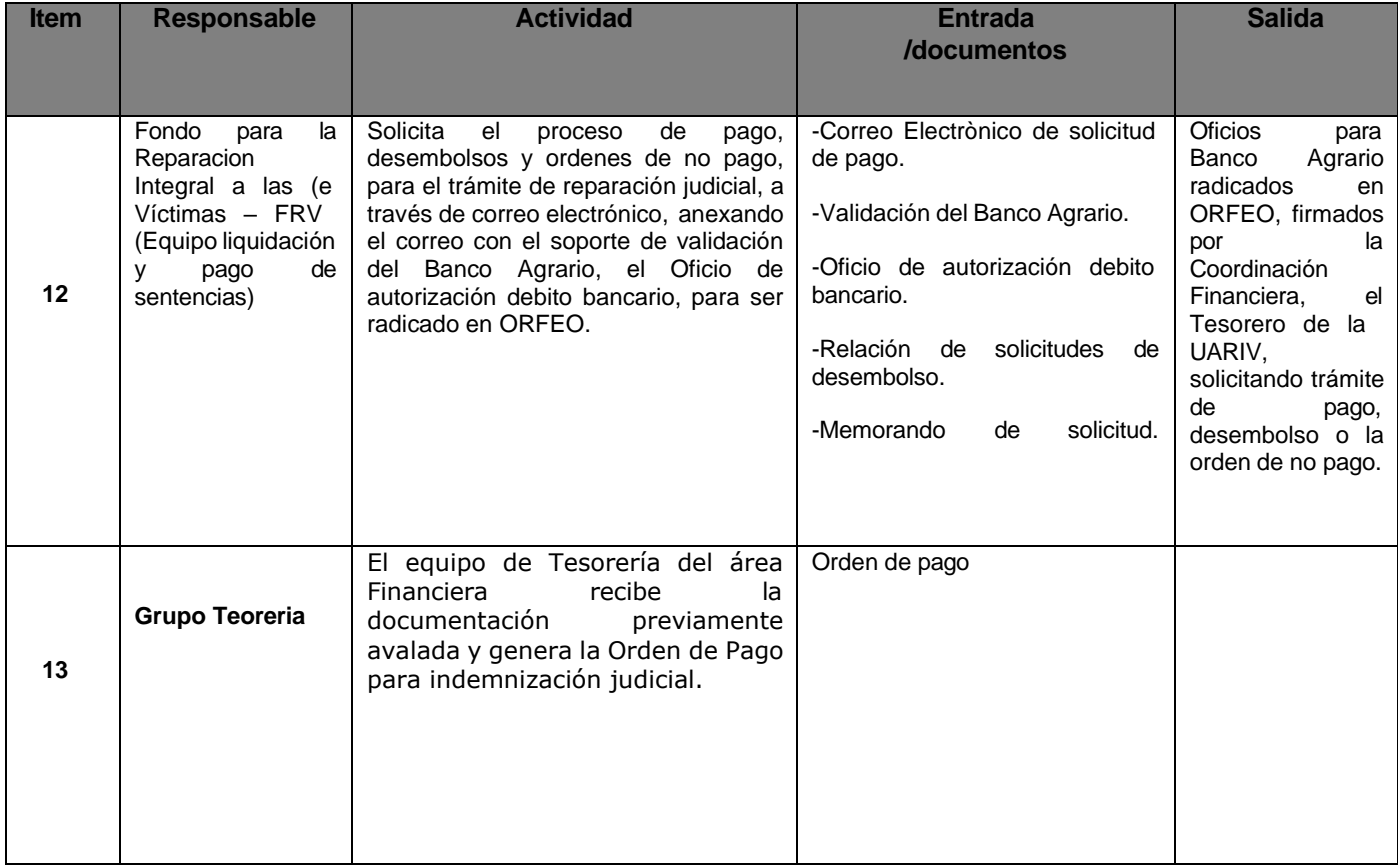

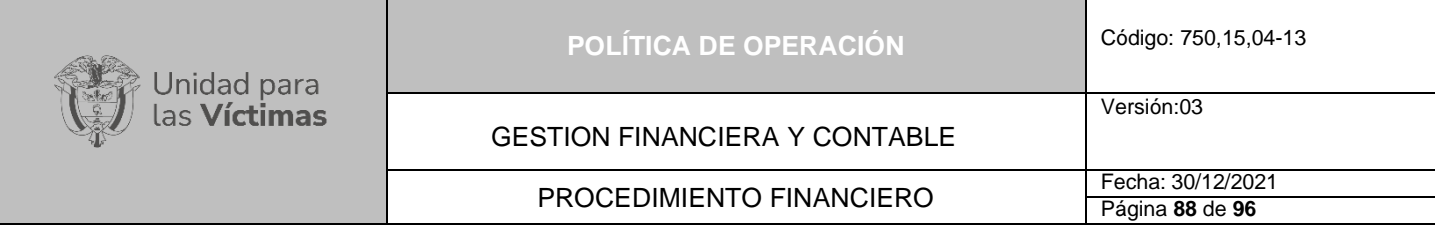

## **DIAGRAMA DE FLUJO DEL PROCESO DE INDEMNIZACIONES VÍA JUDICIAL**

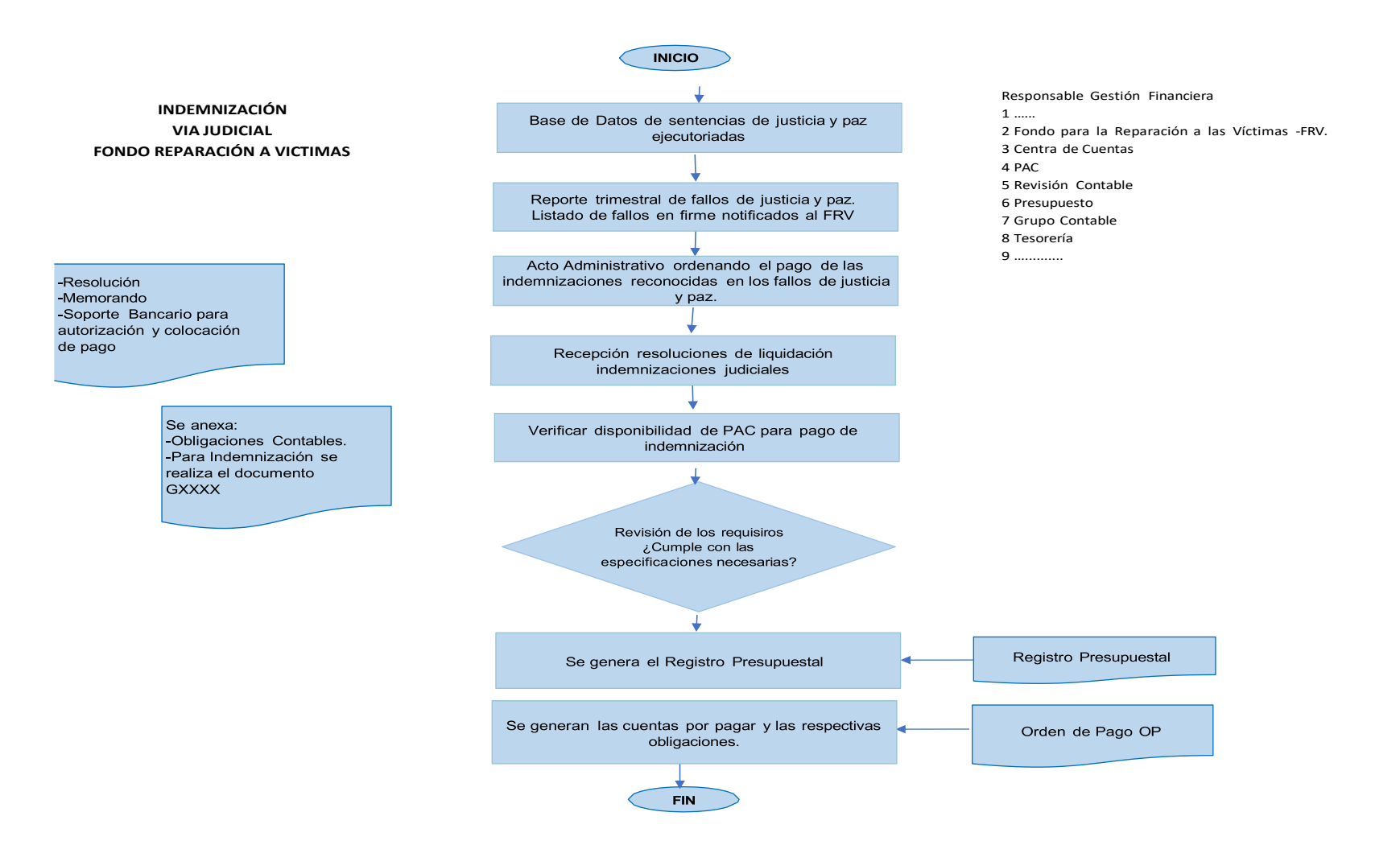

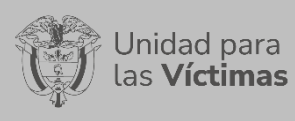

GESTION FINANCIERA Y CONTABLE

PROCEDIMIENTO FINANCIERO FECha: 30/12/2021

Versión:03

## **Pago proveedores del Fondo para la Reparación a las Víctimas -FRV:**

Para realizar el trámite de pagos de proveedores, el fondo se acoge a los requisitos estipulados por el Grupo de Gestión Financiera y Contable, establecidos en la presente política.

### **Actividades información de pago contratistas del fondo:**

- 1. Remitir a Ventanilla Única, la documentación pertinente para gestionar el pago de Proveedores que están vinculados al Fondo de Reparación para las Victimas
- 2. El Grupo Financiero del FRV recibe la documentación y respectivos soportes y procede a realizar la revisión de los documentos
- 3. A continuación, se realiza la respectiva liquidación de las deducciones de cada una de las Factura Electrónica o cuentas de cobro
- 4. Posteriormente se generan las obligaciones de manera manual dentro del Aplicativo SIIF
- 5. Se radican en Central de cuentas del Grupo Financiero Contable para la revisión y validación de todos los soportes por el encargado del área para dicho control
- 6. Por último, si la obligación y los soportes cumplen con los requisitos, se hace entrega en su totalidad al área de Tesorería, de lo contrario se remite al Grupo Financiero del FRV, para su respectiva corrección
- 7. Se da recepción en el área de tesorería de las cuentas con los soportes en físico, para generar orden de pago.

#### **10.2 Pago contratistas del Fondo:**

Para realizar el trámite de pagos de contratos por prestación de servicios profesionales y personal de apoyo a la Gestión, el fondo se acoge a los requisitos estipulados por el Grupo de Gestión Financiera y Contable establecidos en la Política de Operación

#### **Actividades información de pago contratistas del fondo:**

- 1. Remitir a Ventanilla Única, la documentación pertinente para gestionar el pago de prestación de servicios profesionales
- 2. El Grupo Financiero del FRV recibe la documentación y procede a realizar la revisión de los documentos necesarios y sus respectivos soportes
- 3. A continuación, se realiza la respectiva liquidación de las deducciones de cada una de las cuentas

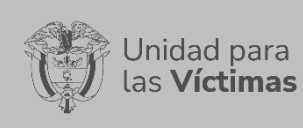

- 4. Posteriormente se generan las obligaciones de manera manual dentro del Aplicativo SIIF
- 5. Se radican en Central de cuentas del Grupo Financiero Contable para la revisión y validación de todos los soportes
- 6. Por último, si la obligación y los soportes cumplen con los requisitos, se hace entrega en su totalidad al grupo de Tesorería, de lo contrario se remite al Grupo Financiero del FRV, para su respectiva corrección
- 7. Recibir en tesorería las cuentas con los soportes en físico, para generar orden de pago.

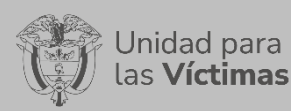

## **11 INFORMACIÓN QUE NO GENERA PAGO DEL FONDO**

## **11.1 Traslado Recursos Vía SCUN**

Según el **ARTÍCULO 1°. DECRETO 2785 DE 2013** el Sistema de Cuenta Única Nacional (SCUN) es el conjunto de procesos de recaudo, traslado, administración y giro de recursos realizados por los órganos que conforman el Presupuesto General de la Nación. Los lineamientos y procedimientos para el traslado de recursos al SCUN, su administración y giro serán establecidos por la Dirección General de Crédito Público y Tesoro Nacional del ministerio de Hacienda y Crédito Público, conforme a las normas orgánicas del presupuesto.

Los ingresos del Sistema de Cuenta Única Nacional corresponden al recaudo de las rentas y recursos de capital establecidos en el artículo 2° de este decreto y su correspondiente traslado a la Dirección General de Crédito Público y Tesoro Nacional.

Los recursos que se trasladen al Sistema de Cuenta Única Nacional serán administrados por la Dirección General de Crédito Público y Tesoro Nacional del ministerio de Hacienda y Crédito Público hasta tanto se efectúen los giros para atender el pago oportuno de las apropiaciones autorizadas en el Presupuesto General de la Nación.

### **Actividades asociadas a los traslados de recursos vía SCUN:**

- 1. Cada vez que se va a proferir un acto administrativo de pago es necesario solicitar cruce de información sobre pagos previos por vía administrativa de la víctima a indemnizar por vía judicial, estos cruces se solicitan a la red nacional de información e indemniza.
- 2. Identificar los dineros consignados en las cuentas bancarias de la unidad y reconocer la fuente de estos recursos. (Administración o enajenación de bienes, donaciones, cobros coactivos, otras fuentes alternativas de financiación).
- 3. Recibir el acto administrativo y tramitar la cadena presupuestal a través del SIIF Nación, que incluye: solicitar el CDP, solicitar la expedición del RP, constituir la cuenta por pagar y la obligación presupuestal (MANUAL GESTION DE RECURSOS A TRAVES DE LA CUENTA UNICA NACIONAL)
- 4. Generar orden de pago y efectuar pago en portal bancario (si se requiere) de acuerdo con señalado en el acto administrativo.
- 5. Realizar seguimiento del dinero existente en la SCUN y a los rendimientos generados.

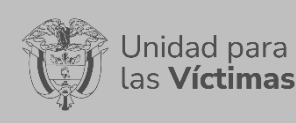

#### **11.2 Recepción de bienes con y sin Extinción de Dominio:**

Los bienes con extinción de dominio son un mecanismo mediante el cual el Estado puede adquirir los bienes de origen o destinación ilícita, a través de una vía judicial que tiene como finalidad declarar la pérdida del derecho de propiedad de dichos recursos. Su importancia radica en que es un instrumento esencial para la ejecución de las estrategias contra el crimen organizado, ya que cumple un papel fundamental en la desarticulación de organizaciones y redes criminales.

Se entiende por extinción de dominio ejecutoriada la sentencia proferida por una autoridad judicial, donde declara que la titularidad de un bien deja de ser de una persona (postulado), para estar a favor del Estado quien puede disponer del bien a partir de dicho momento.

Los bienes sin extinción de dominio son aquellos entregados la Fondo de Reparación para las Victimas, por la Fiscalía General de la Nación dentro del Proceso de Justicia y Paz, regulados por la **Ley 975 de 2005**, cuyo objeto es establecer un sistema de administración, hasta que el Tribunal Superior de Distrito Judicial resuelve si se ordena la medida de extinción sobre dichos bienes.

#### **Actividades asociadas a la recepción de bienes con y sin Extinción de Dominio:**

Según la política Contable para Reconocimiento y Clasificación de los Activos administrados por el Fondo, las actividades asociadas son

- 1. Los bienes con Extinción de dominio que son administrados por el Fondo se reconocen como activos contingentes y se evalúan de manera continua con el fin de que se reflejen de manera apropiada en los Estados Contables
- 2. Estos bienes se registran por el avaluó comercial de cada bien actualizado al cierre de cada vigencia determinados por las condiciones físicas, rurales o urbanas del inmueble
- 3. Una vez se obtenga el control de mismo. El FRV procederá al reconocimiento del activo garantizando todas las facultades inherentes a la disposición de los bienes con el único objetivo de ser comercializados y/o monetizados

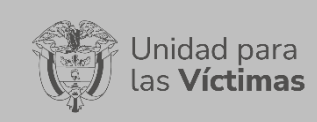

Página **93** de **96**

## **11.3 Reconocimiento de Cuenta de Cobro (Cartera):**

Es el proceso sistemático de evaluación, seguimiento y control de las cuentas por cobrar con el fin de lograr que los pagos se realicen de manera oportuna y efectiva.

Esta actividad incluye el registro y clasificación de las cuentas por estado de mora pre jurídica y categorías como son corriente, vencida y cuentas de difícil cobro, que regularmente se maneja con plazos de 30, 60, 90, 180 y más de 180 días. Con la premisa de que la Cartera es el eje sobre el cual gira la liquidez de la entidad, y componente esencial para el flujo del efectivo.

## **Actividades Asociadas al Cobro de Cartera según edad (deterioro de cartera)**

Según el procedimiento de Cobro de Cartera por la administración de los Bienes a cargo del FRV, la clasificación de cartera morosa se realiza por edades a fin de priorizar estrategias a realizar en los cobros persuasivos de la siguiente manera.

- 1. Identificar los ingresos de las cuentas de recaudo del FRV, a través de la revisión de los extractos y reportes bancarios
- 2. Crear el listado de cartera mensual para ser registrado en la Base de datos deudores morosos y remitirlo al Equipo de Administración del FRV.
- 3. Depurar la cartera con el objetivo de mantener una información veraz, que se encuentre actualizada con previa autorización del Comité de sostenibilidad contable
- 4. Hacer el primer contacto con los nuevos deudores (llamadas, correos, y oficios), para realizar el cobro respectivo de los cánones pendientes, y establecer si el pago se ejecutara en su totalidad o por medio de abonos parciales
- 5. Solicitar los soportes de pago a los arrendatarios para verificar el cumplimiento del acuerdo establecido
- 6. Realizar un seguimiento y control mensual de los procesos jurídicos reportados a la OAJ para inicio de acciones legales por cartera morosa
- 7. Realizar el cruce de información de deudores morosos cuya mora supera 5 SMMLV como lo estipula la Contaduría General de la Nación, por parte del Equipo de Administración y el Equipo Contable del FRV.
- 8. Enviar al Grupo de Gestión Financiero del FRV el listado de deudores que cumpla con lo estipulado por la Contaduría General de la Nación, a fin de que se reporten en el boletín de deudores morosos.

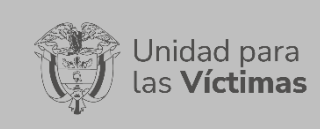

#### **11.4 Proyectos Productivos de Cuentas de Orden:**

De acuerdo con la **Ley 975 del 2005**, los proyectos productivos son las actividades de explotación económica de recursos de bienes que ha recibido el FRV en calidad de depositario desde el año 2014, basados en recursos biofísicos, que al ser administrados de manera idónea generan resultados medibles y que tienen impacto positivo en el bien.

#### **Actividades Asociadas a Proyectos Productivos**

- 1. Revisar los contratos iniciales de cada proyecto productivo, y determinar cuáles fueron los criterios y objetivos definidos en el año de recepción
- 2. Se realiza un análisis de la información expuesta en el contrato contra las Factura Electrónica físicas que se tienen en el archivo del Fondo
- 3. Se realiza cruce con el área financiera de los costos, ingresos y gastos generados anualmente por proyecto productivo
- 4. Se envía un informe mensual del estado de cada proyecto productivo a cada uno de los respectivos líderes.
- 5. se incorpora la Matríz para el control de centros de costos: La información necesaria para el registro en la matriz y los pasos a seguir son:

**Paso 1:** Una vez recibida la obligación presupuestal del Fondo, se revisan los soportes de la cuenta, la cual debe contener los documentos exigidos para su trámite; entre ellos una relación donde se detalla el concepto, Centro de Costos ó Bolsa según la relación anexa y el valor, el cual debe coincidir con el valor de la Obligación.

**Paso 2:** Se ingresa la información requerida en la matriz, en la pestaña "REGISTRO"

- Contrato: En esta casilla se despliegan las opciones de los contratos existentes para escoger
- Nit: Se diligencia el dato del NIT del proveedor
- Fecha: Se escribe la fecha de la Factura Electrónica o cuenta de cobro de la obligación
- Servicio: En esta casilla se despliegan las opciones de los servicios a utilizar para escoger
- Centro de Costos: En esta casilla se despliegan las opciones para escoger
- Documento: Se escribe el número del documento sea Factura Electrónica o cuenta de cobro
- Tipo: Se escoge el tipo de documento: si es ING Ingreso, GAS Gasto ó AJ Ajuste según el caso
- Valor: Se digita el valor que le corresponde por servicio y centro de costos

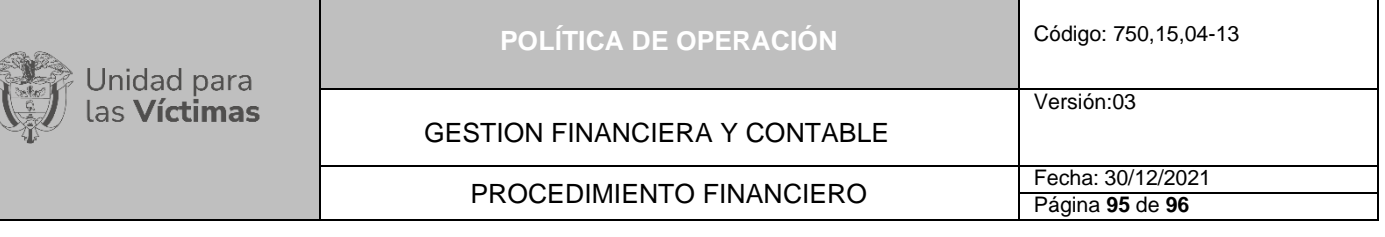

- Código Cuenta Contable Centro costos Débito Crédito: Estos datos no se diligencia, pues el formato de Registro los arroja
- Concepto: Se detalla el concepto por cada centro de costos.

**Paso 3:** Se da un clic en la imagen de diskette que aparece en la parte superior derecha del formato de Registro, para que guarde la información correspondiente.

Cada contador que realiza una obligación contable donde reconoce un hecho contable, de la Unidad y del FRV, el contador responsable del FRV debe evaluar, analizar y verificar la clasificación del gasto de acuerdo a lo estipulado en la Matríz asociada a los Centros de Costos de cada plantación. Al momento de efectuar la obligación contable y como soporte del control, cada contador debe descargar e imprimir el comprobante contable de la obligación realizada por el pago al proveedor, y verificar que el registro contable efectuado corresponda a la clasificación contable establecida en la matriz establecida, como evidencias se debe integrar al paquete de la obligación contable, las Factura Electrònicas, actas, documentos requeridos para el pago de acuerdo a las condiciones establecidas, incluida la lista de chequeo, liquidación de deduciones y la orden de pago.

#### **12 DOCUMENTOS DE REFERENCIA**

- − Aplicativo SIIF II Nación
- − Reporte de la cuenta en el Aplicativo SIIF II Nación
- − Guía SIIF Manual de Pagadurías y Manual Cadena básica Presupuestal sin bienes y servicios SIIF II
- − Reporte PAC y Cupo PAC-SIIF II Nación
- − Nómina proyectada
- − Obligaciones por pagar
- − Formato control de registro ruta financiera
- − Reporte SIIF Nación de Órdenes de Pago Presupuestales- Soportes de Pago
- − Reporte SIIF Nación de las Órdenes de Pago No Presupuestales- Soportes de Pago
- − Reportes SIIF Nación de las Órdenes de Pago Presupuestal y no Presupuestal.
- − Reporte Portal Virtual- Nómina.
- − Reporte SIIF Nación de las deducciones causadas.
- − Circular Externa 002 de 8 enero de 2016, pago a beneficiario final a través de SIIF Nación.
- − Manual cadena presupuestal sin bienes y servicios Nación SIIF II
- − Ayuda Humanitaria para Hechos Victimizantes Diferentes al Desplazamiento Forzado
- − Procedimiento entrega de Indemnización Administrativa
- − Instructivo para el cálculo, registro y control de las provisiones y el registro y pago del pasivo potencial – indemnizaciones vía judicial.
- − Procedimiento Liquidación Y Pago De Sentencias Judiciales
- − Política contable para Reconocimiento y Clasificación de los Activos administrados por el Fondo para la Reparación a las Victimas.
- − Política Contable de Organización, Presentación y Agregación de la Información Financiera del FRV.

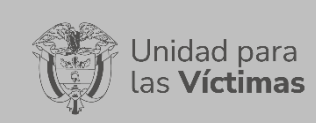

Página **96** de **96**

## PROCEDIMIENTO FINANCIERO Fecha: 30/12/2021

#### **13 ANEXOS:**

1 Anexo: Listas de chequeo para trámite de cuentas a contratistas por prestación de servicios.

2 Anexo: Lista de Chequeo Convenios y/o proveedores.

3 Anexo: Planilla de control de Revisión, liquidación, obligación de documentos que generan pago.

4. Anexo: Planilla Control Documentos Recibidos Gestión Financiera y Contable:

5 Anexo: Planilla de control de Revisión, liquidación, obligación y pago contratistas.

#### **14 CONTROL DE CAMBIOS**

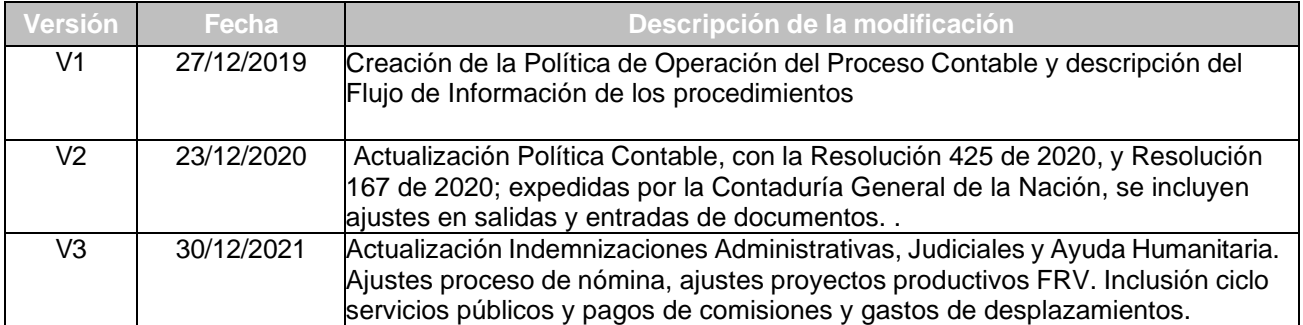